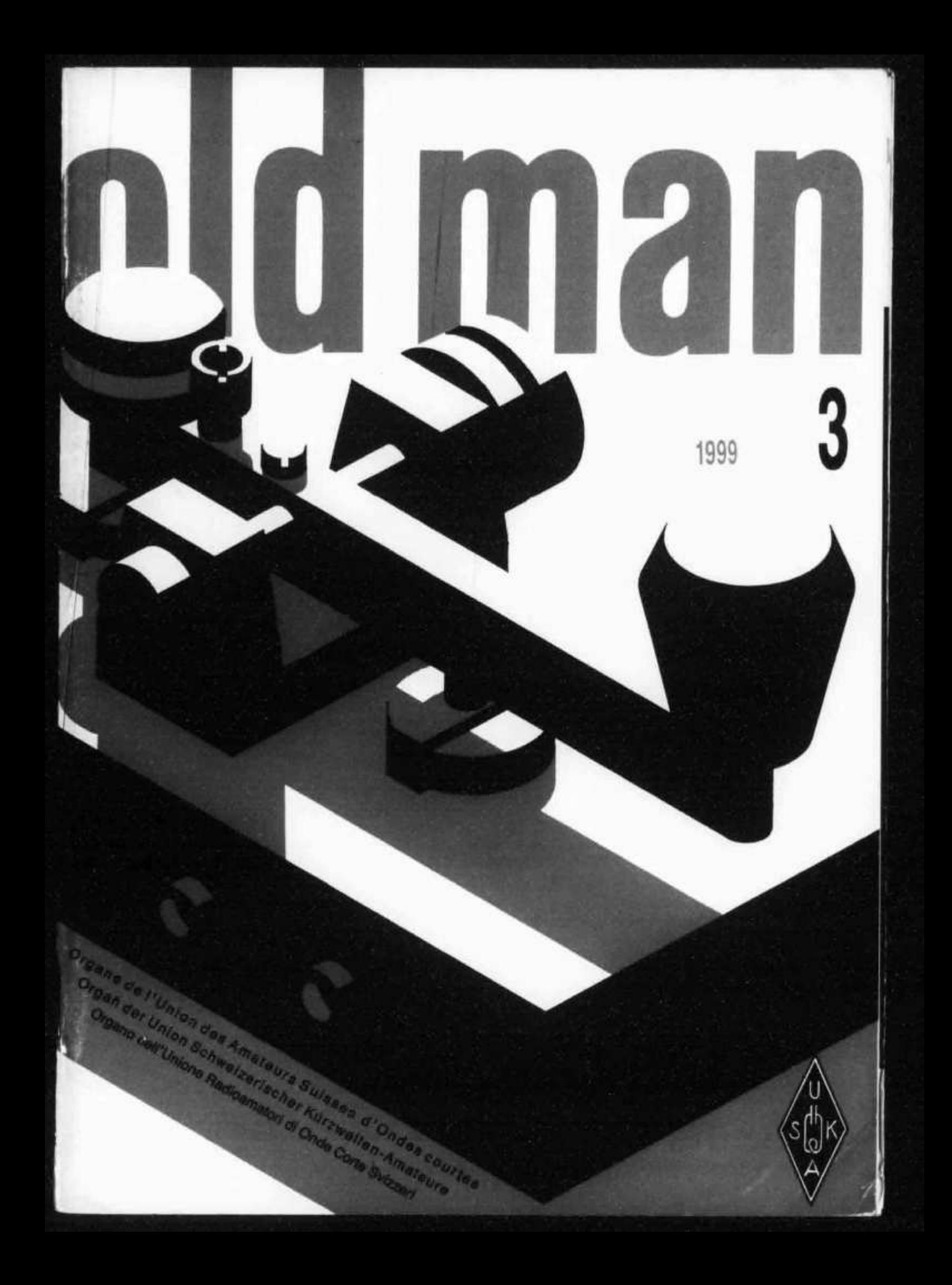

# **FT-100 Ultra-Compact HF/VHF/UHF Transceiver**

**Der FT-100 erschliesst neue Gebiete im Bereich des mikrominiaturisierten Transceiver Designs. Er ist der einzige Miniatur Mobil-Transceiver mit einer Bandabdeckung der 160-6 Meter Bänder plus der Bänder 144 und 430 MHz. Hier wird eine einzigartige, anwenderfreundliche Frontplatte mit "High-Tech" Eigenschaften kombiniert, wie z.B. das "Digital Signal Processing". Der FT-100 bietet eine Leistungsfähigkeit, die noch so manchen Basisstation Transceiver überbietet. Ideal ist dieser kompakte Transceiver für Mobilanwendung, in den Ferien oder bei Expeditionen, er bietet eine breite Frequenzabdeckung und vielseitige Bedienungsmöglichkeiten für jeden Bedieneranspruch.**

*Le FT-100 ouvre de nouveaux horizons parmi les émetteurs-récepteurs microminiaturisés. Il est l'unique modèle mobile avec une couverture des bandes 160 - 6 m plus 144 et 430 MHz. Le panneau frontal exclusif agréable à manipuler est doté de particularités "High-Tech" comme par exemple le "Digital Signal Processing". Il offre une puissance dépassant celle de nombreuses stations de base. Cet émetteur-récepteur compact pour utilisation mobile (en vacances ou lors d'expéditions) permet une large couverture de fréquences et de nombreuses possibilités d'utilisation pour chaque exigence de l'opérateur.*

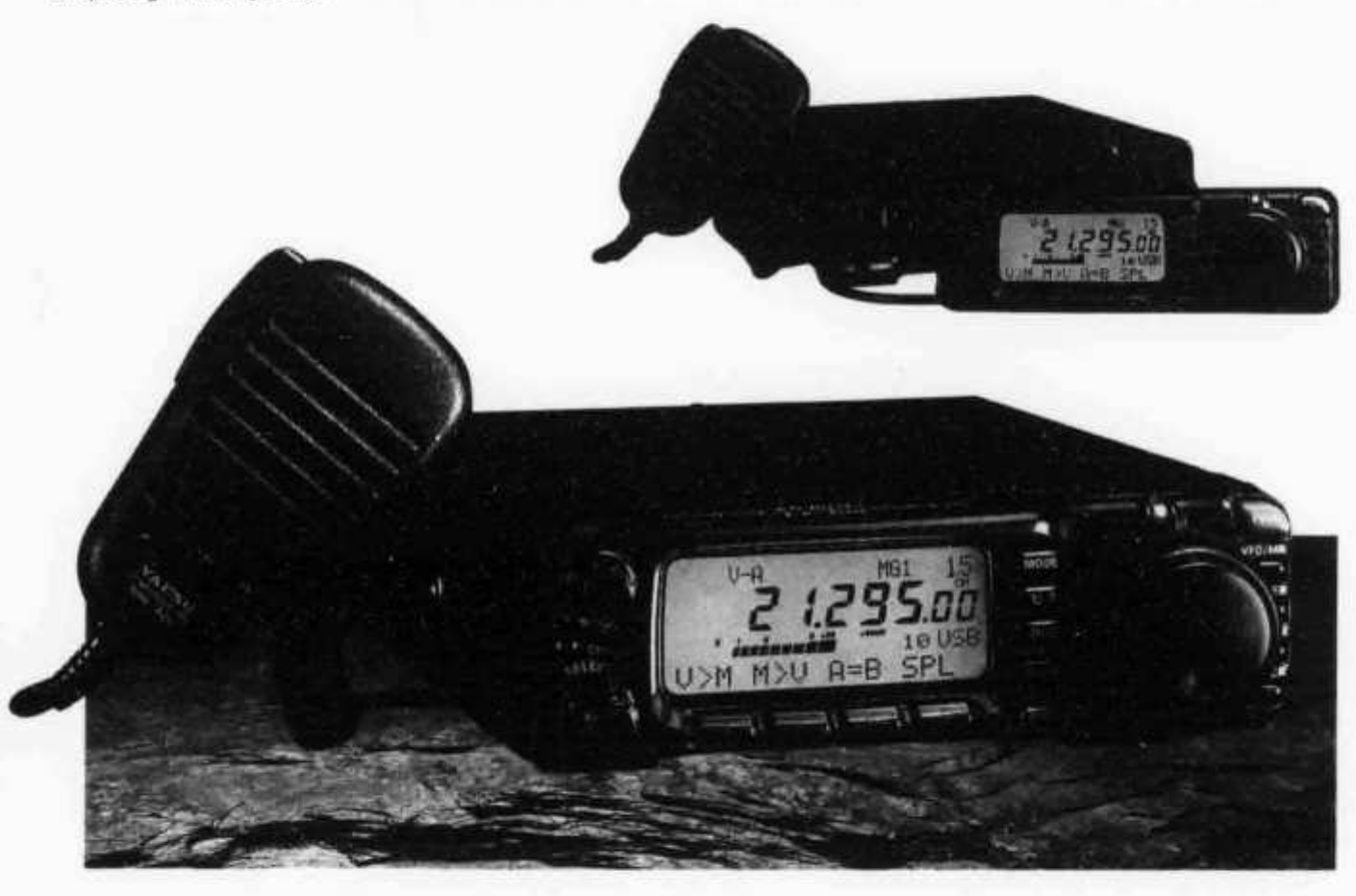

### **Features**

- Frequency coverage:
- 160-6 m/144-146 MHz/430-440 MHz
- Power output: 100W (160-6 m), 50W (144 MHz),20W (430 MHz)
- DSP Bandpass Filter, Notch Filter, Noise Reduction,and Equalizer
- IF Noise Blanker

### • IF Shift

- SSB, CW, AM, FM, AFSK,
- Packet ( 1200/9600 bps) operation
- Two Antenna Jacks (HF/50 and 144/430)
- •VOX
- Dual VFOs
- Available IF bandwidths of 6 kHz, 2.4 kHz, 500 Hz, and 300 Hz
- (6 kHz, 500 Hz, 300 Hz filters optional)
- Built-in Electronic Memory Keyer
- Speech Processor
- Built-in CTCSS and DCS for FM operation
- Automatic Repeater Shift and Auto-Range Transponder System
- Smart Search™ Automatic Memory Channel Loading System
- 300 memory Channels
- Quick Memory Bank (QMB)
- Bright LCD with multi-function display
- Optional FC-20 External Antenna Tuner
- •Compatible with ATAS-100 Active-Tuning Antenna System

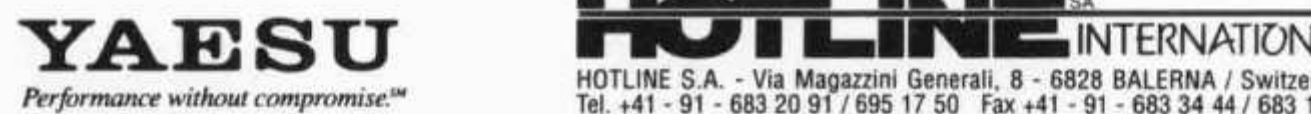

HOTLINE S.A. - Via Magazzini Generali, 8 - 6828 BALERNA / Switzerland<br>Tel +41 - 91 - 683 20 91 / 695 17 50 Fax +41 - 91 - 683 34 44 / 683 34 1683 *Performance without compromise***« Te|. +41 - 91 - 683 20 91 / 695 17 50 Fax +41 - 91 - 683 34 44 / 683 14 48 http://www.hotline-int.ch • e-mail: info@hotline-int.ch**

*mm mmm* **b h b h**

**67. J a h rg a n g Erscheint monatlich**

# **old man**

**MARZ 1999**

# **ORGAN DER UNION SCHWEIZERISCHER KURZWELLEN-AMATEURE ORGANE DE L'UNION DES AMATEURS SUISSES D'ONDES COURTES ORGANO DELL'UNIONE RADIOAMATORI DI ONDE CORTE SVIZZERI**

**REDAKTION: Werner Müller (HB9CUQ), Weissacherweg 42, 4539 Rumisberg. Redaktion Technik-Teil: Dr. Peter Erni (HB9BWN), Römerstrasse 34, 5400 Baden. Rédaction Francophone: Werner Tobler (HB9AKN), Chemin de Palud 4, 1800 Vevey.**

**INSERATE UND HAM-BÖRSE: Marianne Schütz (HB9XAM), Alpenblickweg 3, 4800 Zofingen, Telefon 062 752 82 82, Fax 062 752 82 88. Annahmeschluss am 5. des Vormonats. HERAUSGEBER: USKA, 4805 Brittnau - Verlag und Versand: Werner Müller (HB9CUQ), 4539 Rumisberg.**

### **Union Schweizerischer Kurzwellen-Amateure Union des Amateurs Suisses d'Ondes courtes**

**Clubrufzeichen: HB9A. Briefadresse: USKA, Neumattweg 10, 4805 Brittnau. e-mail. hq@uska.ch**

**Präsident: Armin Wyss (HB9BOX), Baarerstrasse 1, 6345 Neuheim ZG - Vizepräsident: André Hari (HB9GAR), Steinibachweg 4, 3052 Zollikofen - Sekretärin: Gabriele von Siebenthal (HB9MHG), Neumattweg 10, 4805 Brittnau - Kassier: Martin Drever (HB9PAL), Postfach 38, 3112 Allmendingen bei Bern - KW-Verkehrsleiter: Niklaus Zinsstag (HB9DDZ), Rimattstrasse 7, 5084 Rheinsulz - UKW-Verkehrsleiter: Rudolf W. Heuberger (HB9PQX), Buchserstrasse 7, 5034 Suhr - Digital Verkehrsleiter: Dieter Riklin (HB9CJD), Freiestrasse 21, 8032 Zürich - Verbindungsmann zur IARU: Walter Schmutz (HB9AGA), Gantrischweg 1, 3114 Oberwichtrach - Verbindungsmann zu Behörden Schweiz: Claude Georges (HB9RSO), Sternenmatte 3,1792 Cordast.**

**Sekretariat: Gabriele von Siebenthal (HB9MHG),Neumattweg 10, 4805 Brittnau, Tel. 062 / 752 82 84, Fax 062 / 752 82 89. Kasse: Martin Dreyer (HB9PAL), Postfach 38, 3112 Allmendingen bei Bem. Postkonto 30-10397-0, USKA Schweiz, Bern** \_\_\_

**............................. X ' QSL-Vermittlung: USKA-QSL-Service, Postfach 111, 3380 \_\_\_\_\_\_\_\_\_\_\_\_\_ (HB9CUQ). Wangen a. A., Werner Müller (HB9CUQ)**

**Warenverkauf: Rita Gysi (HE9ZEV), Bühlstrasse 23, 5033 Buchs AG.**

**Bibliothek: Michael Amstad (HB900A), Chrumme 3, 3257 Vorimholz/Grossaffoltern.**

**Antennenkommission: Max Cescatti (HB9IN), Pfrundweidweg 12, 8620 Wetzikon ZH.**

**Störschutzkommission: Entstörmaterial bei Walter Abplanalp (HB9ZS), Reithallenweg 5, 8200 Schaffhausen, Tel. 052 / 624 05 95 und Fritz Baumgartner (HB9AUO), Weinbergstrasse 14, 8302 Kloten, Tel. 01 / 813 38 95.**

**Experte für Fragen der elektromagnetischen Verträglichkeit: Dr. Diethard Hansen (HB9CVQ).**

**Koordinator der unbedienten Amateurfunkanlagen: Renato Schüttler (HB9BXQ), Florastrasse 32, 8008 Zürich, Fax 01 /381 92 67.**

**Bandwacht: Fritz Daepp (HB9DDA), Quellenweg 14, 3421 Lyssach.**

**Helvetia-Diplom: Kurzwellenbänder: Kurt Bindschedler (HB9MX), Strahleggweg 28, 8400 Winterthur - VHF/UHF/ SHF: Rudolf W. Heuberger (HB9PQX), Buchserstrasse 7, 5034 Suhr.**

**Jahresbeitrag (einschliesslich OLD MAN): Aktivmitglieder Fr. 60.-; Passivmitglieder Fr. 50.-; Jungmitglieder Fr. 30.-; Auslandmitglieder Fr. 60.-. OLD MAN-Abonnement: Fr. 45.-.**

# **I N H A L T**

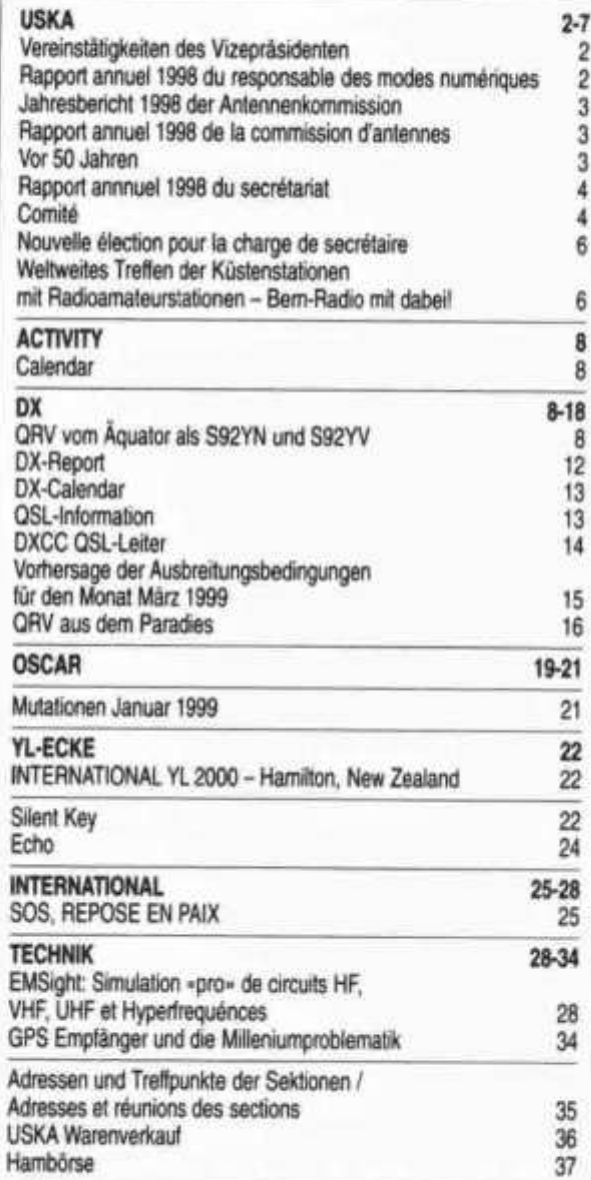

# **REDAKTIONSSCHLUSS**

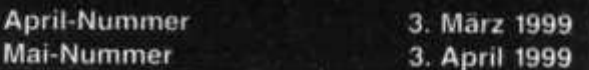

**old man 3/99 1**

USKA

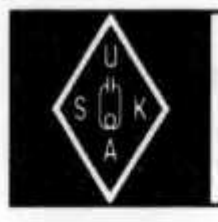

**Sekretariat: Gabriele von Siebenthal (HB9MHG), Neumattweg 10, 4805 Brittnau**

# **Vereinstätigkeiten des Vizepräsidenten**

**Seit beinahe einem Jahr übe ich nun das Amt des Vizepräsidenten der USKA aus und sammle meine Erfahrungen. Mit besonderer Freude erfüllt mich die Aufgabe, die ich als Kontaktperson zwischen dem Welschland und der USKA wahrnehmen darf.**

**1998 besuchte ich neben der Ham Radio in Friedrichshafen, folgende Sektionen:**

**Genf HB9G, Freiburg HB9FG, Pierre-Pertuis HB9XC, Jura HB9DJ, Neuchâtel HB9WW und danke allen für ihre herzliche Aufnahme und die vielen wertvollen Anregungen, die ich bei dieser Gelegenheit nach Hause nehmen durfte.**

**Bis Ende Februar 1999 ist der Besuch der Sektionen RAV Vaud HB9MM, Wallis HB9Y, Biel HB9HB, Bern HB9F, Thun HB9N und Montagnes Neuchâteloises HB9LC, geplant. Falls noch weitere Sektionen an einem Besuch Interesse hätten, einfach mit mir Kontakt aufnehmen.**

**Im Mai hatte ich die Möglichkeit, die Beziehungen mit der REF (Réseau des Emetteurs**

**Français) anlässlich ihrer GV zu vertiefen. Auch nahm ich an der HAMEXPO in Auxerre teil, wo ich einen Vortrag mit dem Thema: «Die Schweiz HB9, bald eine seltene Insel?», hielt. Im Oktober repräsentierte ich die USKA bei der GV der SWISSATV in Ecublens.**

**Eine weitere Aktivität ist die Mithilfe bei der Sektion Genf, für die Vorbereitung des Ausstellungsstandes der IARU bei der Télécom 1999. Das Ganze findet vom 8. bis 17. Oktober 1999, statt. Alle zweisprachigen OM (französisch - englisch), die sich für die Standbetreuung und den Betrieb der Station zur Verfügung stellen möchten, werden höflich gebeten, sich bei mir zu melden. Die Entschädigung liegt im gleichen Rahmen wie bei HB90.**

**Die Protokolle aus den Vorstandssitzungen, Beiträge aus dem Vorstand für den old. man und viele weitere kleinere und grössere Übersetzungsarbeiten deutsch/französisch runden meine Beschäftigung für die USKA ab.**

**André Hari, HB9GAR**

# **Rapport annuel 1998 du responsable des modes numériques**

**Y a-t-il eu l'année passée du mouvement dans le domaine du trafic en modes numériques? Oui et non. Les buts, éventuellement mis trop hauts, n'auront peut-être pas été atteints. L'année précédente notre engagement pour améliorer une coordination durable des links et fréquences était-il adéquat? Dans certains domaines nous y sommes bien arrivés. La grande partie des exploitants et requérants ont soumis leurs affaires bien documentées et leur préparation était sérieuse. Ces demandes purent être traitées rapidement et positivement dans la plupart des cas, sinon une alternative convenable fut trouvée. Malheureusement nous dûmes aussi nous occuper d'OM non regardants et moins coopératifs. Les documents envoyés ne furent pas ou que partiellement remplis ce qui demande beaucoup de patience et de mise en oeuvre pour la coordination. Le résultat est que pour tous il y a peu de plaisir. Nous espérons pour eux - par bonheur que quelques OM - qu'à l'avenir ils seront conscients que sans un peu d'ordre et** **de collaboration le radioamateurisme ne peut pas fonctionner.**

**L'année dernière six séances de coordination de fréquences et de réseaux se sont tenues à Olten. Ces dernières s'occupèrent de l'exploitation constructive de planification de réseaux, de traiter les propositions des membres (et aussi non membres!), de coordonner les fréquences et de suivre les projets. Depuis le début de l'année notre nouveau coordinateur de réseaux Pirmin Kühne (HB9UAK) s'est mis avec vigueur dans le bain pour cette collaboration.**

**Côté de la technique il y a du réjouissant à communiquer. La proposition pour l'utilisation du mode d'exploitation PSK31 fut présentée à l'OFCOM. En un temps très court l'autorisation pour la Suisse fut délivrée et de ce fait un nouveau mode d'exploitation dans la bande OC s'établira. Les premières expériences montrent que le succès de percée de cette technique de transmission n'est pas seulement imputable aux résultats de transmission**

**mais aussi par ia mise en oeuvre relativement moindre pour l'équipement utilisé.**

**En dehors du domaine principal d'activité, beaucoup de temps et d'engagement fut dispensé pour les affaires générales de l'USKA comprenant les séances de comité tenues à intervalles réguliers et l'étude du grand nombre de documents.**

**Dieter Riklin, HB9CJD**

# **Jahresbericht 1998 der Antennenkommission**

**Mitgliederberatung: Am 1. Dezember 1997 waren noch 5 Rechtsmittelfälle hängig. Im Laufe des Geschäftsjahres 1998 habe ich zusätzliche 23 Mitglieder beraten. Daraus ergaben sich 7 neue Einsprache-, Rekurs- oder Beschwerdefälle. Ende November 1998 waren wiederum 5 Rechtsmittelfälle hängig. Eine Nachbarbeschwerde liegt noch vor einem kantonalen Verwaltungsgericht.**

**Finanzielles: 1998 habe ich an Spesen Fr. 3239.20 notiert: seit der Gründung der Antennenkommission im Jahre 1976 waren es total Fr. 41 935.10. An freiwilligen Spenden sind 1998 Fr. 300 - eingegangen; seit 1976 waren es insgesamt Fr. 20 845.-. Dem Fonds der Antennenkommission wurden Fr. 12 535.05 für die Anschaffung eines Feldstärkemessgerätes belastet; das Fondsvermögen hat sich dadurch auf Fr. 6952.75 reduziert.**

**Immissionsprognosen: Sobald die Verordnung zum Umweltschutzgesetz (USG) über die nichtionisierende elektromagnetische Strahlung (NISV) in Kraft ist, sind die Kantone verpflichtet, zumindest für neue** *stationäre Sendeanlagen über 6 W ERP* **eine Immissionsprognose zu verlangen. Diese wird integrierender Bestandteil des durch die Gemeinde koordinierten Baubewilligungsverfahrens**

# **iilo r 50 fahren**

**Als erster HB-Amateur übermittelte Otto Baumann HB9X dem TM sämtliche QSL-Karten für getätigte Verbindungen mit allen Kantonen auf 2 Bändern und erhielt dadurch den ersten «HELVETIA 22 AWARD». HB9T**

**für Sendeantennen sein. Über die Details kann erst informiert werden, wenn die NISV und deren Ausführungsbestimmungen vorliegen. Wir Funkamateure sollten aber schon jetzt damit beginnen, uns Gedanken über die Berechnung der von uns produzierten Feldstärken zu machen, und bei der Planung von Sendeantennen möglichst grosse Abstände zu Orten anzustreben, an denen sich Dritte längere Zeit aufhalten können, z.B. zu Nachbarhäusern (old man 1/99 S. 28). Antennen sollten deshalb möglichst hoch montiert werden.**

**In eigener Sache: Infolge abnehmender Lesefähigkeit rückt das Ende meiner Aktivitäten an der Antennenfront näher. Ein Nachfolger wird sich zwar die Arbeit durch die Anwendung neuer technischer Hilfsmittel (PC, FAX, Internet usw.) wesentlich erleichtern können, aber die Denkarbeit und der Zeitaufwand werden sich angesichts der neuen Probleme auf dem Umweltschutzsektor und der zunehmenden Ängste von Nachbarn vor elektromagnetischen Feldern vermutlich nicht reduzieren lassen. Dass ein grosser Teil der Arbeit jeweils unter Fristendruck geleistet werden muss, trägt noch zur Belastung bei.**

**Max Cescatti, HB9IN**

# **Rapport annuel 1998 de la commission d'antennes**

**Conseils dispensés aux membres: en date du premier décembre 1997 il y avait encore 5 cas de recours en suspens. En plus, dans le courant de l'année commerciale 1998 j'ai conseillé 23 membres. Il en résulta 7 nouveaux cas d'oppositions, de recours ou de plaintes. A fin novembre 1998 il y avait à nouveau 5 cas de recours en suspens. Une plainte de voisinage est encore portée devant un tribunal administratif cantonal.**

**Finances: pour 1998 j'ai mis en compte pour Fr. 3239.20 de débours; depuis la création en 1976 de la commission d'antennes le cumul des débours se monte à Fr. 41 935.10. Les dons pour 1998 se sont montés à Fr. 300.-;**

**old man 3/99 3**

**depuis 1976 le cumul des dons se monte à Fr. 20 845.-. Le fond de la commission d'antenne fut grevé par Fr. 12 535.05 pour l'acquisition d'un appareil de mesure d'intensité de champ; le solde du fond se trouve ainsi réduit à Fr. 6952.75.**

**Pronostics de nuisances: sitôt que l'ordonnance de la loi sur la protection de l'environnement (LPE) concernant le rayonnement électromagnétique non ionisant (RNI) sera en vigueur, les cantons seront dans l'obligation, au moins pour les nouvelles** *installations stationnaires d 'émission avec plus de 6 W ERP,* **de demander un pronostic sur les nuisances. Ce dernier fera partie intégrante des deman-**

**des de mise à l'enquête pour constructions d'antennes d'émission auprès des communes. C'est seulement lorsque nous aurons pris connaissance des dispositions d'exécution du RNI que nous pourrons en référer sur les détails d'application. Nous radioamateurs devons maintenant déjà commencer à avoir des pensées sur le calcul des intensités de champ que nous produisons. Lors de la planification d'antennes d'émission il faut, à long terme, tout mettre en oeuvre pour avoir une grande distance vis à vis de tiers, p. ex. pour maisons de voisinage (old man 1/99 p. 28). Puis, avec ce point de vue, les antennes doivent être montées le plus haut possible.**

**Personnel: à la suite de l'augmentation de ma cécité pour la lecture, la fin de mes activités au front des antennes s'approche. Un successeur pourra avec les nouvelles techniques d'aide (PC, FAX, Internet etc.) voir son travail passablement allégé. Par contre le travail mental et la dépense de temps ne se laisseront pas réduire aux vues des nouveaux problèmes du secteur de la protection de l'environnement et des peurs du voisinage concernant les champs électromagnétiques. Une charge additionnelle est donnée en grande partie par le fait que les travaux doivent être réalisés avec une pression de délais. Max Cescatti, HB9IN**

# **Rapport annuel 1998 du secrétariat**

**Ma charge de secrétaire USKA débuta en 1999, toute nouvelle fonction, et je me permet de présenter un rapport sur mes activités intérimaires.**

**En premier je tiens à remercier les membres qui m'ont proposée pour cette élection et spécialement Marianne Schütz, HB9XAM, qui avant son départ, en août 1997 pour les USA, m'introduisit dans mon travail au sein de l'US-KA. Grâce à l'infrastructure PC, mis en oeuvre par Marianne et son OM Fredi, HB9BHU, je pus me mettre rapidement au courant. J'ai aussi trouvé de l'aide auprès de tous les membres du comité, auprès des responsables EDP, de la rédaction et des collaborateurs au comité, je les remercie encore tous très chaleureusement.**

**Désormais mon rythme hebdomadaire, mensuel et annuel, ainsi que celui de mon OM Erich, HB9CWS, est réglé par les préparations et présences aux assemblées de comité, l'assemblée des délégués, la conférence des présidents de section, la rédaction et l'expédition des ordres du jour et procès-verbaux pour le comité ou les sections, la composition de rapports pour Fold man ainsi que l'impression des étiquettes autocollantes pour l'envoi de Fold man. Les copies nécessaires peuvent aussi rapidement être mises en oeuvre grâce au nouvel appareil copieur, il en est de même avec les traductions françaises exécutées par André Hari, HB9GAR.**

**Avec le nombre quotidien de changements d'adresses je serais perdue sans Twixtel et des talents de détective sont éveillés en moi. Il est réjouissant de voir les demandes d'admissions et ces dernières réservent pour l'avenir de nouveaux indicatifs, des mutations d'indicatifs (là derrière se cache un potentiel énorme de travail). Je traite ou transmets à qui de droit les informations, réclamations et demandes et je dispense beaucoup de renseig-** **nements. Avec la vivance de correspondance (arrivant par poste, FAX et E-Mail) pour le comité, les membres, les sections, les membres collectifs et les externes il n'y a pas moyen de trouver le temps long. 4400 membres à gérer et un nombre impressionnant de téléphones par jour rendent le travail au secrétariat très vivant. Pour cette année une Hamfest à Davos est annoncée et j'espère pouvoir rencontrer beaucoup de voix si charmantes.**

**Petite remarque: l'OFCOM ne communique aucun indicatif ou changement d'indicatif au secrétariat et il en est de même avec les sections qui ne délivrent pas les changements d'adresse de leurs membres. Lorsqu'un retour de courrier postal est demandé (demande d'admission), les informations E-Mail reçues doivent aussi comprendre le nom et l'adresse du requérant. La parution des nouveaux membres et nouveaux indicatifs est prévue dans** l'old man qui suit la parution à venir (je com**munique aussi ces informations à la rédaction et au service QSL). Récemment, Marianne Schütz fut nommée responsable pour les annonces et la bourse HAM ainsi je saisis cette opportunité pour lui souhaiter un bon départ.**

**Gabriele von Siebenthal, HB9MHG Case postale 238, 4805 Brittnau**

# **COMITÉ**

### **Séance de comité du 9 janvier 1999**

**Le comité prend connaissance du décompte de la vente de fournitures, du 1.12.1997 au 30.11.1998, ce dernier laisse un petit bénéfice net de Fr. 17.70 (déductions telles que dédommagement, salaire, location etc. incluses). Il prend aussi connaissance du courrier remis par Rita et Bruno Gysi. Il faut men-**

**tionner que la vente de fournitures occupe une place de précurseur et sert aussi d'informateur (téléphones et frais de port). Une autre prestation, pour l'USKA, supportée par la vente de fourniture est le stockage et l'expédition, pour l'ensemble du comité et des collaborateurs, des règlements, diplômes, imprimés, enveloppes, papier à lettre etc. Cette vente est économiquement saine et se supporte à elle même.**

**Roland Vignola, HB9LDV, a envoyé sa démission en tant que collaborateur de relations publiques. Le comité remercie cordialement Roland Vignola pour les services rendus à l'USKA et lui souhaite le meilleur pour le futur. Le comité peut se féliciter d'avoir de la chance car il peut compter avec un ancien président de l'USKA, Hans Bertschi, HB9AQF, pour cette succession. Hans est connu pour son engagement de longue date au sein du groupe de stand USKA, spécialement à la HAM Radio de Friedrichshafen. Le comité élit Hans Bertschi comme collaborateur PR, en plus de sa collaboration auprès de la vente de fournitures et le félicite de tout coeur.**

**Le comité remercie Max Cescatti, HB9IN, commission d'antennes, pour sa réponse à la demande du DARC (Réglementation sur la protection des personnes en Suisse, Thilo Kootz, DL9KCE, assistance technique d'association): «L'exécution rapide et le rapport établi avec soin et connaissance en la matière peut une fois encore être mis en éloge avec notre plus haute considération.»**

**Pierre Pasteur, HB9QQ et Gody Stalder, HB9ZY, seront proposés pour être nommés par l'assemblée des délégués comme membres d'honneurs.**

**Le comité accepte l'admission du Amateur Radio Club Bay Networks Switzerland, HB9BN, en tant que membre collectif, Président Stephan Wälder, HB9DDO. Cette admission ainsi que celle de Swiss DX Fondation (SDXF) seront à valider par l'assemblée des délégués.**

**Le comité accepte les comptes des profits et pertes 1998, bilan au 30 novembre 1998 ainsi que le budget 1999 sous la condition que pour les postes «vente de fournitures» et «old man» un renvoi soit fait aux charges et produits pour qu'un laïc puisse avoir une meilleure vue d'ensemble sur les résultats.**

**Le comité accepte la proposition du caissier d'augmenter les cotisations pour 2000 (entre parenthèses les cotisations 1999) et la présentera pour vote par l'assemblée des délégués: membre actif Fr. 70.- (Fr. 60.-), mem**bre passif Fr. 60.- (Fr. 50.-), membre junior **Fr. 35 - (Fr. 30.-), old man Fr. 50 - (Fr. 45.-), membre collectif Fr. 70 - (Fr. 60.-), OF troupes transmissions Fr. 250.-.**

**Installation du RX/TX de HB9RF et HB9RF-8: au 28 décembre 1998 l'installation sur le Rigi put être entreprise par le SWISS ARTG. Le problème Packet Radio avec HB9RF put enfin, après de longues explications pas toujours heureuses, être résolu à l'entière satisfaction des parties concernées. Le SWISS ARTG met à disposition de HB9RF deux appareils en prêt et l'USKA (décision du comité) prend à sa charge une partie des frais de déplacements soit Fr. 500.-, en tant que participation unique et sans préjudice pour d'autres cas.**

**«Nous souhaitons à tous les utilisateurs de cet équipement beaucoup de plaisir lors de l'exploitation de leur hobby. Nous espérons aussi qu'à l'avenir nous puissions dans ce sens, avec un cercle d'intéressés, arriver à nouveau à des solutions rapides et viables.»**

**Le groupe 3B7RF, expédition radioamateur à St. Brandon, a décidé de retirer sa demande pour un soutien financier par l'USKA. La section Zoug ne transmettra pas de demande à l'attention de l'assemblée des délégués 1999. Le courrier de Josef Meier, HB9AJW, sera transmis à toutes les sections.**

**Le compte rendu dans l'old man 11/98 a suscité quelques échos et courriers de lecteurs du HTC (Hans Wimmer, HB9UH), Robert Zanini, HB9DEO, Bruno Bossert, HB9QO et réplique E-Mail Toni Bärtschi, HB9ASB. Dans sa lettre le HTC prend position sur les thèmes suivants qui sont aussi repris en grande partie par les trois courriers de lecteurs:**

**1. Conférence des présidents et CW, 2. Licence novice, 3. Collaboration avec les opérateurs CB, 4. Evolution des membres. Le représentant auprès des autorités Suisse répondra à la lettre du HTC. Les points 1 à 3 furent en outre commentés dans son rapport annuel et/ou dans le rapport concernant la séance d'automne avec l'OFCOM, old man 1/99. Autre action concernant ce sujet: lors de l'assemblée des délégués 1999 sous les «divers». Point trois: actuellement le comité n'a pas planifié de collaboration, juste un échange de points de vue. Point quatre: une prochaine publication avec table de statistiques et vue d'ensemble paraîtra dans l'old man 4/99.**

**Le responsable auprès de l'IARU reçoit les pleins pouvoirs pour présenter la candidature pour la conférence IARU Région 1 pour l'an 2002 qui pourrait se tenir à Davos.**

**Avec le thème orientations 99 le comité a analysé les questions les plus importantes qu'il devra traiter au cours de l'année ainsi que** le volume de travail en augmentation qui l'at**tend. En plus, il doit prendre des mesures d'économies claires, tout en étant orienté efficacement aux solutions et en gardant un but élevé. Ainsi des améliorations particulières**

**doivent être spécialement atteintes dans le domaine de la coordination de fréquences. La nouvelle direction à prendre pour ce devoir doit prévoir deux parties: une administration, neutre et indépendante, pour les fréquences et une commission technique qui doit si possible inclure tous les modes de stations d'émission non desservies telles que balises, relais vocaux, Packet Radio, ATV et les considérer avec équité. Dans ce cadre il faudrait à l'avenir tenir env. deux séances par an, tous les exploitants de stations non desservies (aussi les non membres de l'USKA) seraient invités pour assurer dans le futur une utilisation optimale de notre spectre de fréquences. Pour cette variante de solution, il en sera commenté lors de l'assemblée des délégués. Comme résultats à nos astreintes pour 1999, nous nous approcherons plus de nos membres, les visites aux sections par le président et les membres du comité se poursuivront.**

## **Nouvelle élection pour la charge de secrétaire**

**A la fin du délai d'inscription au 31 décembre 1998, la mise au concours de la charge de secrétaire fut honorée par la proposition suivante, reçue conforme à l'ordre: secrétaire, Gabriele von Siebenthal, HB9MHG (voir old man No. 1, 99).**

**Le comité constate, lors de sa séance du 9 janvier 1999, que la condidate, Gabriele von Siebenthal, HB9MHG, remplie toutes les conditions exigées selon les statuts, articles 29 et 30 pour exercer une charge au sein du comité et est ainsi élue tacitement.**

# **Weltweites Treffen der Küstenstationen mit Radioamateurstationen - Bern-Radio mit dabei!**

**Ende dieses Jahres wird der internationale Schiffsfunk in Telegrafie (CW) eingestellt. Aus diesem Anlass werden sich über das Wochenende 10./11. April 1999 viele Küstenfunkstellen auf Amateurbändern treffen. Radioamateure, vorwiegend ehemalige Schiffsfunker, werden vom QTH der Küstenfunkstellen aus, für andere Küstenfunk- und Radioamateurstationen QRV sein.**

**Diese Veranstaltung organisiert die Radio Officers Association (ROA) in England. Die schweizerische Küstenfunkstelle (HEB), welche sich ebenfalls daran beteiligen wird, genoss, dank ihrer grossen Zuverlässigkeit und Wachsamkeit, nicht nur bei den Funkern der Schweizer Hochseeflotte einen sehr guten Ruf sondern auch bei vielen Funkern anderer Nationalitäten. Diese wickelten daher ihren Verkehr vielfach über HEB ab. Die schweizerische Küstenfunkstelle wurde zu Beginn des letzten Weltkriegs von der Landesregierung ins Leben gerufen, mit dem Auftrag, Radioverbindungen zu den Versorgungsschiffen unter Schweizer Flagge aufrecht zu erhalten.**

**Am 10. und 11. April sind wir vom QTH der Küstenfunkstelle aus mit dem Sondercall HB9HEB zu hören.**

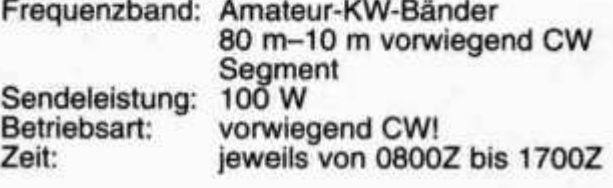

**Jeder geloggten Station winkt eine attraktive QSL-Karte, zugestellt über das QSL-Büro.**

**Operators (ehemalige Schiffsfunker): HB9KT, HB9TK, HB9QQ, HB9XJ, HB9CHE, HB9EBH. Im Moment sieht es ganz danach aus, dass gegen 100 Küstenstationen aus 50 DXCC Ländern teilnehmen werden. Die Liste mit den Rufzeichen der Küstenstationen wird laufend auf den aktuellen Stand gebracht. Sie kann im Internet web site http://homepages.enterpri se.net/dbarlow/coaststations.html eingesehen werden.**

**Wir freuen uns auf ein QSO; auf Wiederhören im pile up!**

**Dave Furrer, HB9KT**

## **Bern-Radio, die Schweizer Küstenfunkstation stellt sich vor:**

**Angesichts der Schliessungen zahlreicher Küstenfunkstellen soll hier wieder einmal die erfreuliche Tatsache erwähnt werden, dass wir in der Schweiz mit Bern-Radio über eine gut ausgerüstete Kurzwellenstation für den Verkehr mit Schiffen, Flugzeugen und Bodenfunkstellen verfügen. Gerade weil wir nicht an ein Weltmeer grenzen, behält eine HF-«Küstenfunkstelle», trotz Satellitenübermittlung, eine wichtige Funktion. Bei allem Fortschritt der Satellitentechnologie darf nicht vergessen werden, dass deren Funktionieren von einem immensen und damit auch sensiblen techni-** **sehen Aufwand abhängig ist. Zudem sind Benützer von Satellitensystemen auf Gedeih und Verderb von Unternehmen abhängig, auf deren Unterstützung in Krisensituationen wir keinerlei Einfluss haben. Wie jeder OM unschwer bestätigen kann, ist dagegen die HF-Verbindung ein simples, preisgünstiges und von Drittleistungen unabhängiges Kommunikationsmittel.**

**Im professionellen Kurzwellenverkehr sind Duplex-Verbindungen durchaus üblich, weshalb Sende- und Empfangsort auf dem Festland getrennt sein müssen. In Riedern bei Bern sind von weitem die Antennen der Bern-Radio Empfangsstation sichtbar, die Sender befinden sich, zusammen mit dem Langwellen-Zeitzeichensender, in Prangins bei Nyon. Am 30. März 1990 wurden auch bei Bern-Radio die Morsetasten definitiv von den Operator-Pulten entfernt. Viele OMs bedauern, dass diese traditionsreiche Betriebsart im kommerziellen Funkverkehr verschwunden ist, aber gerade die Entwicklungsarbeit technisch engagierter Funkamateure haben dem Kurzwellenfunkverkehr die Neuerungen gebracht, welche ihn auch in der Zeit der Satellitenkommunikation immer noch attraktiv erhalten. So wird bei Bern-Radio, nebst dem SSB-Sprechfunkverkehr, eine vollautomatische Radiotelexanlage betrieben, welche im SITOR-Verfahren arbeitet, jedem Kurzwelienamateur unter AMTOR bekannt.**

**Das viel schnellere PACTOR-Verfahren wurde aber bereits von den «Profis» in seinem Wert erkannt und bildet die Übermittlungsbasis des neu bei Bern-Radio eingeführten DTS-Systems (data transmission system). Mit Hilfe eines Kurzwellentransceivers, eines PAC-TOR-Modems (zum Beispiel PTC II) und eines Laptops kann vollautomatisch e-mail, Fax und Telex übermittelt werden. Zudem unterstützt das DTS einen automatischen Einwählvorgang auf das öffentliche Telefonnetz, so dass bei einigermassen günstigen Bedingungen aus jeder Ecke der Welt über HF jeder Telefonteilnehmer erreicht werden kann. Eine ganze Reihe von Transceivern, darunter befinden sich auch Amateurfunkgeräte, werden vom DTS ferngesteuert, so dass der Anwender sich nicht einmal mehr Gedanken zur HF-Übermittlung machen muss. Würde Bern-Radio eine Frequenz ändern, so programmiert sich das DTS-System des Anwenders beim nächsten Kontakt mit Bern-Radio selbständig um. Die Sprechfunk-Kunden von Bern-Radio sind Handelsschiffe und Yachten auf hoher See, Verkehrsflugzeuge, Expeditionen und Hilfswerke weitab der Zivilisation oder in Kriesengebieten. Alle neu in Dienst gestellten Handelsschiffe unter Schweizer Flagge werden routinemässig mit dem neuen DTS ausgestat-** **tet und auch einige Yachties leisten sich bereits diesen durchaus zahlbaren Komfort. SITOR-Radiotelex wird ebenfalls von der Handelsschiffahrt beansprucht. Nicht zuletzt sei die Schweizerische Eidgenossenschaft erwähnt, für welche Bern-Radio im Katastrophenfall das zivile Kommunikations-Rückgrat darstellt. Empfangs- und Sendestandort besitzen zu diesem Zwecke eine zuschaltbare autonome Stromversorgung.**

**Der Betrieb von Bern-Radio wird von 6 computergestützten Arbeitsplätzen am Empfangsstandort in Riedern aufrechterhalten. Der Operator hat vollen Zugriff auf die Empfänger, die ferngesteuerten Sender in Prangins und die zugehörigen Antennen sowie zum öffentlichen Telefonnetz zur Herstellung der handvermittelten Verbindungen. Die geloggten Daten sind zugleich Grundlage für die Abrechnung mit den Kunden.**

**Die gegenwärtig in Prangins installierten Sender sind Marconi-Geräte im Leistungsbereich von 3 bis 30 kW Ausgangsleistung. Die heutigen hochwertigen HF-Stationen der Kunden erlauben jedoch eine gute Verbindung mit Leistungen weit unter einem kW, so dass nur in ungünstigen Situationen zum «Holzhammer» gegriffen werden muss. Als Antennen finden logarithmisch-periodische, Vertikal-Rundstrahler, Breitband-Dipole und Rhombusantennen Verwendung. Beliebteste Empfangsantenne in Riedern ist die aktive Hermes-Antenne, deren Richtcharakteristik elektronisch und damit ohne Zeitverzögerung vom Operator augenblicklich eingestellt werden kann.**

**Wer mehr über Bern-Radio erfahren will, kann sich die homepage unter www.bernradio.ch zu Gemüte führen. Dennoch ersetzt dies nicht das einmalige Erlebnis, den «Duft der grossen, weiten Welt» life mitzuerleben, wozu am 10./11. April 1999 alle YLs, XYLs und OM zu Betriebsbesichtigungen herzlich eingeladen sind.**

> **Swissradio Lorenz Sauter, Geschäftsführer**

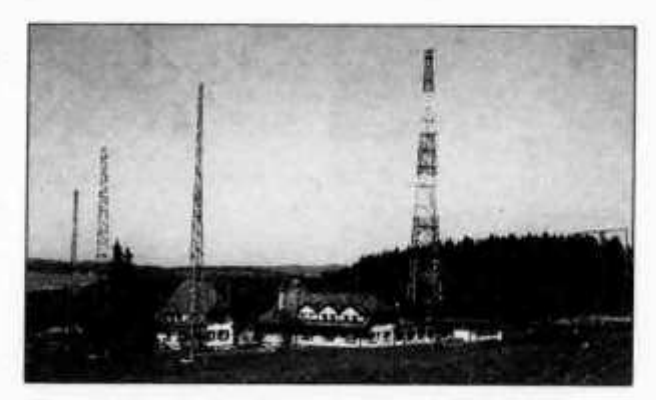

*Receivingstation Riedern/Bern, Switzerland*

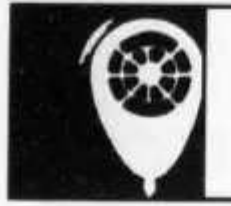

# ACTIVITY

**KW-Verkehrsleiter / Responsable du trafic OC: Niklaus Zinsstag (HB9DDZ), Rimattstrasse 7, 5084 Rheinsulz**

**CALENDAR**

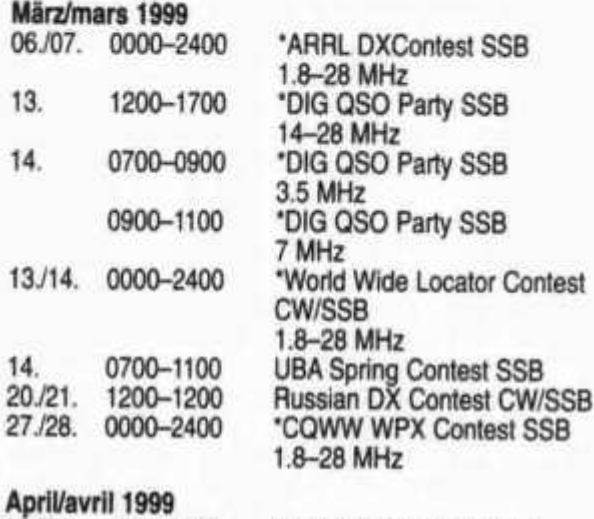

**03./04. 1500-1500**

**05. 1400-2000**

**SP DX Contest CW/SSB 'Low Power Spring Contest 1.8-28 MHz**

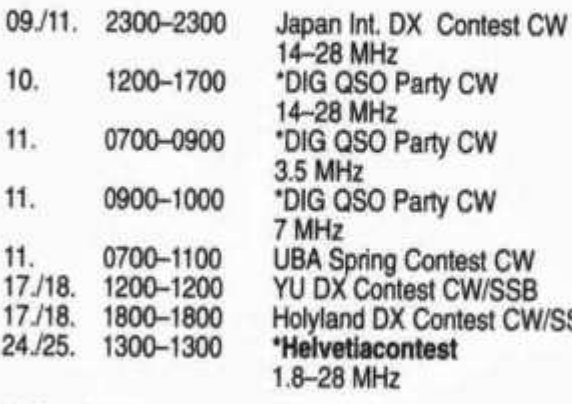

**Mai/mai 1999 01. 1300-1900 29./30. 0000-2400**

**v** CW **v** CW **ntest CW** CW/SSB **Holder CW/SSB 'Helvetiacontest 'AGCWQRP/**

**QRP PARTY CW 3510-3560 kHz 7010-7040 kHz 'CQWW WPX CW 1.8-28 MHz**

**Es werden nur Conteste ausgeschrieben, bei welchen die Originalausschreibung vorliegt.**

**Quellen: RSGB, DARC, CQ-DL, QST, CQ**

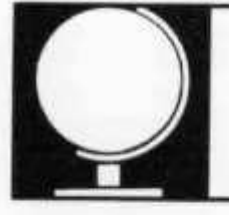

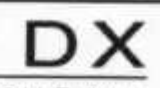

**Redaktion: Albert Müller (HB9BGN), Alpenblick 10, 8311 Brütten Peter Egger (HB9BMY), Südstrasse 32, 2504 Biel Erich Zimmermann (HB9CMZ), Ziegelfeldstrasse 25, 4600 Olten**

# **QRV vom Äquator als S92YN und S92YV**

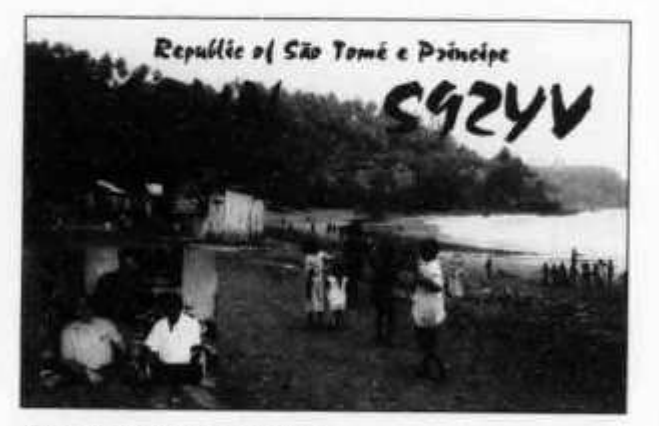

*Säo Tomé und Principe*

**Säo Tomé - wo liegt denn das? Diese Frage mussten wir vor unserer Abreise nach S9 oft beantworten, denn bei Nicht-Funkamateuren ist dieses zweitkleinste Land Afrikas kaum bekannt. Trotzdem waren wir sicher, dass wir die richtige Wahl getroffen hatten, als wir am 22. Oktober 1998 in Zürich zu unserer DXpedition aufbrachen. Und wir sollten uns nicht getäuscht haben!**

# **Die Vorgeschichte**

**Den Anstoss zur Aktivierung von S9 gaben uns vor allem die Schilderungen von Hugo, HB9AFH, der im September 1997 als S92AF**

**aktiv gewesen war. Dank seiner Hilfe war es nicht schwierig, die richtigen Adressen zur Erledigung aller Formalitäten zu erhalten. So hatten wir innert kurzer Zeit einen passenden Flug und ein Hotelzimmer in Säo Tomé gebucht. Die Lizenzen mit den gewünschten Rufzeichen S92YN und S92YV beantragten wir - nach vorheriger telefonischer Verabredung mit der Konzessionsbehörde in Säo Tomé - per eingeschriebenem Brief, dem wir die Gebühr von je US\$ 20 beilegten. Einige Tage später wurden uns bereits Kopien unserer Lizenzen per FAX übermittelt.**

**Das Visum für Säo Tomé und Principe mussten wir auf der Botschaft in Lissabon holen, da es nur an persönlich vorsprechende Personen erteilt wird. So verbanden wir unsere Reise nach S9 mit einem Kurzaufenthalt von Donnerstag bis Sonntag in der portugiesischen Hauptstadt. Von Lissabon aus flogen wir schliesslich am Sonntag, dem 25. Oktober 1998 mit TAP Portugal Airlines via Abidjan nach Säo Tomé. Dieser wöchentliche Flug ist die einzige direkte Verbindung von Europa nach Säo Tomé.**

## **Ankunft und Antennenbau**

**Gegen 21 Uhr landeten wir in Säo Tomé. Am Flughafen wartete bereits der Hotelmanager auf uns und dank seiner Hilfe waren die Zollformalitäten schnell erledigt. Nach einer kurzen Autofahrt erreichten wir unser Hotel und bezogen das Zimmer. Auf dem Weg dorthin stellten wir mit Freude fest, dass der tropische Garten des Hotels mit unzähligen hohen Palmen bepflanzt war: ideale Voraussetzungen für den Aufbau unserer Windom-Antenne! Das Zimmer war riesig, mit vier Betten und einer eigenen Küche ausgestattet; diese hatten wir schnell als den idealen Ort für unseren Shack bestimmt.**

**Am nächsten Morgen fiel der Antennenbau zunächst buchstäblich ins Wasser: Es regnete heftig und deshalb war es zu gefährlich, auf die Palmen zu klettern. Doch bereits am Nachmittag herrschte wieder Sonnenschein. Innert kurzer Zeit war dank der Hilfe eines einheimischen Palmenkletterers unsere bewährte 8-Band-Windom in 12 m Höhe zwischen den Palmen verspannt. Diese einfache und günstige Antenne sollte in den nächsten zwei Wochen gute Signale an unserem IC-745 lie**fern, den wir mit 100 W betrieben.

### **Betrieb**

**Vom 29. Oktober 1998 bis 7. November 1998 erlebten wir auf allen Bändern zwischen 10 m und 80 m viele pile-ups in CW und SSB. Die condx Hessen praktisch zu jeder Tageszeit Be-**

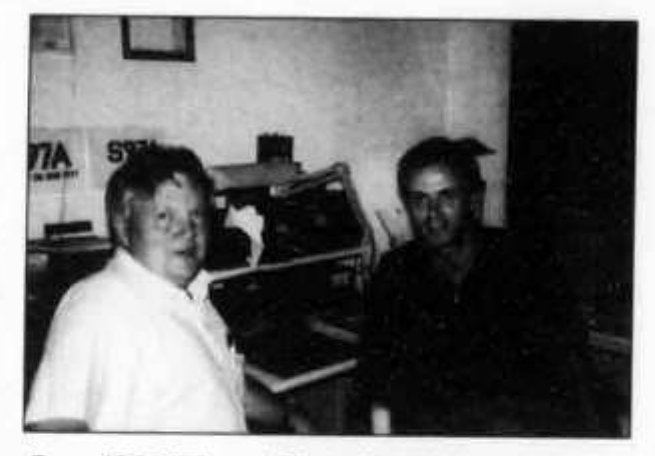

*Gary (S92AT) und Chris (S92YV)*

**trieb auf einem Band zu. Unser Tagesablauf spielte sich nach wenigen Tagen so ein, dass wir zwischen 0400 und 0500 UTC den Betrieb auf 30 m oder 20 m aufnahmen. Bis 0900 UTC, unserem täglichen Sked auf 12 m mit Rolf, HB9CZR, waren wir dann auch noch auf 17 m und 15 m QRV. Anschliessend arbeiteten wir während mehreren Stunden auf 12 m und 10 m.**

**Hier lag auch das Schwergewicht unserer Aktivitäten, denn einerseits waren die Ausbreitungsbedingungen hervorragend und andererseits bestätigten die nicht endenden pile-ups die grosse Nachfrage nach S9 auf diesen Bändern. Später waren wieder 15 m, 17 m und 20 m an der Reihe. Gegen Abend und in der Nacht arbeiteten wir schliesslich auf 30 m, 40 m und 80 m. 80 m war schwierig: Die Ausbreitungsbedingungen waren meistens schlecht, zudem erschwerten unsere geringe Leistung (100 W) und das QRN den Betrieb. Vielen Dank an alle Stationen, die geduldig im pile-up warteten, bis sie an der Reihe waren. Leider gab es immer wieder HAMs, die zu** wenig zuhörten und - sei es aus Gedanken**losigkeit oder aus Rücksichtslosigkeit - auch dann sendeten, wenn sie ganz und gar nicht aufgerufen worden waren. Doch zum Glück**

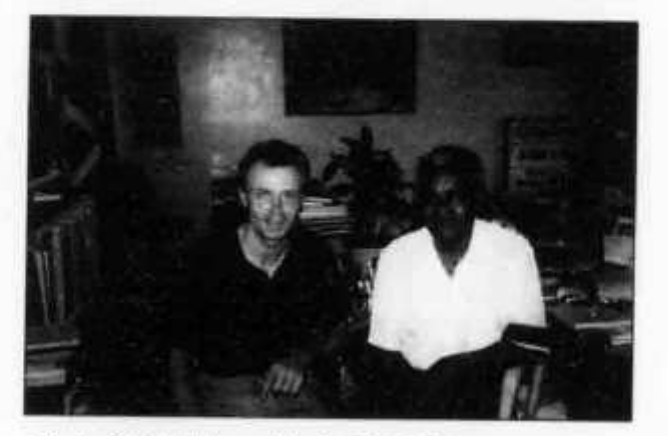

*Chris (S92YV) und Luiz (S92LB)*

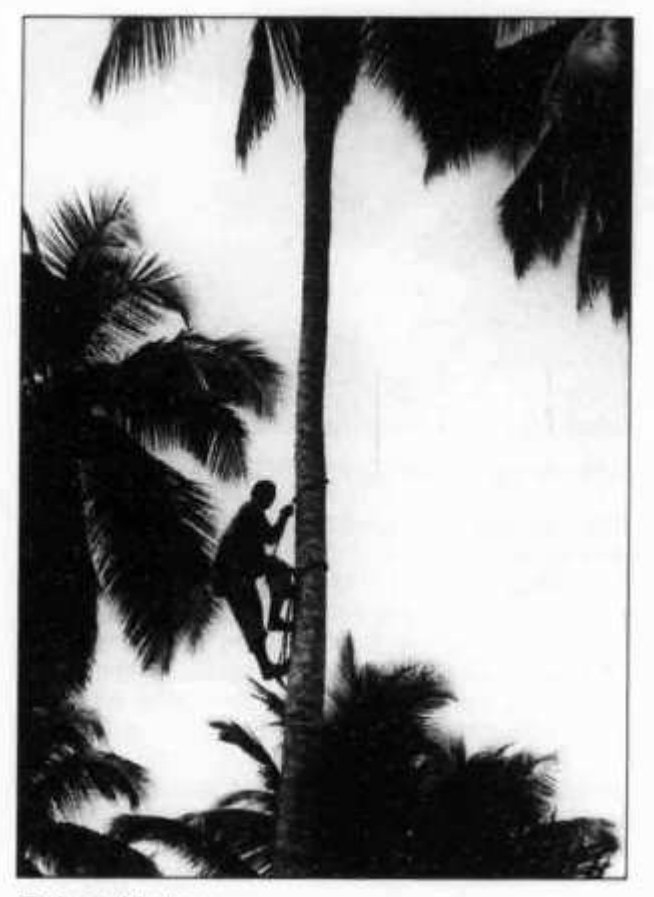

*Palmenkletterer*

**waren dies nur wenige Prozent, die überaus grösste Zahl von HAMs verfügt nach unseren Erfahrungen über ein gutes Operating und den Anstand, den es in einem pile-up ja auch braucht.**

**In SSB machten uns zuweilen die phantasievollen Buchstabieralphabete zu schaffen. Grundsätzlich bringt das Anwenden der genormten Buchstabiertabelle Klarheit und Abweichungen davon sollten nur zur Verdeutlichung eines nicht verstandenen Buchstabens dienen! Insgesamt machten wir schliesslich genau 12 000 QSOs, 8208 in CW und 3792 in SSB. Davon entfielen auf HB9 175 Verbindungen, 119 in CW und 56 in SSB. Die Verteilung der QSOs auf die Bänder und Kontinente zeigen die beiden Tabellen.**

## **Zu Besuch bei S92LB**

**Das Rufzeichen S92LB ist auf der ganzen Welt bekannt, denn Luiz Beirao ist seit Jahrzehnten der einzige einheimische Funkamateur auf Säo Tome. Während unseres Aufenthalts durften wir mehrmals die Hilfe und Gastfreundschaft von Luiz erfahren. Luiz arbeitet trotz seiner 70 Jahre noch immer. Er besitzt mehrere Geschäfte in Säo Tomé und ist auf der ganzen Insel bekannt und beliebt. Seit 1965 ist Luiz als HAM aktiv, zunächst als CR5LB, dann als S9RLB und heute als S92LB. Während der wechselvollen Geschichte Säo Tomés der letzten Jahrzehnte gab es auch Jahre, in denen Luiz Sendeverbot hatte - je nach politischer Ausrichtung des Landes wurde er mal der Hilfe des CIA und dann des KGB verdächtigt, wie er schmunzelnd erzählte.**

**Heute ist Luiz nur noch selten und ausschliesslich in SSB auf den Bändern anzutreffen, da ihm seine Geschäfte wenig Zeit für das Hobby lassen. Ungläubig vernahmen wir von ihm, dass die Hälfte seiner eingehenden QSL-Briefe kein Rückporto enthält! Als DXpeditionäre verstanden wir, dass er diese nicht beantwortet, denn ein QSL-Büro gibt es in S9 nicht! Aus S9 sind neben Luiz vor allem DXpeditionen zu hören. Ausserdem arbeiten auf der Relais-Station der Voice of America in Säo Tomé häufig amerikanische Harns. Zurzeit sind dies Gaj7 und Dale, die als S92AT und S92DM aktiv sind.**

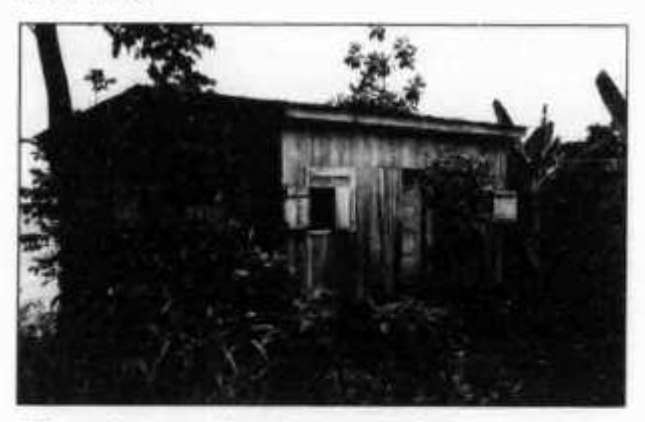

*Ein typisches Eigenheim auf S9*

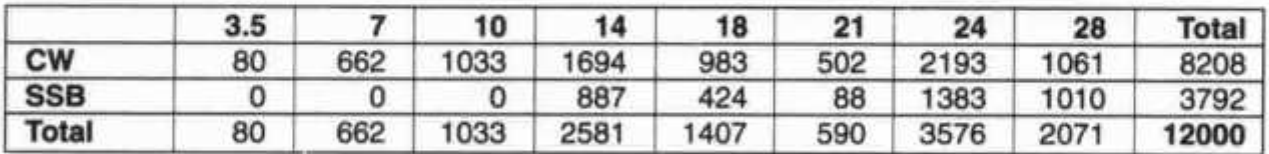

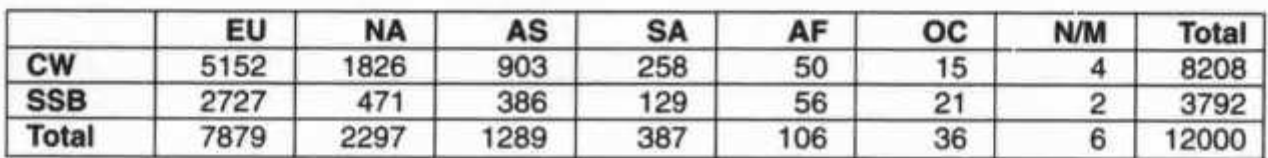

## **Besichtigung der VOA**

**Gary kam freundlicherweise unserer Bitte nach und ermöglichte uns eine Besichtigung der Relais-Station der Voice of America. Die Anlage wurde ab 1994 als Ersatz für jene in Liberia betrieben; die gesamten Investitionen beliefen sich auf ca. 160 Mio. US\$.**

**Mit 15 Kurzwellen- und Mittelwellenantennen versorgt die VOA von Säo Tomé aus Zentralafrika. Ausserdem betreibt sie im Auftrag der Regierung Sâo Tomés den staatlichen MW-Rundfunksender. Bis zu 5 Generatoren versorgen die Anlage mit Strom und können maximal 5 MW Leistung erzeugen - gleich viel wie das einzige öffentliche Kraftwerk auf der Insel! Die gesamte Station ist vollautomatisiert, so dass vier amerikanische Angestellte den Betrieb aufrechterhalten können. Die Relaisstation ist ein wichtiger Devisenbringer und Arbeitgeber. Neben den vier Amerikanern arbeiten auf der Station noch rund 120 Einheimische, welche vor allem Reinigungs- und Hilfsdienste besorgen.**

## **Land und Leute**

**Die Demokratische Republik Säo Tomé und Principe ist ein Kleinstaat: Rund 1000 km2 und nur 130 000 Einwohner, wovon ca. 35 000 in Sâo Tomé-Stadt leben. Es liegt ziemlich genau auf dem Äquator, ca. 300 km westlich von Gabun und 500 km südlich von Nigeria. Die Inseln sind vulkanischen Ursprungs, die höchste Erhebung ist der heute erloschene Pico de Säo Tomé mit 2024 m. Er ist meistens in Wolken und Nebel gehüllt.**

**Die Geschichte wurde während fünf Jahrhunderten durch Portugal bestimmt und darum ist portugiesisch noch heute die offizielle Landessprache. Die Natur besticht durch die üppige, tropische Vegetation. Für den Export werden vor allem Kakao und Kaffee angebaut, der Kaffee Sâo Tomés erzielt sogar den höchsten Weltmarktpreis.**

**Nach der Unabhängigkeit 1975 verliessen beinahe alle Portugiesen und die übrigen Weissen das Land, weshalb viele Plantagen noch heute in schlechtem Zustand sind. Zunächst unterhielt Säo Tomé wegen seiner engen Verbundenheit mit Angola vor allem zum ehemaligen Ostblock enge Beziehungen. In jüngster Zeit hat sich das Land aber geöffnet und setzt heute vor allem auf den Tourismus. Ausserdem erhofft man sich Einnahmen aus vermuteten Erdölvorkommen im Meer nördlich von Principe. Der Lebensstandard vieler Menschen ist für unsere Verhältnisse zwar bescheiden, dennoch weisen die Einwohner Säo Tomés die höchste Lebenserwartung in Afrika auf.**

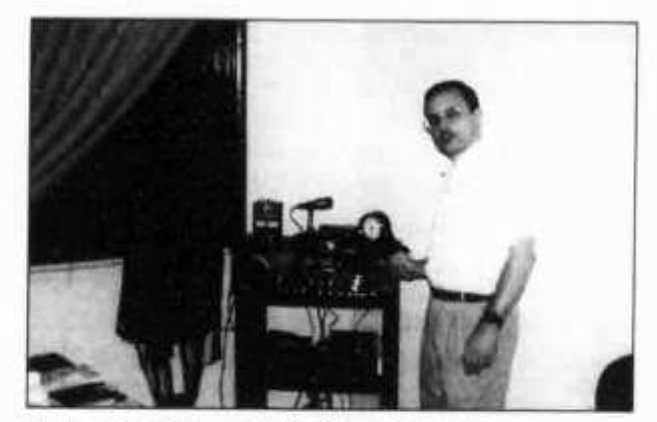

*Luiz (S92LB) und Martin (S92YN)*

## **Rückkehr in die Schweiz**

**Unser zweiwöchiger Aufenthalt auf Säo Tomé ging schnell vorüber. Am 8. November 1998 brachte uns ein Airbus der TAP wieder zurück nach Lissabon, von wo wir nach Zürich weiterflogen.**

**Zu Hause erwarteten uns bereits Berge von QSL-Post! Alle korrekten QSLs mit ausreichendem Rückporto und Antwortumschlag sowie alle Karten via Büro beantworten wir so schnell wie möglich. Weitere Informationen**

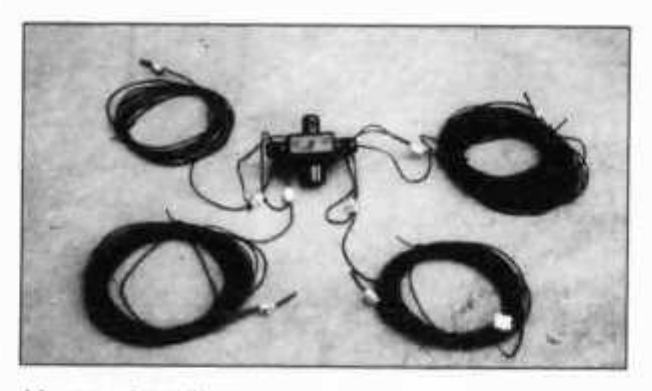

*Unsere bewährte 8-Band Windom*

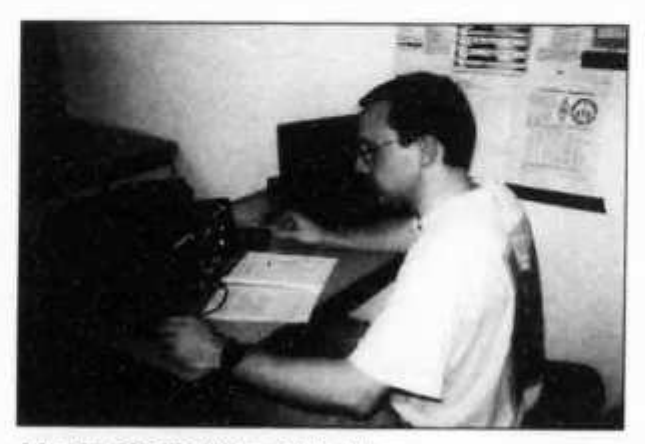

*Martin (S92YN) im CW pile-up* 

**old man 3/99 11**

**über unsere DXpeditionen, Bilder und Logs sind im Internet unter http://ab5eh-lin.ta mucc.edu/~hb9cyn/ zu finden.**

**Chris Zeller, HB9CYV (chris.zeller@bluewin.ch) Martin Ghermì, HB9CYN (ghermì ©bluewin.ch)**

# **DX-Report**

**CW-Log Januar** *(Zeiten UTC)*

### 160 m

- *00- 03:* **VP8CRB\*, JY9QJ\***
- *03- 06:* **VE3YJ, HZ1AB\***
- *21- 24.* **VK6HD, JH40YB, JR6PGB, 5H3US, TA2BK.C4A, TF8SM\***

### 80 m

*03- 06:* **HK6KKK, WP3A, WOSF, KOHA** *21- 24:* **6W6JX, 5A1A**

### 40 m

- *03- 06:* **LZOA, VP8CRB, VU2TMP, FOOEEN, C08ZZ, 6W4RK**
- *06- 09:* **ZL9CI, FOOSIL, T20FW, C02KG, CX7BY, KP4YD** *18- 21:* **3D2DK, ZL9CI, E30LA, EP4GM**
- *21- 24:* **9M2TO, 9M6AAC, 9V1ZB\*, EL2WW**

### 30 m

*- 09:* **ZL9CI, T33VU** *- 12:* **A35VR, T33VU,** *- 15:* **3D2MA, SU1SK** *- 18:* **VK9CL, C91CO/P, 3B8CF, VR2GY** *- 21:* **T20FW, 3D2DK** *- 24:* **6W6JX, 9V1ZB**

### 20 m

*- 09:* **ZL9CI, T20FW, T33VU, C56NY** *- 12:* **3D2AG/P (Rotuma)** *- 18:* **KH6/W7GMH, 9V1BG** *- 21:* **VP2MHJ, FM5CD**

### **17 m**

*06- 09:* **JT1 BH** *12- 15:* **PZ1AP, EP4GM,** *15- 18:* **VQ9QM, 8P9EM, WU6T, OD5NJ**

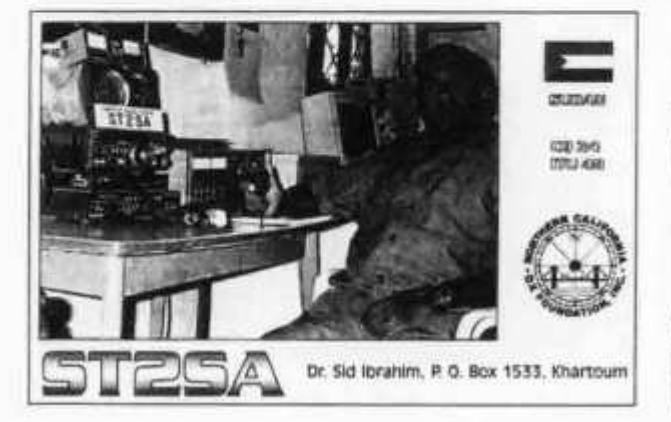

### $15<sub>m</sub>$

- *06- 09:* **TR8XX, JAs**
- *09- 12:* **4F3CV, HL1CG**
- *12- 15:* **6Y5/DL7VOG, VP5/WQ7X, TU2XZ,**
	- **FM5BH, ZF2NT**
- *15- 18:* **4U1 ITU**

### $12<sub>m</sub>$

- *06- 09:* **BD4ED, DU6NXE**
- *09- 12:* **JT1 BH, BV7FC, 8P9EM**
- *12- 15:* **VP8CRB, VK3IM, XQ0Y, JT1 DA, PY2NZR**
- *15- 18:* **ET3BN, XE1 IDJ, Z24S\*, VP8CRB\***

### 10 m

- *06- 09:* **A41 LZ\*, 6W6JX\*, ET3AA\*, SU3YM\*, XX9TRR, VR2KF, 9J2BO**
- *09- 12:* **VK9LC, E21CJN, VK7CW, BV7FF, 8P9EM, EK8WU, EP4GM, HS1RU, 4S7AL**
- *12- 15:* **FR5DX\*, 5R8FK\*, 4K6GF, ZF2NT, Ws, PYs**
- *15- 18:* **CP4BT, C56NY, XE1NJ\*, FR5BT\***

## **SSB-Log Januar (***Zeiten UTC)*

### 80 m

*03- 06:* **NP4A, 4X4BL**

## 40 m

*06- 09:* **ER2NB, HK1 RRA, XE1 REM, TG9AWM, YS1 RR, ZL9CI**

## 20 m

- *06- 09:* **ZL9CI, 3D2AG/R, H44NC, 3D2DK**
- 09-12;
- *15- 18:* **E30LA, F05JV, A71BY, 4S7RF, 5R8DA, FOOAWI, FOOXUU**
- *18- 21:* **FT5WH, FR5HA**

### **17 m**

*09- 12:* **VP8CRB** *12- 15:* **TL5A**

# **15 m**

- *06- 09:* **E30LA, ZL9CI**
- *09- 12:* **FG5FC, HB1IGU, BV4BW**
- *12- 15:* **V21A, C6A/KN4UG**
- *15- 18:* **XR3J**

### **12 m**

- *06- 09:* **EP3HR, HL1CG, BV7FF**
- *09- 12:* **C56TTY, A61 AH, CP6XE, TL5A, HK6KKK**
- *12- 15:* **VP8CRB, Z21 KD, ET3BN, A71 EM,**
	- **KP4ST, ZF2NT, 8P6DX**
- *15- 18:* **XE1 IDJ**

### **10 m**

- *06- 09:* **FK8HC, BV4KR, LU2FFD, ZLs, JAs via LP**
- *09- 12:* **E3QLA\*, FP9BZ, FR5HR, 3W7TK,**
- **XV7TH, HS0ZAZ. AP2N, VKs, ZLs**
- *15- 18:* **W6s, W7s, NOAH (WY), XR3J, PT5T**

## **RTTY-Log Januar (***Zeiten UTC)*

## 10 m

*09- 12:* **XZ1N**

**12 old man 3/99**

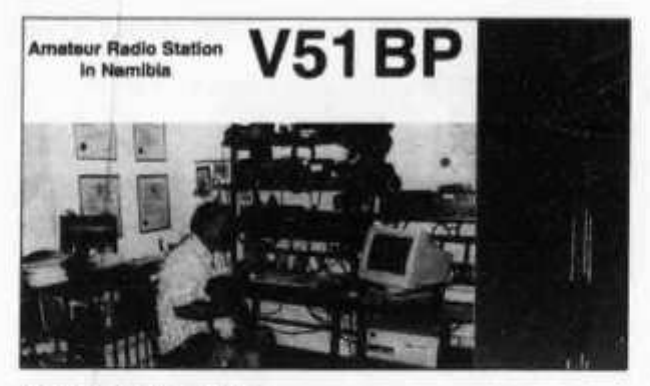

# **DX-Calendar**

**3B9-Rodrigues (AF-017): The Midway-Kure-DX-Foundation will be QRV from 1-10 April, all modes 160-6 m with nine stations. QSL via N7LVD.**

**5T-Mauretania: Jochi, JA5UT, will be QRV from 12-17 March as 5T5U. QSL via JA6UT.**

**9G-Ghana: Hardy, DL1IAL, is QRV for another two month as 9G5HK. QSL via home call.**

**BV-Taiwan (AS-020): Juergen, DJ3KR, will be QRV from 19 March-17 April as BV3/DJ3KR, CW mainly LF and WARC. QSL via DH3MG.**

**CEO-Easter Isl. (SA-001): The Radio Club of Chile** intend to be QRV from 1-20 March as CE0AA **(special call). No further information.**

**J3-Grenada: Bill, K4LTA and his XYL Ruby, K4UPS will be QRV again from 1 March-5 April as**

**J3/K4LTA (CW) and J3/K4UPS (SSB). QSL via home calls.**

**PJ8-St. Maarten, Saba, St. Eustasius (NA-105) Ron, ND5S, his XYL Sue, KF5LK, Bill W8EB, Dorothy, W8GVC are QRV until 14 March as home call/PJ8. In the ARRL DX SSB Contest as PJ8A. QSL: PJ8A via W9NIP and others via home calls.**

**PYO-St. Peter & St. Paul Rocks (SA-014): Lunkes, PT2HF, Stuckert, PT2GTI, Paul, PT2NP and others will be QRV from 15-22 March, CW/SSB. Callsign not given. QSL via PT2GTI.**

**V3-Belize: Joe, K8JP is active now until 9 March as V31JP, mostly CW on LF bands. QSL via KA9WON (new).**

**VK9L-Lord Howe Isl. (OC-004): Ed, K8VIR will be active again from 6-18 March as VK9EHH. QSL via W8WC.**

**VP2E-Anguilla (NA-022): Jim, W1HL, is QRV now until 8 March. QSL via home call.**

**VP2V-British Virgin Isl. (NA-023): Dallas is now QRV until 9 March. QSL via home call.**

**XF4-Revilla Gigedo (NA-030): Marcos, XE1MX, Daniel, XE1FSK, Fabian, XE1FRF and others will be QRV from 3-18 March, CW/SSB. No other in-**

**,0rma,i0n- HB9CMZ**

# **QSL-lnformation**

**C09NAA via C08RCB, POBox 5, Santiago de Cuba, CP 90 100, Cuba.**

**E44A via JY4NE, POBox 9392, Amman 11191, Jordan.**

**E44B via POBox 1008, Gaza, Palestine.**

**E44DX via OH2BN, Jaakola Jarmo, Kiilletie 5 C 30, 00710 Helsinki, Finland.**

**E44I was a PIRATE!!**

**EP4GM via POBox 21, Kugesi 429500, Russia.**

**MIR via N6CO, POBox 311, Pine Grove, CA 95665, USA.**

**PY7ZY via Cicero Xavier da Silva, POBox 501, 58001-970 Joao Pessoa-PB, Brasil.**

**R1FJL via UA3AGS, Sergei Chikutov, POBox 1, 109387 Moscow, Russia.**

**TG9NX via Francisco Capuano, 16 Ave. 17 20, Zona 10, Guatemala City, Guatemala.**

**VK9CA via JA1CMD, Kazu Miyamori, Apt.2-52604 Jakarta Hilton International, Gatot Subroto, Box 3315, Jakarta, 10002 Indonesia.**

**XR8Y via CE8ABF, Alejan Fernandez Anichich, POBox 28, Punta Arenas, Tierra del Fuego, Chile.**

**ZF2AB via WA3EOP, Page Pyne, 230 N. Potomac St. #3, Hagerstown, MD 21740, USA.**

**HH2HM/F: Don't send anything to him. He is a hunter for IRC's and US§!! He does not manage EP2MKO, HH2PK, BA4TB, BD7JA/7, BI7W. All those information are wrong. So save your money.**

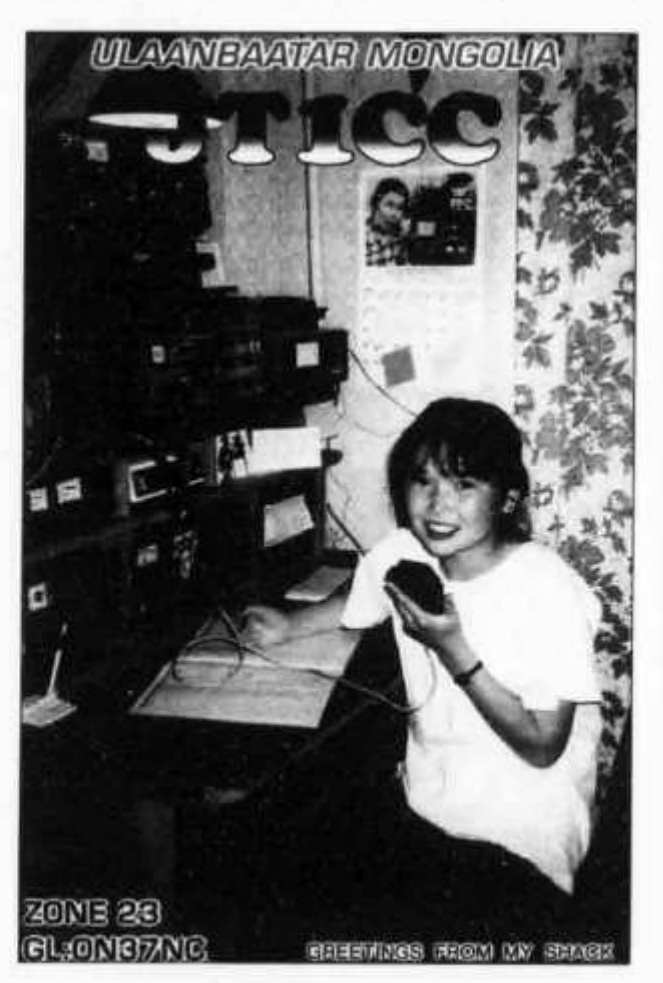

**old man 3/99 13**

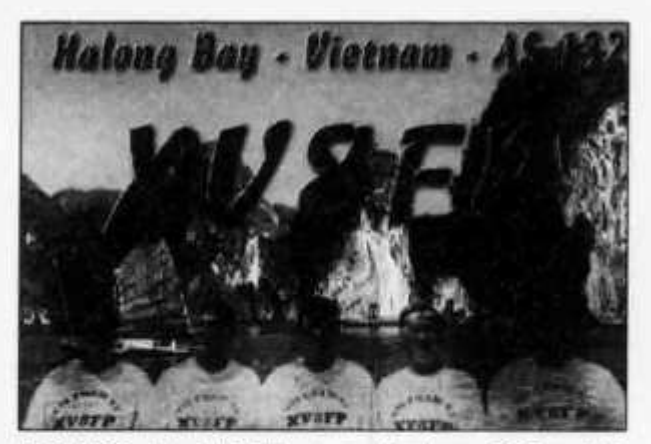

**EP2MKO via RU6FZ, Jgor Koalyov, POBox 59, Piatigorsk 357500, Russia. BA4TB via 9A2AJ, Tomislav Polak, P.P7, 34551 Lipik, Rep. of Croatia.**

**HH2PK via Patrick Cardozo, POBox 1095, Port au Prince, Haiti. BD7JA/7 & BI7W via BD7JA, POBox 1713, Canton 510600, China,**

**HB9CMZ**

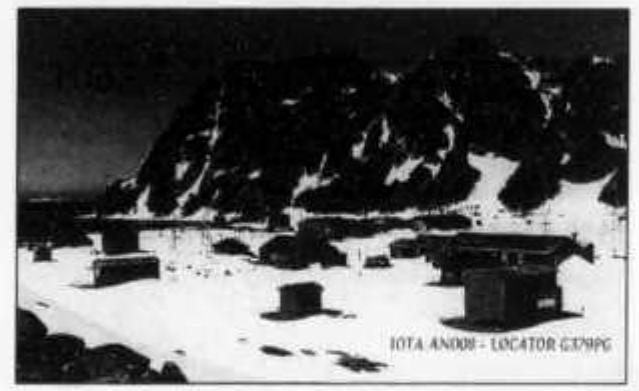

# **DXCC QSL-Leiter**

**Die erste Zahl gibt den aktuellen, durch QSL-Karten bestätigten Länderstand an, die zweite den von der ARRL bereits für das DXCC-Diplom gutgeschriebenen Länderstand. Massgebend für die Zählung ist die DXCC-Länderliste einschliesslich die gestrichenen Länder, sofern das QSO vor dem Streichungsdatum erfolgte. Der Eintrag in die QSL-Leiter erlischt, wenn seit mehr als 12 Monaten keine Meldung des - allenfalls unveränderten - Länderstandes erfolgte. Melden Sie bitte Ihren neuen Länderstand - gegebenenfalls mit Angabe der von der ARRL bereits gutgeschriebenen Länder - bis 30. Juni 1999 an HB9BGN, Albert Müller, Postfach 22, 8311 Brütten (BBS OE9XPI, DX-Cluster HB9W-8, E-mail hb9bgn@uska.ch)**

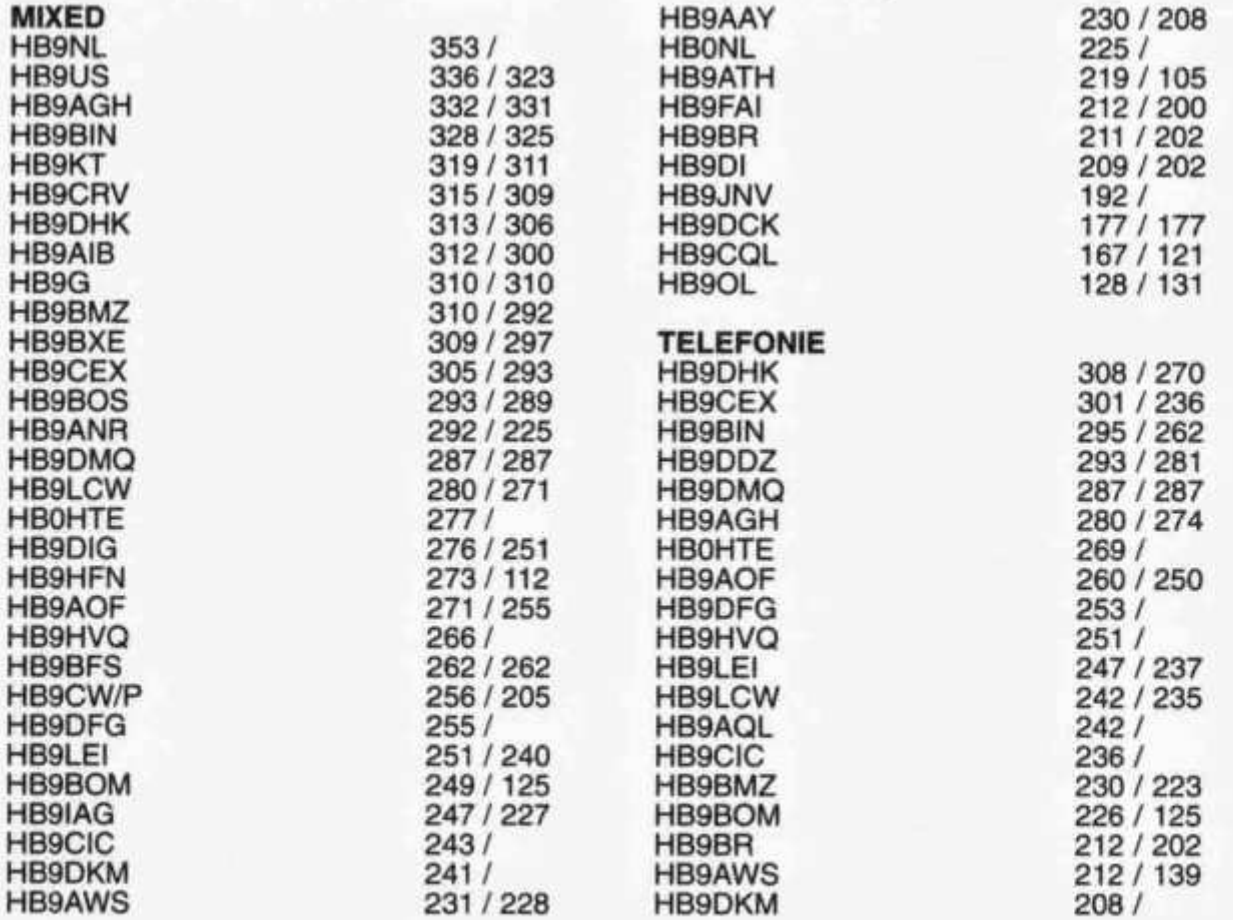

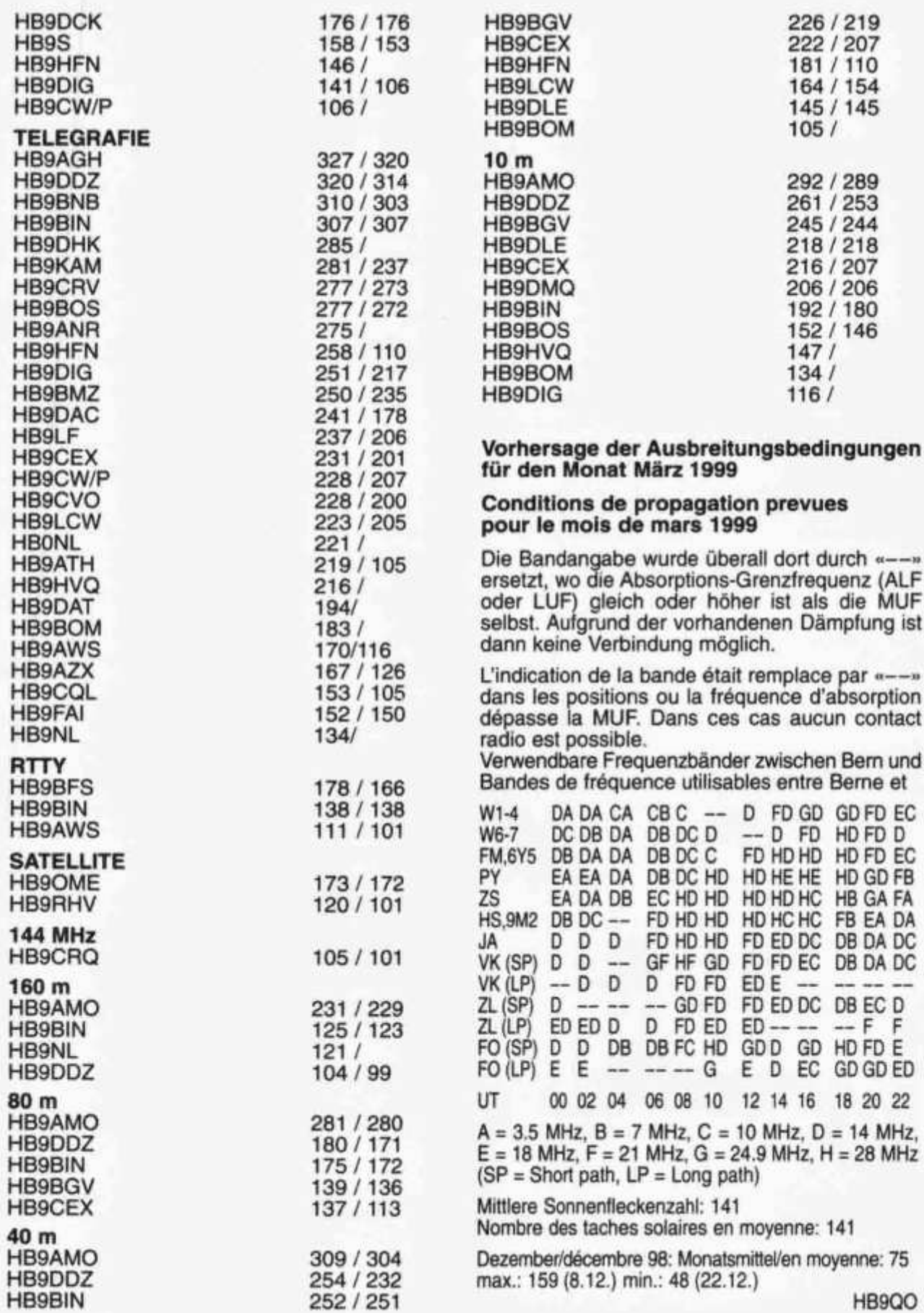

**old man 3/99 15**

# **QRV aus dem Paradies Ferien auf der Segelyacht Eldorado - ABC-Inseln, Karibik**

**Von Ernst Brennwald, HB9IRI**

**17. Dezember 1998 bis 9. Januar 1999 Es ist schon Nacht, als wir losfahren, quer durch die Ankerbucht Spaanse Water auf der Insel Curaçao. Wir sind ja nach einem elfstündigen Flug um 21.00 Uhr abends in Curaçao gelandet. Hier in der Karibik geht halt die Sonne bereits nach 18.00 Uhr unter und dann wird es sehr schnell dunkel, eine Dämmerung, wie wir sie kennen gibt es hier nicht. Und natürlich stellte der Aussenborder mitten in der Ankerbucht ab, wir treiben in der Dunkelheit mit allem Gepäck hilflos herum. «Keine Angst, ich habe nur vergessen, den Benzinhahn zu öffnen», schmunzelte Skipper Ludwig, HB9CWA, und gleich darauf tuckerte das Dinghi wieder in vertrauten Tönen. Es fing schon abenteuerlich an, als ich dem Taxidriver das Reiseziel nannte: «Sarifundi Marina, Spaanse Water». Natürlich wisse er, wie man da hin kommt, meinte er, musste dann aber trotzdem x-mal nach dem Weg fragen. Einmal wollte er uns sogar mitten auf der Strasse ausladen, aber Barbara, meine Frau hat ihm dann klar machen können, dass wir nicht die Absicht haben, auf dem Feld draussen zu campieren. Es ist schliesslich 22.30 Uhr nachts, als wir auf der Eldorado eintreffen. Mit dieser Segelyacht sind ja Ludwig und Lotti Drapalik schon seit fast einem Jahr unterwegs in der Karibik. Hey, gab das ein Wiedersehen, als wir all die feinen Sachen aus der Schweiz auspacken, die erste Tafel Schokolade und der erste Cervelat waren auf jeden Fall wie der Blitz verschwunden. Ich konnte es nicht lassen und schalte schnell den Transceiver, ein**

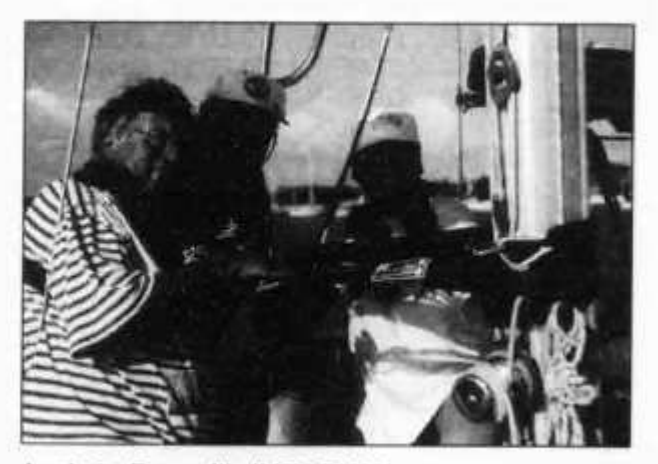

*Ludwig Drapalik (HB9CWA) Ernst Brennwald (HB9IRI) Barbara Brennwald*

**Icom IC 706, ein und fahre über die Bänder. Jene Menge W's und VE's, einige LU's und PY's. Europäer waren zu dieser späten Stunde leider keine mehr zu hören, zu Hause ist es schliesslich auch schon drei Uhr morgens, die Zeitdifferenz beträgt im Winter 5 Stunden. Dafür ist es noch 28° warm, welch ein Unterschied zur Schneeluft zu Hause. Hier laufen sie auch nachts noch in Shorts herum. Am nächsten Morgen dann zunächst strahlend blauer Himmel bei Temperaturen um 30°**

**herum. Dann verdüstert sich der Himmel aber schnell und einige Minuten später giesst es wie aus Kübeln, und gleich darauf ist wieder schönes Wetter. «Das ist oft so in der Karibik», meint Ludwig, «hier stört der Regen auch nicht, im Gegenteil man empfindet ihn als willkommene Abkühlung. Wir haben schon noch etwas Mühe, uns an die tropischen Temperaturen zu gewöhnen, zu lange war das Wetter kalt und unfreundlich in der Schweiz. Heute gehen wir einkaufen und bereiten uns auf die morgige Abreise vor. Zum Inselchen Klein-Curaçao will uns Ludwig führen, eine Segelreise von rund vier Stunden, gerade recht für den Anfang.**

**Und wirklich um 9.00 Uhr am nächsten Tag heisst es Anker auf: Hurra, das HamSailing kann beginnen. Wir waren ja im letzten Jahr schon einmal auf der Eldorado, in Südspanien. Und schon damals hat mich die Kombination Amateurfunken und Hochsee-Segeln fasziniert, es sind Intensiv-Ferien vom Feinsten. Ludwig ist ein toller Skipper, der sein Schiff im Griff hat und Lotti weiss aus der Bordküche immer wieder feine Sachen zu zaubern. So freuen wir uns natürlich auf die Erlebnisse, die da auf uns zukommen.**

**Ludwig muss höllisch aufpassen, dass er in der schmalen Ausfahrt den richtigen Weg findet, tückische Untiefen lauern überall. Im freien Wasser, als wir aus der Inselabdeckung heraus sind, frischt der Wind auf, wir können die Segel setzen. Ich helfe kräftig mit, es ist eine Freude an den Fallen und Schoten zu ziehen. Ludwig überlässt mir schnell einmal das Ruder, ich geniesse es, nur mit Windeskraft durch das Wasser zu gleiten. Wir segeln einen strammen Amwind-Kurs, die Eldorado pflügt sich ihren Weg durch die karibische See. Dann und wann sehen wir andere Segler und auch Frachtschiffe, sonst sind wir aber allein auf dem weiten Meer.**

**Barbara steht nun am Ruder (für Landratten: das Steuerrad), betreut von Skipper Ludwig.**

**Ich gehe in den Decksalon und setze mich ans Funkgerät. Auf 40 m erwische ich Franz, YV4ADK. Ein Schweizer, der schon seit über dreissig Jahren in Maracay in Venezuela lebt. Er weiss viel zu erzählen über Land und Leute, Ludwig hat fast täglich mit ihm Kontakt. Ich freue mich natürlich, mit Franz zu sprechen, denn ich hatte mit ihm bereits in der Schweiz auf 20 m Kontakt. Die Zeit vergeht wie im Flug, Meile für Meile fahren wir näher an unser Tagesziel heran. Und als uns Lotti gegen Mittag noch feine Sandwiches serviert, fühlen wir uns wirklich wie in den Ferien.**

**In der Ferne sehen wir bereits den Leuchtturm von Klein-Curaçao, wir sind noch etwa eine Stunde von der kleinen Insel entfernt. Wir müssen aufkreuzen, einige Schläge machen, damit wir gegen den Wind schliesslich die etwa 15 sm von Curaçao entfernte Insel erreichen. Klares, blaues Wasser, ein weisser Strand wie auf dem Prospekt und völlige Einsamkeit erwarten uns. Ludwig erklärt uns beim Klang der rauschenden Wellen, dass die Insel nur etwa 1 km mal 0,8 km gross und nur einige wenige Meter hoch ist. Sie hat einen schönen alten, aber noch aktiven Leuchtturm im Zentrum. Im Norden liegt ein verrosteter Frachter auf einem Riff. Im Lee der Insel, das heisst hier im Südwesten, hat es einen etwa 100 m breiten, sanft abfallenden Ankergrund mit weissem Sand. Dieser ist am Strand puderzuckerfein und wirklich schneeweiss. Das kontrastiert schön zum klaren, blauen Wasser das hier etwa 28° warm ist. Jenseits des Uferstreifens fällt das Riff schnell auf etwa 40 m ab. Dies oder die wenigen Boote hier ist wohl die Erklärung für die Laternenfische, die sich nachts häufig um den Rumpf scharen. «Die etwa zehn Zentimeter grossen Fische haben Leuchtorgane unter den Augen, mit denen sie im nächtlichen Meer ein kleines Feuerwerk entfachen, ähnlich dem Meeresleuchten, nur dass die Lichtpunkte wesentlich grösser sind», schliesst Ludwig seine Erklärungen.**

**Während Ludwig über die Bänder fährt und QSO-Partner sucht, tummeln wir uns im klaren Wasser. Mit Schnorchel und Flossen inspizieren wir die Lage des Ankers. «Wir bringen sicherheitshalber noch unseren zweiten Anker aus» sagt der Skipper. Wir machen deshalb das Dinghi klar und fahren mit Anker und 30 m Ankertrosse dem Strand entgegen. Und wirklich, nachts heult der Passat manchmal mit Windstärke 6 und 7 über die niedere Insel. Wir sind froh um den zweiten Anker und fühlen uns sicher wie in Abrahams Schoss.**

**«Eldorado 1 von Eldorado 2, antworten» tönt es aus dem Lautsprecher des Marine VHF-Gerätes. Lotti, die mit mir und Barbara die Insel erkundigt, berichtet dem Skipper auf der Eldorado von den Dingen, die wir auf der klei-**

**nen Insel antreffen. Wir haben uns zu dritt aufgemacht, um Klein-Curaçao zu erkundigen und einen allfälligen Inselschatz zu finden. Diesen haben wir zwar nicht gefunden, dafür ruft Barbara Ludwig zu, er solle doch auch rüberkommen. Denn sie will ihm hier im Schatten eines verfallenen Strohdaches die Haare schneiden, wahrlich ein exklusiver Coiffeurplatz für unseren Skipper.**

**Natürlich vergeht die Zeit auf der kleinen Karibik-Insel wie im Flug, bereits am nächsten Tag geht es weiter, in Richtung Bonaire. Diese Insel ist eine der ABC-Inseln und soll fantastische Tauch- und Schnorchelgründe haben. Wir lichten den Anker bereits um 9.00 Uhr früh und steuern einen kräftigen Amwindkurs an. Lotti hat vorsichtigerweise nur Tee und Zwieback zum Frühstück gereicht, sie möchte uns vom <Rückwärtsessen> während der Fahrt verschonen. «Wasser und Brot» habe ich diese karge Mahlzeit getauft, künftig unser geflügeltes Wort vor dem Auslaufen. «Beim Rückwärtskurs nach Curaçao haben wir dann ein leichteres Segeln», beruhigt uns Skipper Ludwig, aber nun müssen wir Bonaire zuerst einmal erreichen. Meile um Meile pflügt sich die Eldorado ihren Weg nordostwärts. Nach einiger Zeit können wir die Insel bereits am Horizont ausmachen, wir Landratten glauben, nun müssen wir gleich dort sein. Aber es wird später Nachmittag, als wir endlich in die Village Harbour Marina einlaufen können. Wir müs-**

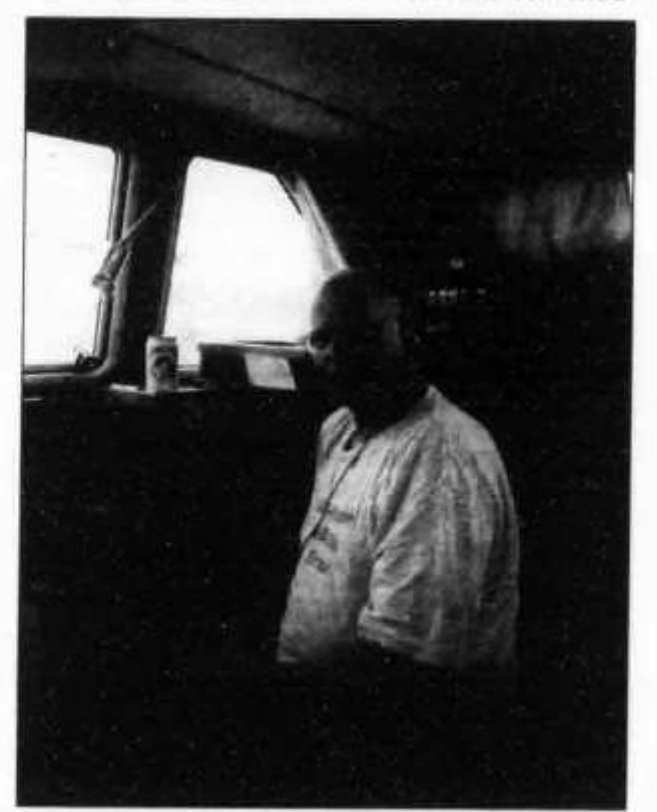

*Ernst Brennwald (HB9IRI)*

**old man 3/99 17**

**sen einige Wenden fahren, weil wir den Wind auf die Nase hatten, am Ende muss gar die Maschine noch helfen, das gesteckte Ziel zu erreichen. Ich lerne auch noch was Squalls sind: Kräftige Windböen mit zum Teil sintflutartigen Regenschauern. Da aber die Temperaturen angenehme 28°-30° sind, empfinden wir den Regen eher wie eine angenehme Douche. Unterwegs probiere ich an der Funkanlage nochmals Stationen in der Schweiz zu erreichen, aber leider klappt es diesmal nicht. Dafür kann ich Andreas, ZS6BAF, in Johannesburg erreichen, der natürlich staunt, mit einer Segelyacht in der Karibik QSO zu fahren. Ich wusste es ja schon von meinem ersten Besuch auf der Eldorado im letzten Jahr, dass die Funkanlage eine Super-Anlage ist. Der Icom IC706 macht zusammen mit dem Antennentuner und der 15 m Achterstag-Antenne einen ausgezeichneten Job. Ludwig hat sich offenbar mit der Installation besondere Mühe gegeben. Er hat ja für alle Interessenten ein Buch geschrieben, mit vielen praktischen Tips, wie maritime Funkanlagen professionell installiert werden (Ludwig F. Drapalik, Ham-Sailing im Paradies, Fr. 37.80, bei Deitron, Zürich erhältlich). Kurz vor der Ankunft auf der Insel werden wir von hinten von einem Zivil-Jet-Flugzeug in knappem Abstand überholt, wir haben geglaubt, der Flieger würde unsere Masten streifen. Wie ein Flieger-Angriff sieht das aus. Das alles geht so schnell, dass wir noch nicht einmal unsere Fotoapparate hervorholen können. Gekonnt manövriert Ludwig die Eldorado an den Steg heran, wir vertäuen sie gut. Sehr bequem ist es hier, man kann «zu Fuss> an Land, wir brauchen kein Dinghi mehr, wie bei den Ankerbuchten. Am Abend gehen wir in eines der nahen Hafenrestaurants, wo uns Mil Amores mit fröhlicher Mariachi-Musik zum mexikanischen Essen aufspielen.**

**Am nächsten Tag haben wir eine Dinghi-Fahrt zur nahen Insel Klein-Bonaire auf dem Pro**gramm. Dort hat es jene Menge Tauchplätze, **ausgerechnet beim No Name Beach sollen die schönsten Plätze sein. Und wirklich, kaum sind wir im klaren, warmen Wasser mit Taucherbrille und Schnorchel unterwegs, kommen schon die ersten Fische angeschwommen: Grössere silbernfarbige, schwarz-gelb gestreifte und schöne blaue und violette Burschen, die vornehm ganz nah vorbeischwimmen.**

**Ludwig zupft mich am Arm, ich sehe einen wunderschönen gelb-blau gemusterten Fisch «Das ist der berühmte Queen Angelfish, den es ganz besonders in Bonaire gibt», klärt mich Ludwig nach dem Schnorchelausflug auf. Am Sylvester fahren wir nochmals zur No Name Beach hinaus, diesmal mit Brot im Gepäck.**

**Geradezu unglaublich wird es, als wir mit den Brotstücken auf Tauchstation gehen. Kaum zu glauben, aber die Fische kommen wirklich in Schwärmen an, wir sind richtig von ihnen umgeben, wir fühlen uns wie im Aquarium. Und sie fressen uns die Brotstücke aus der Hand, wir müssen vorsichtig sein, dass sie uns nicht in die Finger beissen. So etwas habe ich noch gar nie erlebt. Am Schluss habe ich sogar noch eine stattliche Muräne in einem Korallenloch gesehen, wie sie neugierig hervorgeäugt hat. Auf der Heimfahrt sind wir noch ganz angetan von diesem besonderen Schnorchelerlebnis. Die Wellen, die uns auf der Überfahrt das Dinghi füllen, können uns kaum mehr beeindrucken, lachend schöpfen wir Wasser während der Fahrt.**

**Kaum zurück, schalte ich noch kurz die Funkanlage ein. Am letzten Tag des Jahres kann ich, noch vor Sonnenuntergang die JOTA-Station XR3J in Santiago, Chile erreichen. Operator Valerio, I4PTP, hat über das World Jamboree-Pfaditreffen informiert, und, die Weit ist doch klein, QSL-Manager dieser Station ist HB9AOF.**

**Lotti macht uns an diesem letzten Abend des Jahres eine feine Lasagne. Rund zwei Stunden vor Mitternacht spazieren wir ins Zentrum von Kralendijk, dem Hauptort von Bonaire. «Wir können uns ja unterwegs einen Pina Colada, einen der feinen karibischen Drinks genehmigen», schlägt Ludwig vor. Doch im Zentrum angekommen, war die Enttäuschung gross: Alle Restaurants und Bars haben geschlossen. Hier feiert man Sylvester offenbar nur privat im trauten Familienkreis: Andere Länder andere Sitten. Dafür krachen viele Feuerwerke wie bei uns am 1. August, sie wollen so allfällige Hexen vertreiben.**

**Zwischen dem Tauchen und Schnorcheln habe ich natürlich Zeit, mein Hobby zu pflegen. Daniel, HB9ARL und Erich, HB9JCQ bringen uns Wetterbericht und Grüsse aus der Heimat. Heinz, XE3HB erzählt mir, wie das Leben in Acapulco Mexico ist. Ueli, HB9LAU ist immer um 11.30UTC auf 21,288 MHz QRV. Er erzählt uns das Neuste aus der ILT-Schule. Wir haben fast täglich Verbindung, meist mit Rapporten von 5 und 7. Und Hausi, VP2EKS in Anguilla freut sich natürlich auch, etwas von der Eldorado zu hören.**

**Bald fahren wir wieder zurück nach Curaçao, ein herrlicher Segeltag hat uns gezeigt, wie schön HAM-Sailing sein kann. Amateurfunk auf einer Hochseesegelyacht ist eine besonders attraktive Variante unseres Hobbys. Vielen Dank, Lotti und Ludwig für die feinen Mahlzeiten und die interessanten Segelmanöver. Wir werden gerne wieder kommen und können allen Funkamateuren einen Aufenthalt auf der Eldorado nur bestens empfehlen.**

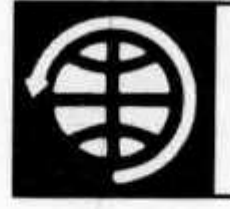

# OSCAR

**Thomas Frey (HB9SKA), Holzgasse 2, 5242 Birr E-Mail: hb9ska@amsat.org**

# **OSCAR-News**

**von Thomas Frey (HB9SKA) Holzgasse 2, 5242 Birr, E-Mail: hb9ska@amsat.org**

### **OSCAR-10**

**Am Abend des 28. Januar 1999 beobachtete lb Christoffersen, OZ1 MY, starke FM-Modulation auf dem Downlink von AO-10. Dies berichtete auch JA6BX. AO-10 befindet sich seit Anfang Februar 1999 wieder in einer «Schlafperiode» mit schlechter Sonnenbestrahlung, die etwa 4 bis 6 Wochen andauern wird.**

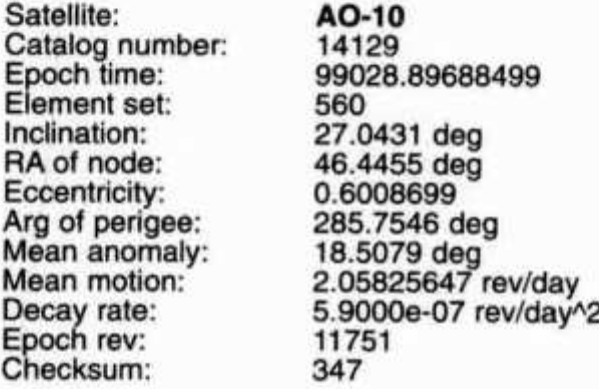

### **OSCAR-20**

**Zwischen ON1 DLL und HB9JOI sind sehr erfolgreich SSTV-Versuche getätigt worden. Beiderseits wurde per Rechner ein Up- und Downlink-Frequenztracking zur Dopplerkompensation eingesetzt. Als SSTV-Mode wurde SCOTTY-2 verwendet um die Übertragungszeiten pro Bild auf ein Minimum bei guter Qualität zu beschränken, was sich bewährt hat. Von Jens, HB9JOI, ein Vorschlag an weitere SAT-SSTV-Interessenten:**

**0 Nutzung der QRG 435.875 MHz für SSTV 0 möglichst SCOTTY-2 Mode**

**0 Exakte und flinke (!) SSB-Betriebstechnik, um nicht wertvolle Zeit der ohnehin kurzen Überflüge zu verschenken! Zum Beispiel keine sinnlosen CQ-Rufe in SSTV, etc. Vorher also ein Sked vereinbaren.**

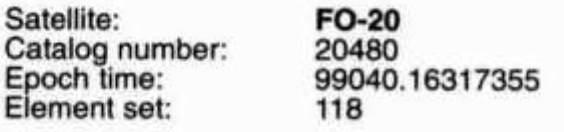

**old man 3/99 19** 

**Inclination: RA of node: Eccentricity: Arg of perigee: Mean anomaly: Mean motion: Decay rate: Epoch rev: Checksum:**

**99.0368 deg 259.1906 deg 0.0541214 94.7149 deg 271.5943 deg 12.83248968 rev/day -2.1000e-07 rev/dayA2 42191 311**

### **OSCAR-29**

**Am Donnerstag 14.01.99 wurde in den PR-Mode umgeschaltet. Dann konnte André, DG3IO, den Digitalker in FM hören.**

**Nachfolgend die Befehlsliste der JAS-2-Mailbox. Verwendet wird dazu ein einfaches Terminalprogramm für Packet-Radio. Im TNC ist das Fuji-Modem mit MFSK/BPSK aktiviert, wie bei AO-16 und LO-19.**

**\*\*\* CONNECTED to 8J1JCS**

**— JAS-2 Mailbox Availlable commands —**

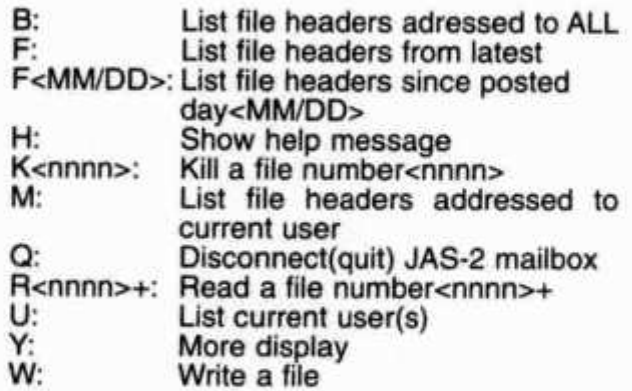

**JAS2>**

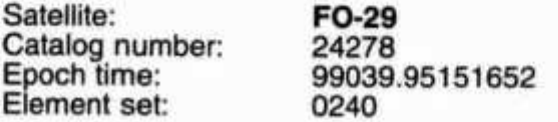

**Inclination: RA of node: Eccentricity: Arg of perigee: Mean anomaly: Mean motion: Decay rate: Epoch rev: Checksum:**

**98.5418 deg 8.3385 deg 0.0352206 66.3068 deg 297.4611 deg 13.52658593 rev/day -2.7000e-07 rev/dayA2 12247 327**

### **OSCAR-16**

**AO-16 arbeitet normal.**

**Satellite: Catalog number: Epoch time: Element set: Inclination: RA of node: Eccentricity: Arg of perigee: Mean anomaly: Mean motion: Decay rate: Epoch rev: Checksum:**

**AO-16 20439 99040.18011014 0231 98.4948 deg 121.7351 deg 0.0010697 235.5986 deg 124.4186 deg 14.30150916 rev/day 4.4000e-07 rev/dayA2 47227 289**

### **OSCAR-22**

**UO-22 arbeitet normal.**

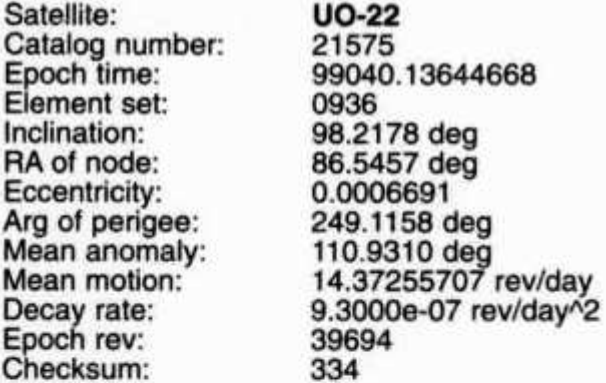

### **OSCAR-23**

**KyungHee Kim, Mitglied der Kommandostation HLOENJ, berichtete, dass sich KO-23's TXO-Sender seit dem 18. August 1998 periodisch abgeschaltet hat. Während eines Ausfalles am 17. Januar 1999 wurde der OBC mit dem Ergebnis resettet, dass der Sender während des folgenden Überfluges immer noch stumm war. Es wurde auch boobachtet, dass eine der Batterie-Spannungen unstabil ist und alle Subsysteme des Satelliten mangels Spannung seit jenem 17. Januar deaktiviert sind. Die Sender bleiben ausgeschaltet, bis das Problem mit KO-23 analysiert ist.**

**Satellite: Catalog number: Epoch time: Element set: Inclination: RA of node: Eccentricity: Arg of perigee: Mean anomaly: Mean motion: Decay rate: Epach rev: Checksum:**

### **KO-23**

**22077 99040.22647757 808 66.0796 deg 324.6822 deg 0.0015452 253.3631 deg 106.5689 deg 12.86317985 rev/day -3.7000e-07 rev/dayA2 30518 326**

### **OSCAR-25**

**Durch den Ausfall von KO-23 erfährt KO-25 mehr Usertraffic, welcher sehr gut verarbeitet wird.**

**Satellite: Catalog number: Epoch time: Element set: Inclination: RA of node: Eccentricity: Arg of perigee: Mean anomaly: Mean motion: Decay rate: Epoch rev. Checksum:**

**KO-25 22828 99040.20132623 0700 98.4719 deg 109.3613 deg 0.0009440 260.1639 deg 99.8470 deg 14.28332025 rev/day 8.3000e-07 rev/dayA2 24814 290**

### **OSCAR-27**

**AO-27 arbeitet normal.**

**Satellite: Catalog number: Epoch time: Element set: Inclination: RA of node: Eccentricity: Arg of perigee: Mean anomaly: Mean motion: Decay rate: Epoch rev: Checksum:**

**AO-27 22825 99040.18335551 0738 98.4754 deg 108.7979 deg 0.0007352 275.9119 deg 84.1229 deg 14.27852042 rev/day 4.2000e-07 rev/dayA2 27997 340**

### **OSCAR-31**

**Chris Jackson, G7UPN, berichtete, dass die TMSAT-OBC186-Flugsoftware am Nachmittag des 21. Januar 1999 abstürzte. Um den Grund des Absturzes zu finden, wurde ein Memory-Dump durchgeführt. Danach wurde die Flugsoftware wieder geladen.**

**Während Überflügen über Surrey am Morgen des 30.01.99 wurde beobachtet, dass TO-31 keine Telemetrie mehr aussendet. Um das**

**Problem zu finden, resettete Chris den OBC186 und kopierte den Speicherinhalt in den OBC386. Dies war in der kommenden Nacht erledigt und der OBC186 wieder geladen. Am folgenden Morgen wurde der Satellit rekonfiguriert und der Memory-Inhalt heruntergeladen. TO-31 steht damit wieder zur Verfügung.**

**Das Programm ProcMail V2.00G wurde von G7UPN freigegeben. Diese Software behandelt jetzt auch die Image-Files von TO-31. ProcMail ist im Internet unter der Adresse ftp://ftp.amsat.org/amsat/software/win32/wisp/ verfügbar.**

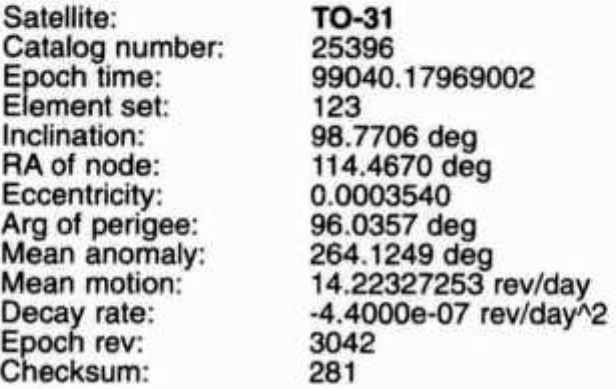

### **OSCAR-34**

**Am 9.12.98, während dem Orbit 622, verlor die Bodenkontrollstation nach drei von vier erfolglosen Sendeversuchen den Kontakt zu PANSAT.**

### **MIR**

**Karl, DK5EC, berichtete, dass während dem Empfang eines SSTV-Bildes dieses plötzlich in der unteren Hälfte nur noch schwarz war. Alle folgenden Bilder waren dann nur noch schwarz. Da dies genau nach 18.00 UTC passierte, vermutet Karl, dass automatisch auf eine andere Kamera umgeschaltet wurde, die in den Weltraum zeigt.**

**Weitere Berichte über SSTV-Aussendungen von der MIR erfolgten von BV1AF, GOSFJ und NS1Z. GOSFJ berichtete auch über Phonie-Aussendungen der Kosmonauten auf 145.985 MHz.**

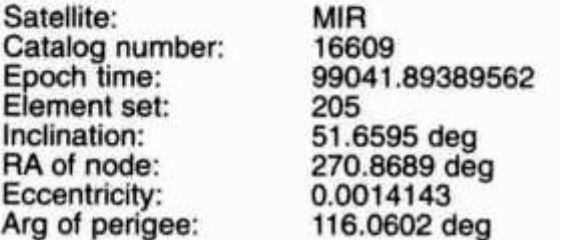

**old man 3/99 2** 

**Mean anomaly: Mean motion: Decay rate: Epoch rev: Checksum:**

**244.1834 deg 15.70688091 rev/day 6.1000e-05 rev/dayA2 74153 308**

### **SunSat**

**Wegen lang anhaltender starker Winde in den oberen Luftschichten wurde der Start von SunSat unzählige Male verschoben. Das südafrikanische Startteam reiste deswegen wieder ab. Der Satellit wird nun von Südafrika aus aktiviert, weswegen er später verfügbar wird, anstatt schon während den ersten Orbits. Dann endlich am 28. Januar - wurde der Start kurz vor dem «liftoff» abgebrochen, da der Raketenmotor automatisch ausgeschaltet wurde. Eine solche Abschaltung erfolgt, wenn im Startablauf eine Unregelmässigkeit festgestellt wird. Das Boeing-Startteam konnte das Problem lokalisieren und beheben. Es wurde ein neuer Start am 7. Februar 1999 festgelegt, welcher jedoch wegen eines Problems mit einer Düse auch nicht erfolgte. Ein nächster Start war für den 12. Februar vorgesehen.**

### **Nicht vergessen**

**I Die aktuellsten OSCAR-News finden Sie in Ihrer Packet Radio Mailbox und neu im Internet.**

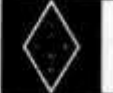

**U S K A**

**I**

# **Mutationen Januar 1999**

### **Neue Rufzeichen**

**HB9THI, Angst Alex, Hallauerstrasse 34, 8213 Neunkirch (ex HE9ZHQ), HB9THP, Christen Peter, Hohlgasse 3, 5502 Hunzenschwil**

### **Neue Mitglieder**

**HB9BN, Amateur Radio Club Bay Networks, Switzerland, S. Wälder, In der Luberzen 42, 8902 Urdorf HE9ZJU, Aerni Guido, Kreuzäckerweg 1, 5542 Fislisbach**

### **Todesfälle**

**HB9GP, Wüthrich Ernst, 9014 St. Gallen HB9RD, Wittmer Anton, 8003 Zürich HB9AFS, Mermod Camille Dr., 1009 Pully HB9CNG, Stieger Bruno, 8134 Adliswil HB9GDL, Locher Fritz, 3074 Muri bei Bern** Redaktion: Helene Wyss (HB9ACO) Im Etstel 280. 8607 Seegraben

# **INTERNATIONAL YL 2000 - Hamilton, New Zealand**

**29. September - 1. Oktober 2000**

**Mitteilung an alle Mitglieder eines YL-Clubs und aktiven YLs in der ganzen Welt.**

### **Liebe YL**

**Das Jahr 2000 wird wohl für jedermann ein spezielles Jahr werden. Es ist z. B. das Jahr der olympischen Spiele in Sydney, Australien, und des INTERNATIONAL YL 2000-Meetings in Hamilton, New Zealand.**

**Am letztjährigen Svalbard Polar Meeting wurden wir angefragt, ob wir das nächste Meeting durchführen wollten. Wir haben gerne zugesagt! Diese Meetings bieten Gelegenheit, internationale Freundschaften zu knüpfen und andere Länder kennenzulernen.**

**Wir wählten für dieses INTERNATIONAL YL 2000 den Ort Hamilton, eine Flussstadt im Herzen der Waikato Landschaft und nur eine Autostunde südlich vom Auckland International Airport entfernt. Ausserdem können Sie nach Hamilton-Airport fliegen und zwar von Sydney oder Brisbane aus.**

**Das Organisationskomitee hat im Hamilton Gardens Pavillion Räumlichkeiten für die** Aktivitäten reserviert. **Selbstverständlich werden auch Touren angeboten, z. B. zu den berühmten Waitomo-Grotten. In verschiedenen Hotels bis hin zu «J's backpackers» wurden Zimmer in diversen Preiskategorien reserviert. Ausserdem haben sich viele YLs anerboten, Teilnehmerinnen bei sich zu Hause unterzubringen. Einige wohnen in der Umgebung von Hamilton, andere sind übers ganze Land verstreut.**

**New Zealand ist für seine Vielfältigkeit und Sehenswürdigkeiten weltbekannt. Wir sind stolz auf unseren Urwald, die Farnbäume, die Gletscher, die Flüsse, die Berge, die Küste und die Strände und nicht zu vergessen die Thermalquellen und die Vulkane. Im September/Oktober herrschen milde Temperaturen, es ist dann Frühling.**

**Wenn Sie am INTERNATIONAL YL 2000 in Hamilton teilnehmen möchten, schreiben Sie uns an die untenstehende Adresse. Wir senden Ihnen dann eine offizielle Einladung mit weiteren Informationen und Preisen (soweit bekannt). Sie können diese Einladung auch mit Fax oder per e-mail anfordern. Sogar per**

**Internet können Sie sich anmelden und zwar auf der Homepage der WARO (New Zealand Womens Amateur Radio Operators). Dort können Sie auch den Ort Hamilton und das Hotel Hamilton Gardens sehen.**

YEECKE

**33, the Organizers**

**Carol ZL2VQ / Cathy ZL2ADK / Bev ZL10S / Jill ZL2DBO / Biny ZL2AZY**

Adresse: **INTERNATIONAL YL 2000 C/- Biny Owen ZL2AZY 550 Kane Street Pirongia 2450, NEW ZEALAND Tel: +64 7 871 9992, Fax: +64 7 871 9190 e-mail: yl2000@iname.com**

**WEB PAGE: http://www.wave.co.nz/pages/ osborneg/yl2000.html**

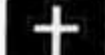

SILENT KEY

### **Rudolf Hirt, HB9SF**

**Am 13. November 1998, wenige Tage nach seinem 90. Geburtstag verliess uns Ruedi für immer. Seine Kräfte hatten ihn verlassen. Er schlummerte zu Hause, friedlich und ohne Schmerzen, ein. Ein reich erfülltes Leben war zu Ende.**

**Viele kannten Ruedi von der OG Bern her, wo er immer ein gerngesehener Gast war, von der Berner-Runde und seinen Artikeln im old man. Sein enormer Wissensdurst war unerschöpflich. Chemie, Physik, alles interessierte ihn und seine Kenntnisse waren vielseitig und umfassend. Seine Freunde fühlten sich durch seine Herzlichkeit und Toleranz wohl bei ihm.**

**Von 1929 bis 1932 studierte Ruedi Chemie an der ETH und doktorierte beim späteren Nobelpreisträger Reichstein. Wir alle profitieren heute zu Hause von seinen vielen Entwicklungen als Chemiker. Bei der Firma Geigy entwickelte er das Mottenschutzmittel Mitin, das**

**noch heute Verwendung findet und Vorstufen des Insektizides DDT. Später, bei der Firma Wander in Bern entstand das in der Augenheilkunde verwendete Oberflächenanästetikum Novesin. Er half mit das erste Tuberkulosemittel PAS grossindustriell herzustellen, was die Behandlungsmöglichkeiten der TBC revolutionierte. Später wandte er sich der Erforschung der Lezitine zu.**

**Zwei Schicksalschläge musste Ruedi in seinem Leben hinnehmen. 1965 verunglückte sein Sohn Rolf tödlich beim Bau des Kraftwerkes Mattmark und 1978 war der frühe Tod seiner Frau. Er liess sich nicht unterkriegen, sondern behielt seinen ungebrochenen Lebensmut und lebte weiterhin in seinem geliebten Haus in Muri. Er hatte den inneren Frieden gefunden. Nun ist es still im QRA. Sierra Fox ist verstummt.**

**Hans Wüest, HB90I**

### **Niklaus Meyer, HB9WT**

**Nik war in den letzten zehn Jahren nicht mehr QRV. Sein Tod kam nicht überraschend, hat er doch längere Zeit an einer unheilbaren Krankheit gelitten und ist Ende 1998 von seinem Leiden erlöst worden und mit fast 90 Jahren verstorben. Er ist still und bescheiden von uns gegangen.**

**Nik Meyer habe ich zu Beginn der fünfziger Jahre im damaligen Radioclub Luzern kennengelernt. Er war SWL (HE9RUW) wie ich (HE9RUD). Nik hatte schon als SWL einen phantastisch bestückten Shack, mit ufb Empfängern (Super Pro, BC 752). Zudem hatte er eine gut ausgerüstete mechanische Werstatt in seiner Wohnung im Luzerner Hirschmattquartier. Nik war so alt wie mein Vater (er war mit meiner Mutter in die Primarschule gegangen) und trotz dem Altersunterschied von 25 Jahren, hat sich damals innert kurzer Zeit eine intensive Freundschaft zwischen uns entwickelt, welche bis zu meinem Wegzug von der Stadt Luzern angehalten hat und dann durch ein gelegentliches QSO abgelöst wurde.**

**Mit meinem Freund Nik zusammen habe ich nach bestehen meiner Amateurlizenzprüfung und Erhalt meines Rufzeichens HB9TU - auf seine Lizenzprüfung hin, Radiotechnik und Morsen gebüffelt. Nik war sehr stolz, dass er etwa Mitte 1956 das Rufzeichen HB9WT erhielt; im ersten Anlauf! Sofort wurde mit dem Bau eines respektablen Senders mit entsprechenden Modulator begonnen. Niklaus Meyer war bald QRV als HB9WT!**

**Er war es auch, der die Abkürzung «Täll-Uri» kreiert hat, für sich galt «HB9 William Teil». Da wir uns von den Vorbereitungen her gewohnt waren, zweimal wöchentlich jeweils den Abend zusammen zu verbringen, hatten wir die bestehende Gewohnheit dazu benutzt um Home-Made-Geräte zu bauen. Nik war in dieser Sparte ein wahrer Meister und hat mir als Mechanikerlehrling viele Tricks verraten. Er wusste auch, dass ein Stift von damals keinen grossen Geldsack hatte und hat mir so manchen Drehko, manche Röhre oder auch ein Messinstrument zugesteckt. In seiner Werkstatt sind meine ersten Sender geboren worden. Ich habe mit Nik zusammen manchen (damals noch) H22 Kontest und Weihnachtskontest durchgestanden und auch gewonnen. Nik war immer ein bescheidener und lieber Freund, der seinen Bekannten jederzeit mit Rat und Tat - im Rahmen seiner Möglichkeiten - beigestanden ist. Nik war vorwiegend auf 40 und 80 Meter in AM QRV.**

**Noch sehr gut erinnere ich mich daran, wie wir seinen perfekt und nach kommerziellen Gesichtspunkten konstruierten KW Sender, mit Hilfe einer Linkverbindung, im dem zur Zeit noch völlig unbenutzten 70 cm Amateurbandes (wir brauchten 100 bis 200 kHz Bandbreite) von meinem ca. 2 km entfernten QRA aus, fernsteuerten. Nik war immer für alles Neue zu haben. Wenn er als Taxifahrer auf seine Kunden am Bahnhof Luzern wartete, so hat er im Gegensatz zu seinen Berufskollegen, die immer mit Wassereimer und Hirschleder an ihren schwarzen Karrossen herumhantierten, Bücher über Amateurfunk gelesen. Er hatte immer die aktuellsten Artikel zur Hand. Ich hatte dann die Gelegenheit «Zweitleser» zu sein. Später hatte er sein Taxi mit einer KW Mobilstation ausgerüstet um in den Wartezeiten ab und zu ein QSO machen zu können.**

**Nachdem Nik von Luzern nach Horw in ein eigenes Haus ziehen konnte, hat er auch das Taxifahren aufgegeben und sich einer anderen, mehr technischen Tätigkeit zugewandt. In Horw war er bald mit einem Beam QRV und war ab und zu in SSB auf den DX Bändern zu hören. Er war kein DXer; er liebte den Kontakt mit ihm bekannten OM im Plauderton. «Vive - Nine - Nine - wath is your call singn?» war damals noch unbekannt!**

**Älter werdend hatte er den Wunsch wieder in Stadtnähe zu wohnen. Nach dem Umzug in seine Wohnung im Lüzelmattquartier war HB9WT leider nicht mehr im Äther zu hören. Als ich Nik zum letzten Mal gesehen habe, war er bereits stark von seiner Krankheit gezeichnet. Trotzdem hat er im Do it yourself Laden, wo wir uns trafen noch einiges an Ma-**

**old man 3/99**

**23**

**terial eingekauft um wieder etwas tolles zu fabrizieren. Nik war stets ein Perfektionist.**

**Nik konnte das Konstruieren und das Bauen (Basteln war bei ihm nicht angebracht!) auch trotz Alter und Krankheit nicht lassen - er war immer aktiv, so lange er konnte!**

**Ich denke oft und gern an die gemeinsamen Stunden mit Nik Meyer zurück. Tempi passati. Awdh dear HB9 William Teil!**

**A. Wyrsch, HB9TU**

**ECHO**

### **Ein ganz normaler Abendspaziergang**

**Am Samstag abend (wie auch an allen anderen Abenden), habe ich mir angewöhnt zur späten Stunde noch einen Nachtspaziergang zu tätigen. Wie jeden Abend packe ich mir mein 70 cm Handy ein und stelle auf Relais Säntis. Ganz selten hört man um diese Zeit noch jemand mit den typischen Relais Kenner di di dit CQ rufen.**

**Aber welche Überraschung an diesem Samstag abend. Eine junge Stimme ruft CQ. Mit klammen Fingern (es ist minus 7°C) klaube ich mein Handy aus meiner Manteltasche und antworte dieser Station. Die deutsche Station stellt sich vor und erklärt mir, dass er an einer Ausbildungsstation sei und sie gerade das Fach Betriebstechnik durcharbeiten würden.**

**Auf meine neugierigen Fragen wie, denn das so funktioniert mit dieser Ausbildungsstation und dem Ausbildungsrufzeichen (DN1GJ = Deutsche Newcomer), wurde mir alles ganz genau erklärt. Auch eine junge weibliche Stimme ergänzte die Erklärungen über diesen Ausbildungsabend. Nach einiger Zeit schloss ich das QSO mit den Worten, dass es auch mir sehr gut getan hätte, wenn ich bei meiner «Ausbildung» (Technik + CW) von dieser Möglichkeit hätte Gebrauch machen können. Da in der Zwischenzeit mein linker Daumen fast angefroren war, beschleunigte ich meine Schritte in Richtung zu Hause. Durch den Kopf gegangen ist mir dabei, dass, meiner Meinung nach, das der richtige Weg ist junge und ältere Menschen zum Amateurfunk zu führen und zwar mit Kursen und lockeren Se-** **minaren mit praktischer Betriebstechnik und nicht mit dem leidigen Thema CW Ja oder Nein für den Einstieg in den KW Amateurfunk.**

**R. Guerrini, HB9DOJ**

## **Quo Vadis Amateur Radio oder weniger wäre mehr**

**Die ausserordentlichen Bedingungen auf 20 Meter am Morgen des 11. Januar 1999 zeigten es wieder einmal in aller Deutlichkeit.**

**Da überraschte ZL9CI auf 14025 kc während Stunden mit einem weit über das Normale hinausragenden Signal. Gleichzeitig aber war infolge der ebenfalls präsenten shortskip Bedingungen ein Heer von europäischen Rufern zu hören. Zwischen 14030 und 14040 kc behauptete sich über nahezu zwei Stunden ein konstanter Noise-Level seltener Stärke - der auch nicht schwächer wurde, wenn eine Station, die das Glück hatte von ZL9CI überhaupt gehört zu werden, dieser Antwort gab!**

**Dass der OP auf der fernen Auckland Insel immer wieder beruhigend und versöhnend «88's» einstreute, grenzt wohl an eine kaum zu überbietende Nachsicht. Wie eine Crew es fertig bringt, während Tagen stundenlang primitivstes europäisches Benehmen unbeschadet zu überstehen und weiterarbeitet, grenzt an ein Wunder.**

**Angesichts solch beklagenswerter Situationen, wie sie immer wieder Vorkommen, ist mir der Grund zur Sorge um die Zukunft des Amateurfunks, wie sie Jack, HB9TL im Januar old man dem Internet anlastet, eigentlich unverständlich. Es kann doch nicht das Ziel der IARU und der Landesverbände sein, mit allen erdenklichen Mitteln die Mitgliederbestände in die Höhe zu treiben. Was wir in Europa vor** allem brauchen - und damit die USKA mitein**geschlossen - ist eine Entwicklung in qualitativer Hinsicht. Was Not tut sind befähigte, rücksichtsvolle Operateure, die wissen wie man unter anderem unauffällig an eine seltene Station herankommt und nicht «luftverschmutzende» Instinktbewirtschafter. Dass die Schweiz bzw. die USKA in dieser Richtung eine Schrittmacherfunktion ausüben könnte, kann ich mir nur wünschen. Zum Beispiel mit einem Kurs über Betriebstechnik, den die Sektionen durchführen und damit auch gleich neue Mitglieder an sich binden könnten und dessen Besuch erst als Voraussetzung für die Teilnahme an der Konzessionsprüfung zu gelten hätte. Solche Kombinationen sind nichts Neues.**

**Peter Langenegger, HB9PL**

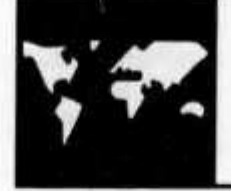

# INTERNATIONAL

# **SOS, REPOSE EN PAIX**

*(Le présent article a paru dans «The Economist», du 23-29janvier 1999,* sous le titre SOS, RIP. Traduction de l'anglais par Eric Hellen, HB9DBA)

### **Préambule**

**Tout d'abord un grand merci à Eric Hellen HB 9 DBA pour la traduction de l'anglais et l'envoi d'un texte très intéressant relatant la fin officielle, du moins pour certaines administrations, de l'utilisation de la transmission Morse, pour certaines communications. La prudence est de rigueur quant on sait à quel point ce mode de transmission a profondément marqué des générations d'opérateurs avec ou sans fils.**

**Cette suite, mystérieuse pour le profane, de points et de traits a inspiré nombre de réalisateurs de films ou de publicités, fascinés par cette possibilité de communiquer, unique au monde par sa simplicité. Le code Morse fait véritablement partie du patrimoine de l'humanité et ceci pour plusieurs raisons. Samuel Morse ne pensait certainement pas, lorsqu'il créa son premier code, que celui-ci ferait appel à une faculté répandue sur toute la terre, la faculté d'être sensible au rythme. En effet, dès l'apparition de l'homme, celui-ci s'est mis à dancer, au rythme du tarn tam ou à l'aide d'autres instruments. L'homme mderne s'enivre de rythmes endiablés. Ainsi donc, grâce au rythme propre à chaque caractère, tous les êtres humains aussi divers soient-ils par la culture, la langue, sont capables d'identifier ceux-ci. Là réside l'avantage du Morse sur tous les autres modes. Il justifie pleinement la peine que l'on aura eu pour l'apprendre. Quel moyen fabuleux pour le radio amateur qui cherche précisément à établir des liaisons lointaines. Quoi de plus beau que de pouvoir communiquer avec le monde entier sans être continuellement restreint par des problèmes linguistiques? C'est aussi celà l'idéal amateur. On nous rétorquera qu'avec l'anglais on est compréhensible partout. Rien n'est plus faux! Les gens parlant anglais sur toute la terre ne sont qu'une minorité, à part ies anciennes colonies anglaises. J'ai été renforcé dans ma conviction lors d'un voyage à Pékin. Je photographiais des antennes sur les toits au téléobjectif, l'orsque je fus entouré de chinois qui me questionnèrent sur mon intérêt de photographier les toits! J'ai essayé de leur**

**expliquer en anglais que leurs antennes en forme de hérisson étaient insolites pour moi. Peine perdue, le mot radio était incompréhensible pour eux, de même le mot antenna, un dialogue même simple était impossible, la barrière, parlons ici plutôt d'une gigantesque muraille était infranchissable. Le seul mot compréhensible pour la quinzaine de personnes autour de moi fut Coca Cola. Là, ce fut le gros éclat de rire! Ainsi, l'amateur peut être certain qu'en faisant une liaison avec par exemple le Japon, il aura survolé, c'est bien le mot qui convient, plusieurs dizaines de dialectes locaux impénétrables, donc autant de millions de personnes inatteignables en phonie. La tour de Babel est, encore de nos jours une dure réalité ! !.**

**Au point de vue trafic, quelle passion de fouiller l'éther kilohertz par kilohertz, en prêtant surtout attention aux signaux faibles. L'analogie est frappante avec le plaisir du navigateur sur un bateau à voile, sauf que nous, nous jouons avec la propagation, et que l'on peut entendre une grande variété d'indicatifs en très peu de temps. Le trafic en phonie exige beaucoup plus de temps ne serait-ce que pour copier l'indicatif, souvent négligé, ou grommelé en vitesse, d'une part, et la longueur des messages d'autre part. Parler des difficultés linguistiques et des différentes prononciations, même et surtout avec l'anglais nous entraînerait trop loin, et celà ne facilite pas le trafic.**

**Ensuite, l'aspect technique des choses. Contrairement à nous les nantis, il existe beaucoup de radioamateurs disposant de très petits moyens. Avec un quartz, une ou deux bonnes loupiottes ou transistors, ils peuvent entrer dans la grande famille et c'est aussi un côté admirable de la télégraphie. Je connais des OM's en suisse qui prennent plaisir à faire une construction personnelle simple pour la CW. C'est une bonne facon de débuter dans la construction.**

**Souhaitons donc très longue vie à notre bonne vieille télégraphie, et encore merci Monsieur Samuel Morse.**

**Werner Tobler, HB9AKN**

**«Appel à tous. Ceci est notre dernier cri avant notre silence pour l'éternité.» Curieusement, ce message transmis sur les ondes en morse, le 31 janvier 1997, n'était pas un appel désespéré émanant d'un navire en train de sombrer. Or il s'agissait d'un message annonçant la fin de l'utilisation du morse pour les appels de détresse dans les eaux françaises. Depuis 1992, la plupart des pays ont mis au rebut leurs matériels de transmission par morse, en le signalant en termes analogues encore que moins poétiques, tandis que le transport maritime mondial a désormais recours à un nouveau système opérant par satellites, dénommé «Global Maritime Distress and Safety System» (GMDSS), qui devient opérationnel à partir du 1 er février. Cette date étant considérée comme la fin d'une époque. Encore que les points et traits ne vont pas disparaître définitivement - ils vont continuer d'être utilisés, par exemple, par les radioamateurs, les espions et quelques membres des forces armées - le passage au GMDSS scelle la fin du dernier emploi international d'importance du morse. Ce code a eu cependant une longue carrière. Ses origines remontent à 1832 lorsqu'un Américain, Samuel Morse, commençait à griffoner des signes dans son calepin, et qui aboutirent à une norme mondiale pour la transmission de messages le long de lignes électriques et, plus tard, au moyen des ondes hertziennes. Le morse devint en effet le protocole d'un système pour le premier Internet, à savoir le réseau télégraphique international dont les câbles encerclaient le globe terrestre durant le seconde moitié du XIXme siècle.**

### **La mère de tous les réseaux**

**Considéré comme un moyen particulièrement associé à la télégraphie à bord de navires en perdition, l'idée en vint à Samuel Morse pendant une traversée de l'Atlantique. En ce temps, Morse était artiste-peintre et inventeur à ses moments perdus, quand un autre passager du même bateau le mit au courant des progrès récents de la théorie de l'électricité. C'est à partir de ces propos que germât en lui l'intention de construire un télégraphe électrique.**

**D'autres inventeurs s'y étaient attelés pratiquement tout au long du siècle. L'entreprise réussit à Samuel Morse qui est aujourd'hui reconnu comme le «père du télégraphe» grâce notamment à sa persévérence. En effet, il dut, par exemple, attendre douze ans avant d'obtenir le financement du Congrès pour la construction de la première ligne télégraphique, tout en étant freiné pour des raisons d'ordre technique. Comparé aux autres système en**

**compétition, tel le télégraphe à aiguilles inventé par William Cooke et Charles Wheatstone en Grande-Bretagne, le dispositif de Morse était peu compliqué; il consistait en un manipulateur pour l'envoi des signaux, un «lecteur» de clicks et un fil conducteur reliant les deux éléments précités. Tout simple qu'était cet appareillage, il n'en demeurait pas moins hypothéqué par le fait que son utilisation demandait l'intervention d'un personnel formé à la «lecture» de l'alphabet morse.**

**A l'origine, Samuel Morse ne pensait pas représenter les lettres individuelles par des points et traits. Son premier code, tel qu'il ressort de son cahier de notes rédigé pendant la traversée relatée plus haut, reprenait les points et traits pour identifier les seuls chiffres de 0 à 9. L'idée étant que les messages seraient formés par des chapelets de chiffres correspondant aux mots et phrases reproduits dans un glossaire spécial. Par la suite, il abandonna ce schéma et mit au point, avec l'aide d'Alfred Veil, l'alphabet morse où chaque lettre était identifiée par des points et/ou des traits.**

**Au premier abord, la nécessité d'apprendre le code apparemment compliqué conférait un avantage à l'appareil de Cooke et Wheatstone d'utilisation fort simple. Celui-ci comprenait cinq aiguilles disposées sur une grille en forme de losange pour former les caractères. Toutefois, l'installation nécessitait cinq conducteurs entre émetteur et récepteur, alors que le système de Morse fonctionnait avec un seul. Il apparut bientôt que certaines personnes avaient d'évidentes facilités pour apprendre ce nouvel alphabet.**

**Un télégraphe électrique vit le jour au début des années 1850, et le système de Morse devint rapidement le système dominant. Il fut adopté en tant que système européen en 1851 en permettant l'interconnexion des différents réseaux nationaux. (La Grande-Bretagne ne se joignit pas à cet accord ayant préféré pour quelques années encore le système à aiguilles). Entre-temps, l'alphabet morse fut révisé pour inclure les lettres accentuées et autres caractères; il s'ensuivit une certaine disparité entre le morse international et le morse appliqué aux Etats-Unis, qui perdure encore aujourd'hui.**

**Il apparut aussi une sous-culture du domaine de la télégraphie donnant naissance à ses propres habitudes, son vocabulaire, ainsi qu'à une hiérarchie ayant pour dénominateur la vitesse à laquelle les opérateurs étaient aptes à gérer le trafic, les salariés les mieux rétribués étant dans les grandes villes. A l'opposé, les salaires les plus bas revenaient aux opérateurs lents, à expérience limitée, dans les régions rurales et souvent employés à temps**

**partiel. Au fur et à mesure que ces derniers accumulaient du savoir-faire, leur mérite nouvellement acquis constituait un passeport pour un emploi mieux rémunéré dans une ville. Ainsi, les télégraphistes grossirent les rangs des classes moyennes émergentes. La télégraphie était considéré un travail approprié pour les femmes. Vers 1870, ces dernières représentaient le tiers des télégraphistes du bureau de New-York de la Western Union, bureau le plus important des Etats-Unis. Tout comme les opérateurs expérimentés pouvaient se reconnaître mutuellement par l'écoute du «style» de manipulation de chacun, nombreux étaient ceux qui prétendaient identifier une main féminine au manipulateur. Immanquablement des idylles se nouèrent par le truchement des fils télégraphiques, tout comme aujourd'hui par le canal du courrier électronique. Plusieurs de ces idylles eurent un tendre épilogue devant M. le Maire. Lors d'une cérémonie solennelle en 1871, Samuel Morse fit ses adieux à la communauté mondiale des télégraphistes dont il fut l'artisan. A l'issue d'un banquet somptueux et après maints discours élogieux, Morse prit place devant un manipulateur relié à tous les circuits télégraphiques d'Amérique et lança un message final devant une salle debout en ovation. A sa mort en 1872, le monde était parfaitement interconnecté. La longueur des lignes télégraphiques s'élevait à plus de 1 million de km, et celle des câbles sousmarins à plus de 48 000 km; 20 000 villes et villages étaient reliés au réseau mondial. A l'instar déinternet qualifié aujourd'hui «autoroutes de l'information», le télégraphe de jadis était prétendu «routes instantanées de la pensée».**

**A partir des années 1890, la marche glorieuse du télégraphe Morse à la pointe de la technique touchait à sa fin, du fait de l'invention du téléphone et de l'introduction du télégraphe automatique, précurseur du téléimprimeur, dont la gestion n'impliquait aucune connaissance particulière. Toutefois, le morse obtint un répit d'existence grâce à l'apparition d'une nouvelle technologie: la TSF.**

**Suite à l'invention de la radiotélégraphie par Marconi en 1896, le potentiel de celle-ci pour le transport maritime devint vite évident. Pour la première fois, les navires purent communiquer entre eux et avec la terre ferme par n'importe quel temps et hors de portée visuelle. En 1897, Marconi transmis avec succès un message entre une station terrestre et un navire de guerre italien sur une distance de 19 km. Le premier sauvetage en mer eu lieu en 1899 grâce à un appel radiotélégraphique d'un bateau-phare dans le détroit de Douvre signalant l'échouage de** *l'Elbe* **sur un fond marin. Deux années plus tard, Marconi parvint à transmett-**

**re le premier signal radio par dessus l'Atlantique, à savoir les trois points de la lettre «s». A partir de 1910, la présence d'un équipement radiotélégraphique à bord des navires devint la règle.**

**Le naufrage du** *Titanic en* **1912 mit cependant en lumière la nécessité d'assurer à bord une veille d'écoute de 24 heures d'éventuels signaux de détresse. Après cette catastrophe, il apparut que le navire** *California* **se trouvait alors à quelques milles marins de distance. Des centaines de vies auraient pu être sauvées si le télégraphiste du** *California* **avait entendu le SOS du** *Titanic.* **Lors de la première rédaction, en 1914 à Londres, de la Convention internationale sur le sauvetage de la vie en mer, il fut décidé que les grands navires devaient maintenir une veille-radio de 24 heures.**

**Cette règle est toujours en vigueur; d'autres dispositions ont été introduites dans cette Convention pour tenir compte des progrès de la technologie, tels que la radiotéléphonie. L'apparition des techniques satellitaires a conduit l'Organisation maritime de consultation internationale, maître d'oeuvre de la Convention, à amender cette dernière en y incluant en 1988 le GMDSS, système automatique d'appel d'urgence fonctionnant sur satellites et liaisons radio. Son utilisation facultative depuis 1992 est devenue obligatoire à partir du 1er février au plan mondial pour tout navire de plus de 300 tonneaux transportant 12 passagers ou plus, ou naviguant dans des eaux internationales.(Les propriétaires de bateaux plus petits sont libres de recourir au système.) Grâce au GMDSS, toute personne à bord d'un navire peut envoyer un signal de détresse en appuyant simplement sur un bouton, signal portant l'indicatif du navire et sa position exacte. L'intervention d'un opérateur de morse est donc superflue. Ainsi, après quelque 170 ans le morse s'enfonce sous les vagues des océans.**

### **Le présent et au delà**

**Dans le domaine des protocoles de communications, le morse a connu une durée de vie étrangement longue- avec cependant quelques ratés il faut en convenir. Comment ses descendants modernes, le protocole d'Internet (TCP/IP), seront-ils en comparaison? Le TCP/IP a été conçu en 1973 par Robert Kahn et Vinton Cerf (ce dernier de la stature de Morse dans le monde d'Internet et connu souvent comme le «père d'Internet»).**

**Tout comme le code morse avant lui, TCP/IP est amélioré pour répondre aux nouveaux défis et technologies. Son système d'adressage est en cours de révision pour l'ouvrir à des** **milliards de connexions que constitueront les dispositifs sans fils qui, selon toute vraisemblance, vont proliférer ces prochaines années, tels que même les appareils ménagers. Vinton Cerf travaille au problème d'étendre Internet à d'autres environnements tels que la Lune et la planète Mars, pour lesquels le temps de parcours du signal radio rend le protocole actuel inutilisable.**

**D'autres améliorations verront le jour: en effet, étant donné qu'lnternet utilise le language des ordinateurs et non pas celui des humains, il est plus facile d'adapter le TCP/IP que ne l'était le morse. Quoiqu'il en soit, malgré l'évolution rapide du monde de l'ordinateur, il est peu probable que le TCP/IP demeure en usage, et de loin, un siècle et demi le temps qu'a dominé le morse son lointain ancêtre.**

TECHNIK

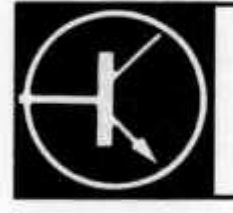

**Redaktion: Dr. Peter Emi (HB9BWN), Römerstrasse 34, 5400 Baden Packet: HB9BWN @ hb9aj Compu Serve: 100602, 1507**

# **EMSight: Simulation «pro» de circuits HF, VHF, UHF et Hyperfréquences**

**Dr. Angel Vilaseca (HB9SLV), Chemin de Reposoir 20, 1255 Veyrier**

## **Simulation informatique de circuits électroniques**

**Pour les non-initiés, rappelons de quoi il s'agit: Vous voulez par exemple construire un ampli HF, VHF, UHF ou microondes. Vous pouvez bien sûr graver un circuit, y souder les composants et voir si ça marche. En pratique, ça ne marche jamais du premier coup, notre ami Murphy y veille. De plus, surtout en UHF et audessus, il faut faire très aflention au placement des composants, aux retours de masse, etc.**

**Dans les circuits microondes, on fait encore un pas de plus: Si vous avez un jour autopsié un convertisseur TV SAT par exemple, vous aurez certainement remarqué que les selfs et les condensateurs à ces fréquences sont en général remplacés par des traces sur le circuit imprimé.**

**Cela à l'avantage d'être plus économique (!) mais il faut savoir comment dessiner le circuit imprimé au quart de poil près car c'est encore bien plus critique qu'en UHF.**

**Plutôt que de graver un circuit, y souder des composants de valeur différente et ainsi de suite jusqu'à ce que cela marche, il est nettement plus productif de calculer avec un ordinateur la forme et les dimensions qu'il faut donner aux traces du circuit, afin qu'il se comporte de la manière désiréé.**

**Les amateurs versés dans le domaine des hyperfréquences connaissaient déjà certains programmes de simulation de circuits électroniques. Le plus célèbre est «Puff» qui est actuellement le standard parmi les radio-amateurs. Ce dernier a l'avantage d'être bon mar-** **ché: On peut se le procurer pour 15 dollars aux USA.**

**Récemment, la maison Applied Wave Research Inc de Californie, a mis à disposition sur son site Web, à l'adresse http://www.app wave.com, son software EMSight. Il s'agit d'un programme de simulation professionnel, comme le prouve son prix: 12 500 .- dollars, actuellement en promotion: 8 7 5 0 - dollars «seulement»! Mais, et c'est là où je veux en venir, il est possible de télécharger une version dont la durée de vie est 30 jours, GRA-TUITEMENT. A 28 000 Bd, le temps de téléchargement est de 20 minutes environ. Il est aussi possible de télécharger en plus le manuel d'utilisation complet, ce qui prend à peu près autant de temps. Si on veut acheter le soft, il faut contacter Applied Wave, qui vous envoie le code nécessaire pour faire fonctionner le soft au-delà des 30 fatidiques.**

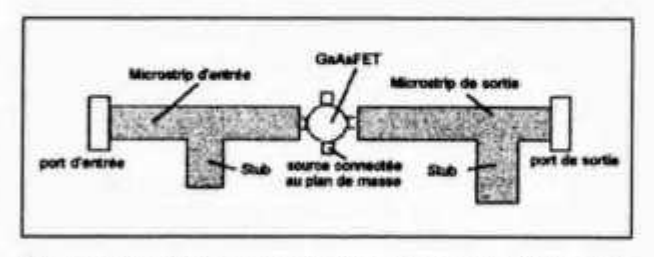

**Figure 1: Schéma général d'un ampli hyperfrequences à GaAsFET. L'entrée et la sortie se font via des lignes de type microstrip 50 Ohms. L'accord se fait par les deux «stubs» et dépend de leur longueur ainsi que de l'endroit auquel ils sont rattachés à la ligne microstrip.**

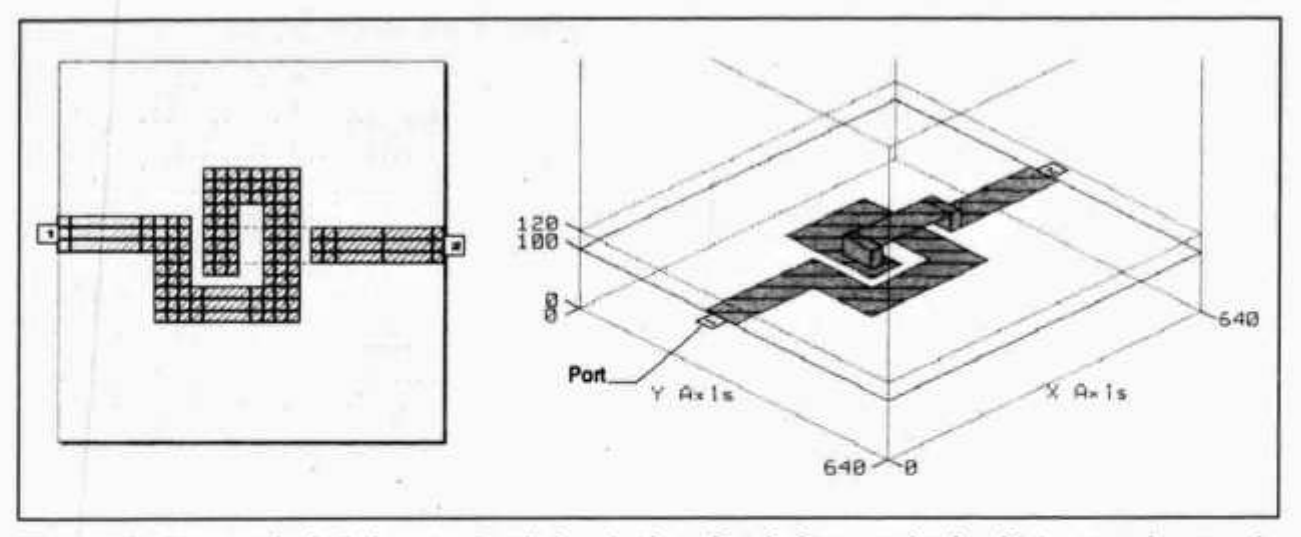

**Figure 2: Une self réalisée en circuit imprimé, prête à être analysée. Notez sur la vue de gauche, en deux dimensions, la taille des cellules différente selon leur localisation.**

**EMSight tourne sous Windows 95/NT et permet de simuler et d'analyser le comportement électronique de circuits et aussi d'antennes depuis la HF jusqu'aux hyperfréquences. Le rêve...**

**Jusqu'à récemment, de tels programmes de simulation nécessitaient une grosse puissance de calcul et ne pouvaient tourner que sur des stations de travail. Mais d'une part, EMSight utilise quant à lui des algorithmes plus perfectionnés plus rapides, sans perte de précision. Et d'autre part, les PC ont afleint maintenant une vitesse de calcul qui permet de les utiliser pour une application comme celle-ci.**

## **Principes de fonctionnement du soft**

**Un circuit ou une antenne sont des objets réels, en 3 dimensions. Alors qu'un program-**

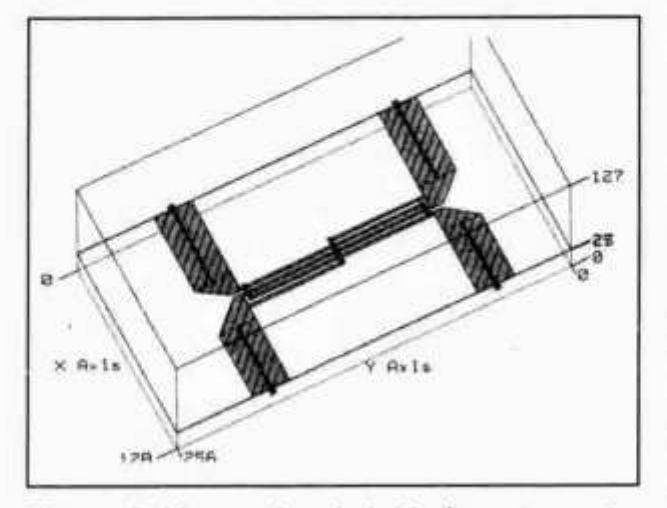

**Figure 3: Un coupleur hybride à quatre ports,**

**me simple, comme PUFF, ne traite un circuit que sur un plan, donc en deux dimensions, EMSight subdivise le circuit à analyser en une série de circuits plans, reliés en un nombre arbitraire de points. Le circuit peut être composé d'un nombre de couches illimité. Les couches peuvent à leur tour être interconnectées en un nombre de points quelconque.**

**Le circuit est analysé en trois dimensions, à l'intérieur d'une boîte en forme de parallélîépipède rectangle. Cette boîte virtuelle est à son tour découpée en cellules plus petites en trois dimensions un peu de la même manière qu'une image est découpée en pixels, par exemple. Ceci permet, comme nous allons le voir, une analyse bien plus fine qu'avec PUFF qui se contentait, lui de traiter une ligne microstrip, par exemple, d'un seul tenant, en tant qu'entité globale.**

**La taille des cellules est automatiquement choisie par le programme de manière à ce que si on se trouve à un endroit du circuit où les paramètres électromagnétiques sont peu variables dans l'espace, on y place des cellules de grandes dimensions pour accélérer le calcul, et vice-versa: Si on se trouve en un point du circuit où l'on a de grandes variations dans les densités de courant:**

**EMSight découpera le circuit en petites cellules à cet endroit-là. L'utilisateur peut aussi, s'il le désire, modifier à sa convenance la réparation de la taille des cellules.**

**Le dessin montre un exemple de comment un circuit est préparé pour être analysé par EM-Sight. Le soft comporte un éditeur de dessin très facile à utiliser. Le dessin des structures se fait à la souris. On peut faire pivoter la structure représentée à l'écran tout en la visualisant en trois dimensions.**

**Le nombre d'entréss et de sorties du circuit peut être aussi grand qu'on le désire. Par exemple un seul pour une charge, deux pour un ampli ou un filtre, trois pour un coupleur de Wilkinson, quatre pour un coupleur hybride, etc.**

**L'écran de EMSight comporte deux fenêtre. Celle de gauche montre le projet, avec ses différents paramètres: fréquences auxquelles va être effectuée l'analyse, structures électromagnétiques composant le circuit, matériaux utilisés, options de simulation. Celle de droite est à son tour subdivisée en plusieurs fenêtres qui montrent les différentes caractéristiques du circuit: dessin, graphes.**

**Lors de la simulation, EMSight détermine les paramètres S (scattering) du circuit, et permet de visualiser au moyen de couleurs et de petites flèches placées sur chaque cellule, la magnitude et la direction dans laquelle circulent les courants dans la structure considérée. L'échelle des couleurs va du noir (là où le courant est le plus faible) au jaune (là où il est le plus fort). Les dessins peuvent combinés de manière à fournir une animation. Il est ainsi possible de voir réellement de manière intuitive sur un dessin en perspective, comment fonctionne un circuit.**

### **Animation en deux ou en trois dimensions**

**L'animation permet de voir de quelle manière circulent les courants dans le circuit. Il est ainsi possible de voir les effets d'une excitation appliquée à un port d'entrée ou d'une variation de l'impédance qui lui est connectée, Il est possible de zoomer sur une partie du circuit qui nous intéresse plus particulièrement. On voit ainsi sur la simulation de cette petite self à une spire que le courant n'est pas uniforme sur toute la largeur de la ligne, comme on aurait pu le croire. Il a tendance à prendre le chemin le plus court possible.**

**Lorsqu'on observe l'animation sur un cycle entier, on constate dans ce cas particulier que le courant le plus fort se trouve au niveau de la traversée entre les deux couches de circuit imprimé. Il faudra donc veiller tout particulièrement à avoir un matériau aussi bon conducteur que possible à ce niveau, si on veut que le facteur de qualité de la self soit bon.**

**La phase de l'excitation appliquée peut aussi être contrôlée, par exemple pour voir comment fonctionne un coupleur. L'animation peut être effectuée dans le domaine temps ou bien dans le domaine fréquence.**

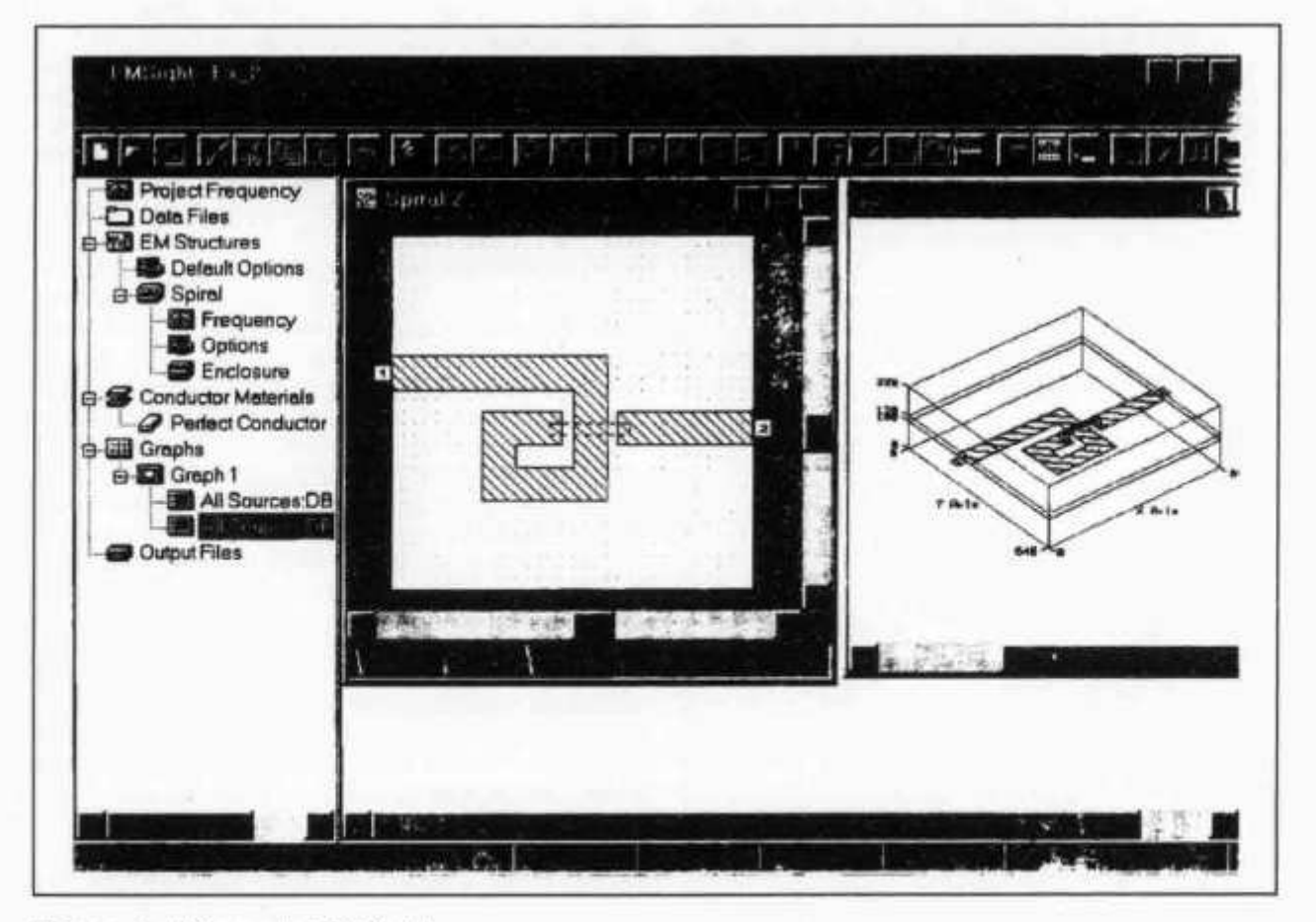

**Figure 4: L'écran de EMSight.**

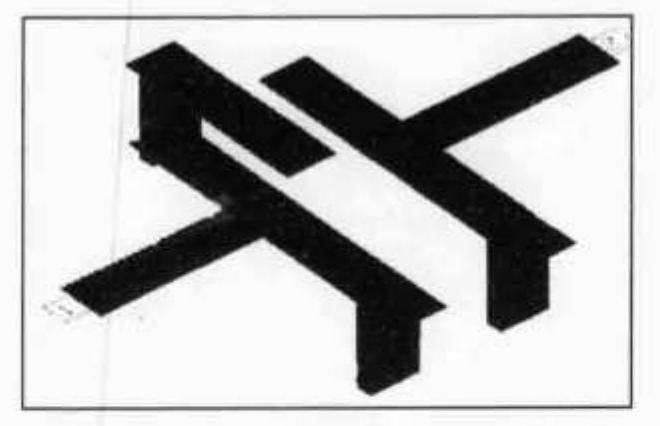

**Figure 5: Un filtre interdigital à trois pôles, saisi en pleine action.**

### **Simulation rapide**

**Il est possible d'effectuer un balayage en fréquence d'un circuit en continu. Sur le dessin, on voit la réponse en fréquence de la self entre 0,5 et 91 Gipahertz (!). Les triangles montrent les résultats des simulations aux différentes fréquences.**

**L'algorithme utilisé s'appelle FFS, ce qui veut dire Fast Frequency Sweep. Il est capable de trouver automatiquement les points de résonance. Si au lieu de balayer en continu, on devait faire une analyse point par point sur 91 GHz, cette même recherche serait très difficile à faiie pour un circuit dont on ne connaît pas à priori le comportement.**

### **Post-processing**

**Une fois que la simulation d'un circuit a été calculée, il est possible de faire tout une série de choses avec les données obtenues:**

- **On peut les exporter très facilement par exemple sous forme de paramètres S.**
- **On peut aussi importer des circuits définis dans d'autres softs selon les formats habituels.**

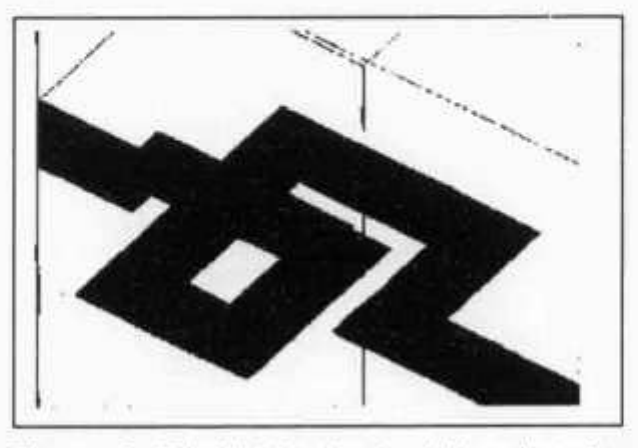

**Figure 6: Résultat de la simulation de notre petite self en circuit imprimé.**

**Par exemple Touchstone pour les circuits hyperfréquences.**

- **Il est également possible de voir si le circuit est bien stable (s'il n'accroche pas), quel est son gain, son ROS, etc. mais sans avoir à refaire tous les calculs de simulation.**
- **On peut faire dessiner à l'ordinateur toute une série de graphes: nolaires, cartésiens, diagrammes de Smith afin d'y incorporer les données.**

### **Quelques exemples**

**On cherche à savoir comment circulent les courants dans un condensateur chip au cas où il nous viendrait l'idée saugrenue de le monter «debout» au lieu d'à plat. On commence par dessiner le condensateur ainsi que les pistes auxquelles il est soudé. Notez qu'il faut savoir exactement comment est construit le condensateur. Il n'est bien sûr pas possible de le traiter comme une «boîte noin».**

**Une fois cela fait, on lance la simulation et on voit que le courant maximum se trouve bien aux endroits où il est le plus à l'étroit pour passer. Cela ne serait pas le cas si on l'avait soudé normalement, à plat sur le circuit.**

**Une fois que la simulation a été calculée, on peut faire le «post-processing», par exemple afficher les résultats en fonction de la fréquence. Ici, en l'occurence S21. Il s'agit du paramètre S qui exprime la quantité de HF qui traverse le condensateur. On voit que malgré le montage inhabituel du condensateur, il se comporte fort bien. On ne trouve que 0.3 dB de pertes à 18 GHz.**

**Il est aussi possible de reporter les résultats sur un diagramme de Smith.**

### **Un filtre à cinq pôles**

**On part du dessin en deux dimensions que voici:**

**On lance la simulation. Sur mon Pentium 133 MHz, les calculs durent longtemps: une dizaine de minutes pour ce circuit, car il a été décidé de le subdiviser en de très nombreuses cellules afin d'améliorer la précision. Mais en échange, on a une analyse très fine.**

**En fait, en examinant l'animation sur la totalité d'un cycle, on voit qu'il n'y a de discontinuités que sur la première ligne, celle de gauche, qui est connactée à l'entrée. On va donc zoomer dessus.**

**Même en voyant les choses de plus près, on voit que les discontinuités concernent surtout la ligne d'adaptation, celle qui est plus étroite. Il faudrait essayer de la modifier. Mais de toutes façons, à section plus étroite, courant plus élevé...**

**Il est bien dommage que l'on ne puisse pas montrer dans la revue l'animation que génère EMSight. Il est saisissant de voir le champ de**

**old man 3/99 31**

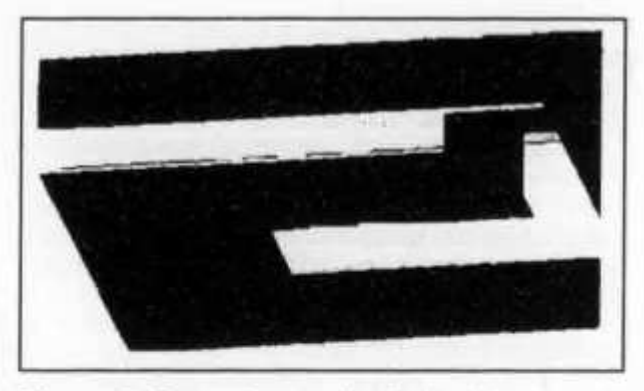

**Figure 7: Gros plan sur l'endroit où le courant atteint les valeurs les plus importantes.**

**vecteurs (les flèches en vert) changer d'orientation et de magnitude au rythme des variations de phase.**

**Il est possible aussi de regarder sous le circuit en le faisant pivoter avec la souris.**

**On a zoomé une nouvelle fois pour voir comment se comporte la connexion avec le plan de masse. Ce n'est pas une très bonne Idée de la réaliser de section carrée, car le courant ne se répartit que le long des arêtes ce qui accroît la résistance ohmique et réduit le facteur de qualité.**

**Regardons pour terminer ce que cela donne sur les graphes: Tout d'abord S11 et S12 en fonction de la fréquence:**

**Un bien joli petit filtre, donc. Je vous laisse imaginer le travail que cela représenterait si l'on devait réaliser le circuit imprimé, le tester, le modifier et toute recommencer le nombre de fois nécessaire jusqu'à obtenir une courbe comme celle de la figure 17!**

**Pour les puristes, voici le diagramme de Smith:**

**Ce programme est donc un must pour tous les amateurs actifs depuis la HF jusqu'aux microondes. Son seul inconvénient est le prix, mais que serait le radioamateurisme sans un brin de système D?**

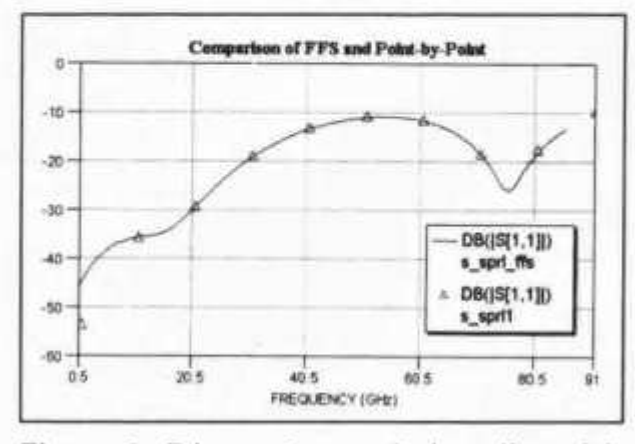

**Figure 8: Répons+2mme de la self en fréquence, de 0,5 à 91 GHz.**

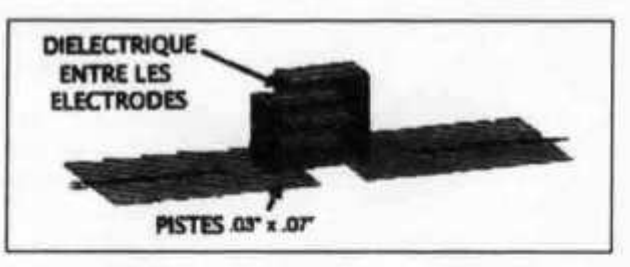

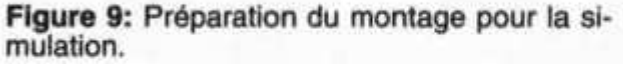

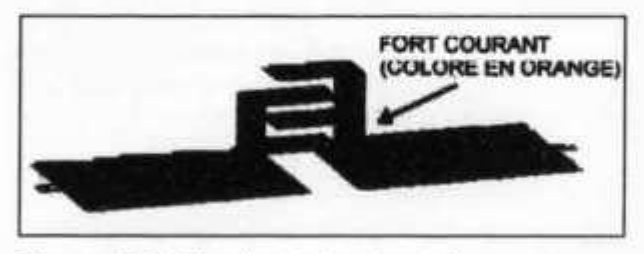

**Figure 10: Résultat de la simulation.**

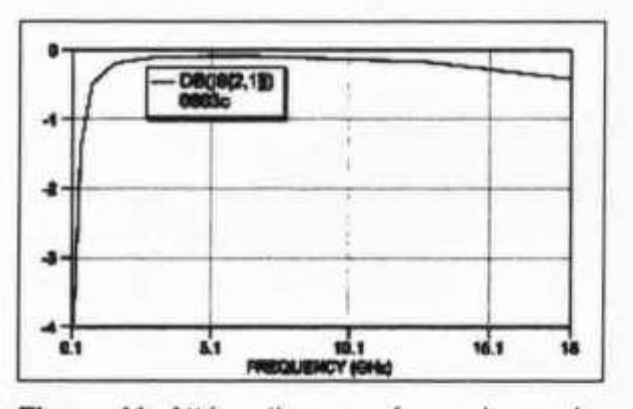

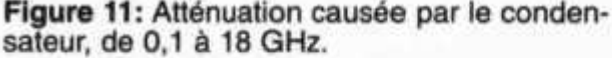

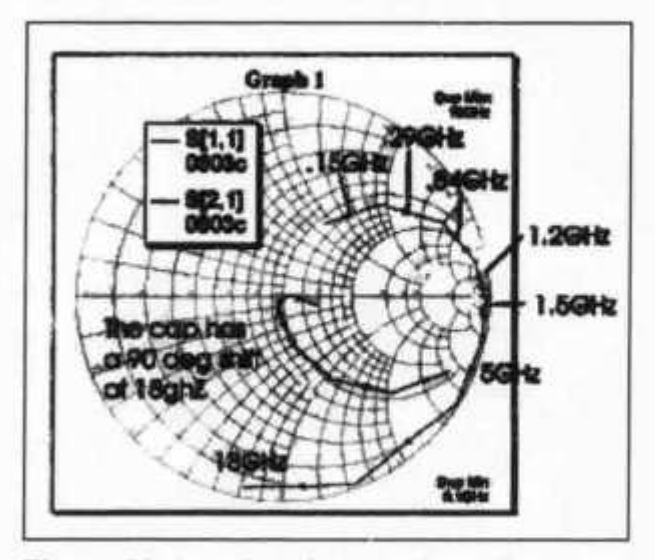

**Figure 12: Les données sont les mêmes que sur la figure 11, mais mises en forme selon le diagramme de Smith.**

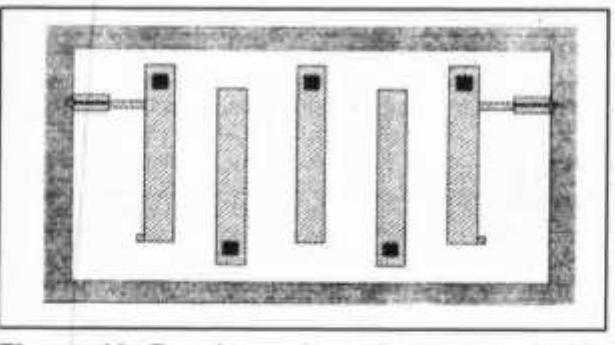

**Figure 13: Dessin en deux dimensions du filtre interdigital à cinq pôles.**

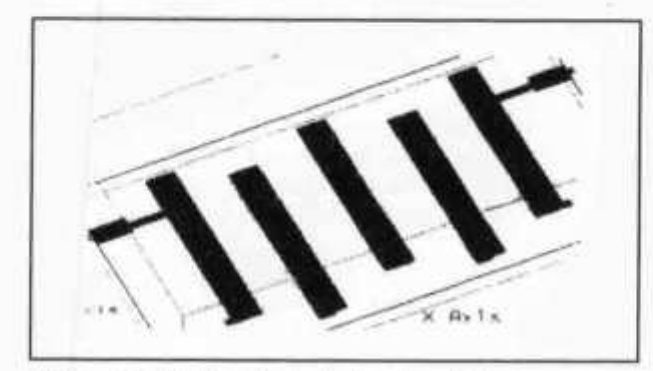

**Figure 14: Résultat de la simulation, au moment où l'angle de phase est tel que les courants maximum apparaissent.**

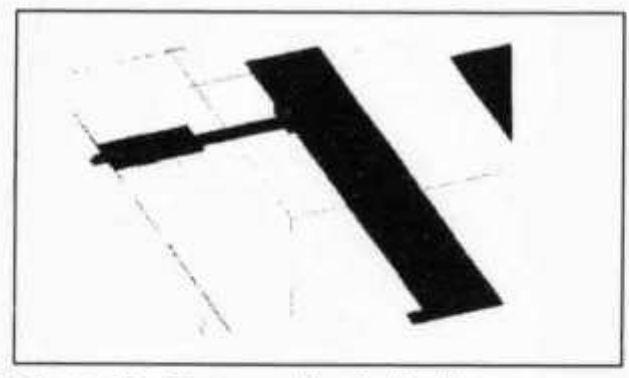

**Figure 15: Zoom sur l'endroit critique.**

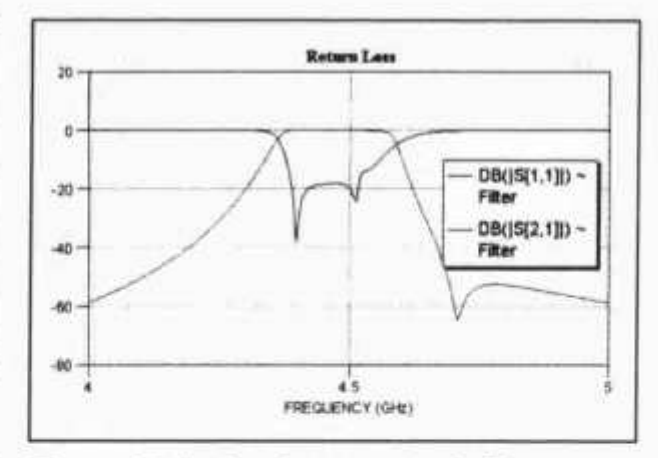

**Figure 17: La bande passante du filtre.**

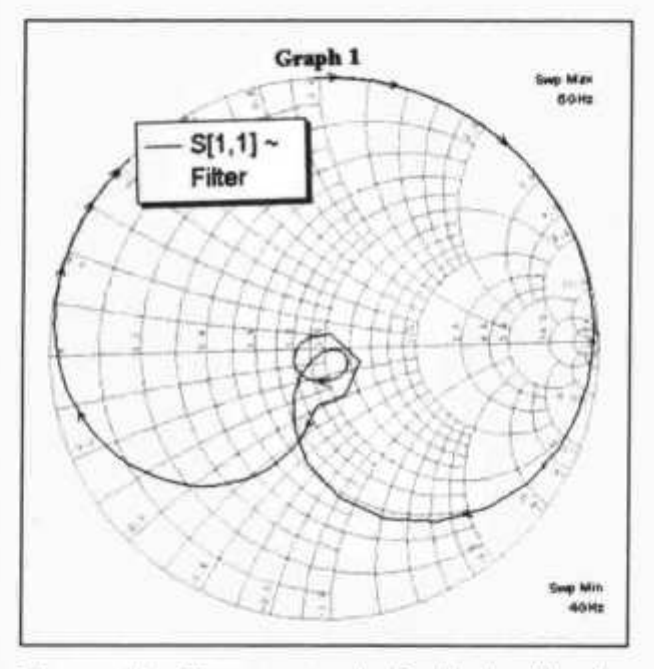

**Figure 18: Diagramme de Smith du filtre interdigital à cinq pôles.**

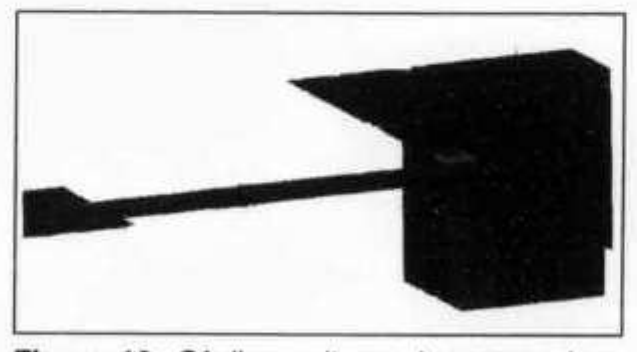

**Figure 16: Où l'on voit que les connexions avec le plan de masse sont toujours à prendre au sérieux!**

**Die deutsche Übersetzung dieses Artikels ist unter dem Titel «EMSight: Computer-Simulation von HF bis Mikrowelle» in den UKW-Berichten, Heft 3/1998 erschienen. Eine Kopie kann bei der technischen Redaktion bestellt werden (wenn möglich mit SASE, Couvertgrösse B5).**

**old man 3/99 33**

# **GFS Empfänger und die Millenniumproblematik**

**Heute benutzen bereits viele Funkamateure sogenannte GPS Empfänger für die Feststellung der exakten Position auf unserem Globus. Besonders beliebt sind die Produkte von GAR-MIN, welche auch den in Amateurkreisen genutzten 6stelligen Maidenhead Locator unterstützen. In letzter Zeit kam häufig die Frage auf, ob diese Produkte auch beim Jahrtausendwechsel noch einwandfrei arbeiten. Als Besitzer eines älteren Modelles GARMIN 40 habe ich mich deshalb bei GARMIN erkundigt und dabei nachstehende Antwort erhalten.** *As we approach the end of the millennium many customers have concerns regarding the year2000, otherwise known as Y2K, and GPS products. We hope this letter will answer all of your questions and help in any planning required for this event. This letter is a Year 2000 Readiness Disclosure as defined by the Federal Year 2000 Information and Readiness Disclosure Act.*

*GARMIN took Y2K considerations into account from the beginning of its product development. As such GARMIN products should continue to operate after the year 2000. Products that display two digits for year will display 00 for the year 2000, 01 for the year 2001, and so on. If you are interfacing a GAR-MIN product to an NMEA device such as a plotter or moving map, you should check with the respective manufacturer to be certain that these products can properly receive the 2 digit date in the NMEA data.*

*Another important event for GPS receivers will occur on August 22, 1999. This event, known as GPS week number rollover, is when the week number transmitted in the satellite navigation message will change from 1023 to 0. The GPS week number rollover will not cause navigation errors for GARMIN products if operated during the rollover event.*

*Some older GARMIN products will need to perform an «auto locate» or «search the sky» operation in order to acquire satellites and perform navigation functions after the GPS week number rollover occurs. In order to facilitate our customers GARMIN will issue instructions for each proouct a few weeks prior to the GPS week number rollover event. All products currently manufactured by GARMIN are Y2K compatible and do not require any user intervention in order to operate after the GPS rollover event takes place.*

*The GPS system is operated by the Government of the United States of America which is solely responsible for its accuracy and maintenance including any GPS control segment and space segment issues associated with Y2K and GPS week number rollover. The GPS system is subject to changes which can affect the accuracy and performance of all GPS receivers.*

*We hope this letter answers your questions about Y2K and the GPS week number rollover event. If you have any additional questions or concerns please contact GARMIN's Technical Support department, at 1 -800-800-1020.*

*GARMIN International*

*1200 E. 151 st Street Olathe, KS 66062 USA http://www. garmin. com/*

*tel. 800/800.1020 913/397.8200 fax 913/397.0836*

**Es sind somit keine Probleme zu erwarten und wir können mit Freude feststellen, dass wir ein gutes Produkt gekauft haben. Ich wünsche deshalb allen GARMIN Besitzern weiterhin eine gute Positionsbestimmung!**

**Claude Georges, HB9RSO**

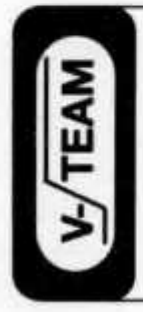

**Em pfänger..Sender..Endstufen..R adio..N etzgeräte** Wir reparieren / revidieren Röhrengeräte und Transistor**geräte aller Marken und Epochen. Grosses Ersatzteillager. \* Bei uns sind laufend revidierte Geräte an Lager! Fragen Sie uns an. V-TEAM GmbH, Hans Wüest HB9AZY Schönfeldstr. 9, 6275 Ballwil**

**Tel. 041 / 448 22 40, Fax 041 / 448 31 40**

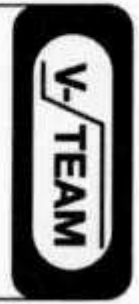

**34 old man 3/99**

# **Adressen und Treffpunkte der Sektionen / Adresses et réunions des sections**

### **Aargau; HB9AG**

Siegbert Semling (HB9LES), Oberzelglistr. 7, P.O. Box 2, 5413 Birmens**torf. 1. Freitag d. M. im Rest. Aarhof, Wildegg. Sektions-Sked: Jeden Montag 20.00 HBT 21200 und 145325 kHz.**

### **Associazione Radioamatori Ticinesi (ART), HB9H**

**RV61 145,6725 MHz**

**Casella postale 2501, 6500 Bellinzona. - Claudio Croci (HB9MFS) - Ritrovi: il sabato alle 14.00. presso la sede sociale al Ristorante delle Alpi, Monte Ceneri.**

**Mendrisio venerdì ore 21.00 Ex Scuole Comunali di Rancate.**

**Basel, HB9BS RV48 145,600, RU694 438,675 MHz. David Furrer (HB9KT), Dillackerstrasse 39,4142 Münchenstein. Stamm Freitag 20.00, Parkrestaurant Lange Erlen, Basel. Monatsversammlungen gemäss Terminkalender im Monatsbulletin.**

### **Bern, HB9F**

**RV52 145,650, RV56 145,700, RU714 438,925. RU724 439,050 MHz Postfach 8541, 3001 Bern, Peter Studer (HB9PFV), Krattigstrasse 126, 3700 Spiez. Saal- und Freizeitanlage, Radiostrasse 21 + 23,3053 Münchenbuchsee, letzter Mittwoch d. M. 20.00 Uhr.**

### **Biel-Bienne, HB9HB**

**Peter Demme (HB9AAL), Längackerstr. 9, 2560 Nidau. Hotel-Restaurant Chrueg, Ipsach, 2. Dienstag des Monats 20.00 Uhr/2ème mardi du mois à 20h.**

### **Fribourg, HB9FG V34 145,425, RU720 439,000 MHz Case postale 914, 1701 Fribourg. Daniel Aeby (HB9HFM), Ch. des** Grands Esserts 3, 1782 Belfaux. Dernier mercredi du mois à l'Hôtel de **la Chaumière à Neyruz (sortie N12 Matran).**

### **Funk-Amateur-Club Basel (FACB), HB9BSL**

**V28 145,350 MHz**

**Postfach, 4024 Basel. Präsident: Adolf Brodbeck (HB9DKV), Lindenstr. 33, 4102 Binningen. Hock Freitag ab 20.00 Wirtshaus zum Schlüssel, Muttenz. Monatsversammlung laut Einladung im «short skip».**

**Genève, HB9G RU728 439,100 MHz Case postale 112,1213 Petit-Lancy 2. Stamm les jeudis dès 20h: école Cérésole, Ch. de la Vendée 31, Tél.: 022 / 793 85 85. Président: Alexandre Gros (HB9IAL), Ch. la Foge 19,1291 Commugny,.**

**Glarneriand, HB9GL RU718 438,975 MHz Peter Monsch (HB9CWU), Rietstr. 10, CH-8717 Benken (SG). Tel. 055/293 55 53.**

145,425 MHz

**David Lièvre (HB9DGL), Chemin des Reus 126A, 2853 Courfaivre. Réunions chaque 2e et 4e vendredi du mois dès 20 heures, au local du club, deuxième étage de la rue de Chêtre no 36, à Delémont.**

**Lutzelbachii, HB9BV 144,380 MHz, S Michel Champion (HB9DGC), Kurzelängeweg 21a, 4123 Allschwil. Donnerstag und 3. Dienstag d. M. 19.30 Rest, zur Schwarzen Kunst,** Basel.<br>**Luzern, HB9LU** 

**Luzern, HB9LU RV48 145,600 MHz, So 10.30 HBT Digieinstieg User-QRG: TX 438,400, RX 430,800 MHz.**

**Sekretariat: Rütistrasse 21, 6032 Emmen - Roland Brun (HB9JCL). Stamm 3. Freitag des Monats im Rest. Viktoria, Maihofstrasse 42, Luzern, ab 20.00.**

### **Montagnes neuchâteloises, HB9LC**

**V18 145,225 (Echo), U282 433,525 MHz**

**Degoumois Pierre André (HB9HLV), Case postale 1489, 2300 La Chaux-de-Fonds. Rencontres 3eme vendredi du mois à 20 heures au Restaurant le Bâlois, rue du 1er-Mars 7a, 2300 La Chaux-de-Fonds. Monte Ceneri, HB9EI**

### **RV48 145,600 MHz, RU694 438,675 MHz**

**Casella postale 216,6802 Rivera. Tino Righini (HB9BZM). Ritrovi: martedì ore 20.00, sabato ore 14.00 presso Ristorante delle Alpi, Monte Ceneri.**

### **Neuchâtel, HB9WW**

**Activité journalière sur 144.550, QSO de section le dimanche matin à 11h00 sur 144.550, activité BLU le mercredi soir de 20h00 à 22h00 sur 144 MHz, 432 MHz et 1296 MHz. Case postale 1311, 2001 Neuchâtel. Stamm 2ème vendredi du mois au Restaurant de la Rosière à Neuchâtel, (sauf juillet-août). Président: André Breguet (HB9HLM).**

### **Oberaargau, HB9ND**

**Werner Wieland (HB9APF), Bleichihof-Weg 20,4932 Lotzwil. 2. Freitag**

**d. M. 20.15 Restaurant Bäregg in Langenthal, ausser Juli, August und Dezember**

### Pierre-Pertuis, HB9XC RU750 439,375 MHz

**Marinette Rohrer (HB9GAY), 2606 Corgémont. Dernier vendredi réunion mens., Hôtel de La Truite, Péry à 20.00, QSO de section 3e dimanche du mois sur 144,575 MHz à 20.15.**

### **Radio-Amateurs Vaudois (RAV), HB9MM**

**RV48 145,600, RU708 438,850 MHz**

**Case postale 3705, 1002 Lausanne. Rencontres vendredi dès 20h00, au local des RAV, ferme Eugène Pittet, 1041 Villars le Terroir (JN36HP). QSO de section: le samedi à 11h00 HBT sur HB9MM, 145,600 MHz.**

**Regio Farnsburg, HB9FS RU702 438,775, PR 438,100 MHz Peter Hügin (HB9SGI), Rosenweg 6,4452 Itingen, Tel. 061 / 971 15 92. Hock am letzten Sonntag d.M. ab 10.00 HBT. Ort siehe Einladung in der**

# **Famsburger Saga.**

**Rheintal, HB9GR RV48 145,600 MHz** Hugo Wetter (HB9AEP), Scalettastr. 17, 7270 Davos Platz. Treffpunkte: **Sonntag 10.00, Restaurant Krone Masans, Chur und 2. Freitag des Monats ab 20.00 Hotel Buchserhof, Buchs SG.**

**Rigi, HB9CW V16 145,525 MHz, RU706 438,825 MHz Dominique Fässler (HB9BBD), Bahnhofstr. 32, 5642 Mühlau; Tel. P 056 / 668 19 44, G 01 / 333 49 53. Stamm 2. Donnerstag d. M. Rest. Bahnhof, Cham.**

V30 145,375 MHz **Andreas Meyer (HB9CVE), Blattenstrasse 24d, 9052 Niederteufen 1. und 3. Dienstag d. M., Restaurant Hirschen, Rorschacherstrasse 109, 9000 St. Gallen.**

### **Schaffhausen, HB9AU**

**29.200 MHz So 10.00 HBT, 144,725 MHz.**

**Josef Rohner (HB9CIC), Teilstrasse 28, 8200 Schaffhausen. Jeden 2. Freitag des Monats Rest. Alter Emmersberg, Bürgerstrasse 49, 8200 Schaffhausen oder nach speziellem Programm.**

**Solothurn, HB9BA RU696 438,700 MHz Stefan Leuenberger (HB9CNX), Röthlenweg 447, 4716 Welschenrohr. Mittwochabend in der USKA-Hütte Solothurn, Segetzstr.; Parkplätze beim Westbahnhof.**

V46 145,575 MHz **Bruno Röthlisberger (HB9CNY), Buchholzstrasse 7 A, 3604 Thun. Gasthof Riedhof, 3626 Hünibach, 3. Donnerstag d. M. 20.00 (ausgenommen Juli).**

**Uri/Schwyz, HB9CF R V 53145,6625, RU706 438,825 MHz Thomas von Arx (HB9JAT), Breitenstrasse 26a, 6422 Steinen. Stamm gemäss Jahresplan.**

### **Wallis/Valais, HB9Y**

**RV50:145,625, RV60:145,750 MHz, RU692: 438,650 MHz,**

**RU694:438,675 MHz Section du Vaiais, Marc Torti (HB9UQA), C.P. 66,1963 Vétroz. Stamm 1er vendredi du 2ème mois de chaque trimestre, au Restaurant de l'Aéroport à Sion.**

### **Winterthur, HB9W**

**V28 145,350, RU732 439,150 MHz, So 10.30**

**Hansruedi Bürki (HB9BHW), Chelleracherstr. 2, 8308 lllnau. Rest. Brühleck 1. Mittwoch d. M. 20.00 Stamm, jeden Mittwoch ab 20.00 Hock.**

**Zug, HB9RF RU694 438,675 MHz**

**Albert Voney (HB9DEV), St. Johannesstrasse 25,6300 Zug. Treffpunkt: 1. und 3. Donnerstag d. M. 20.00 im Clublokal (Areal Eidg. Zeughaus, Baarerstrasse 147) in Zug.**

### **Zürcher Oberland, HB9ZO RU738 439,225 MHz**

**Erwin Mächler (HB9MXK), Kreuzackerstr. 34, 8623 Wetzikon ZH 3.** Stamm letzter Mittwoch d. M. ab 19.30 im Rest. Neuwies, Neuwiesen**strasse 1,8610 Uster.**

**Zürich, HB9Z V42 145,525, RU692 438,650 MHz Rudolf Treichler (HB9RAH), Sagi 1, 8833 Samstagem. Klublokal Birchlenstrasse 13, 8600 Dübendorf; Öffnungszeit: Dienstag ab 20.00. Monatsversammlung 1. Dienstag d. M. 20.00.**

### **Zürichsee, HB9D**

**Treffpunkt am letzten Freitag d. M. 20.00, oder nach speziellem Programm, im Club-Shack (Firma Neotecha AG, Werk II, Hombrechtikon).**

 $12225$ 

*It.'sz*

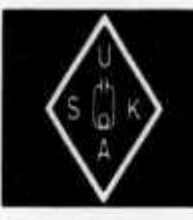

# **USKA Warenverkauf**

**Rita Gysi, Bühlstrasse 23, 5033 Buchs AG Telefon + Fax 062 / 823 27 00, HB9DHI@USKA.CH Postkonto: 60-31370-8, USKA-Warenverkauf, 5033 Buchs AG**

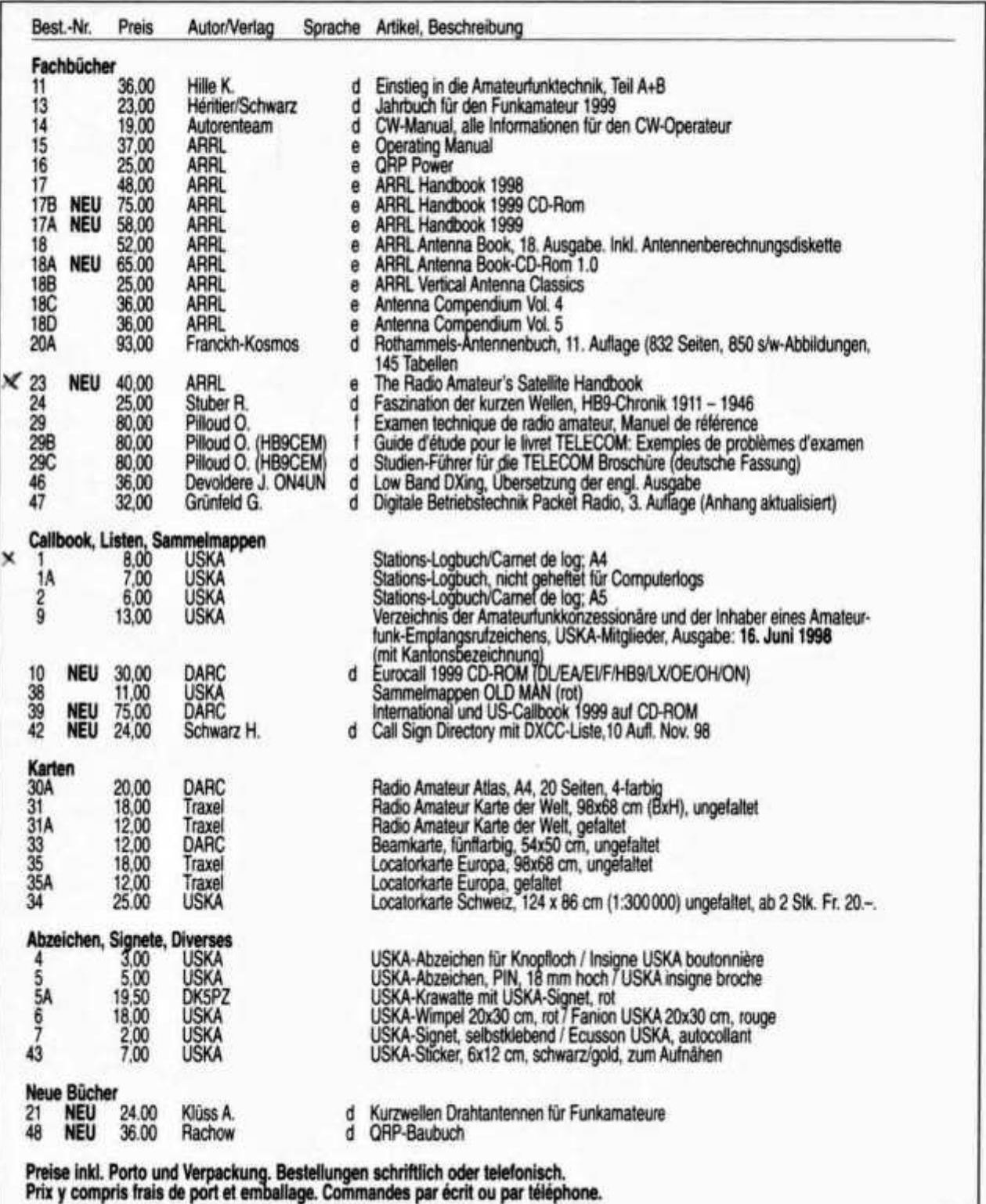

3/99

# **HAMBÖRSE**

**Tarif für Mitglieder der USKA: Bis zu 4 Zeilen Fr. 10.-, jede weitere Zeile Fr. 2 .-. Nichtmitglieder: Bis zu 4 Zeilen Fr. 18.-, jede weitere Zeile Fr. 4 Angebrochene Zeilen werden voll berechnet.**

**Suche Militär-Funkmaterial der CH-Armee: Sender, Empfänger und Zubehör für meine Sammlung. Zustand unwichtig, wird restauriert. Auch Einzelteile sind für mich interessant (Röhren, Umformer, Ersatzteile, Verbindungskabel, Regiemente, Techn. Unterlagen etc.). Werfen Sie nichts weg, ich kanns vielleicht noch gebrauchen. Barzahlung. Daniel Jenni, 3232 Ins. Tel. P: 032 / 313 24 27, G: 0 3 2 /3 1 2 91 44.**

**Für den Aufbau meiner Sammlung historischer Telekommunikation suche ich zu kaufen: Kurzwellen-Empfänger der 20er- bis 50er-Jahre (Markengeräte und Eigenbauten), Radioapparate, Röhren, Literatur, Prospekte, Werbematerial usw. Defektes Material wid sorgfältig restauriert. Roland Anderau (HB9AZV), Gurtenstrasse 15, 3122 Kehrsatz, Tel. 031/961 72 27.**

**Verkaufe Oldtimer: Bitte Angeb. per Post oder Fax, KW 2000: (RTX-Netzteil-Ant. Tuner-Monitorscope-LSP, Datong RF-Clipper), Taste ETM 4C, 2m-Ampl.ZG: 5W in -4 0 out -AM-FM-SSB, RX Geloso G4 / 216, Sammlung alter Tasten, RX Ha'licrafters S 38 E.TONO 7000E; HB9BKM J. Becker La Meridiana 6959 Cimadera/Tl Tel. 091/944 12 87 Fax 091/944 19 81.**

**Pilone triangulaire aluminium-soudé, chariot Montage antenne aisée 6-9-12-15 mètres prix hors concurence. Beam 10-15-20 3 éllements Fr. 398.-; Verticale 10 à 40 m Fr. 199.-; Dipol Rotatif 10-15-20 199.-; cubical Quad Delta loop Dipol window 5 elements 6 mètres 148.-; SG 230 coupleur Automatic 598.-; x 50-89.-X 300 148.-; log Periodic 100 à 1300 MHz Mobil VHF - UHF-27 MHz. HF 10-15-20-40-80 Toute Fabrication sur. mesure. Christian Bourquin 022/366 01 04 / 076/366 01 04**

**Verkaufe: Kofferradio Computer Technology Marc 2; 150 KHz bis 520 MHz Fr. 200.-; Messender/Hubmeter Teleset II; 25 bis 500 MHz; 0,1 uV bis 10mV; Hubmeter 5 und 25 KHz Fr. 400.-; Speicher-Oscilloscope Hung Chang 5804; 40 MHz BW; 20 Ms/sek. Fr. 300.-; Audio Voltmeter Brüel & Kjaer; 2 Hz bis 200 KHz; RMS/Peak/Average Fr. 100.-; Alle Preise VB; HB9APR 041/711 23 09 oder 711 99 40 (abends).**

**Verkaufe: Empfänger Drake R-4, Fr. 350.-; Empfänger Drake SW-4A; Collins Sender 32S-1 mit Netzteil 516F-2, Fr. 450.-; Farbmonitor 22 cm, Fr. 90.-; Daton parametric converter PC-1, Fr. 100.-; REVOX-Tuner A76 mit RDS, Fr. 350.-; Sanyo noise reduction adapter Plus N55, Fr. 350.-; Tel. 031/ 771 04 01.**

**Verschenke: Beam Fritzel FB 333 mit Rotor. Muss selbst demontiert werden auf Satteldach in Kriens. HB9AOU Tel. 041/311 06 36.**

**Verkaufe: Symmetrischer Annecke Koppler 1 KW, Fr. 590.-; Original Habegger 3.5 T mit 20 m Drahtseil, Fr. 3 9 0 .-; Notstromaggregat 12/24 V 240 Watt, Fr. 290.-; 2 m TRX Kenwood TR-2300, Fr. 150.-; M. Walter, 031/342 36 57.**

**Zu verkaufen: Profi Empfänger Watkins - Johnson HF 1000 mit Preselector Fr. 4500.-; Linear Amplifier Ameritron AL-1500, Fr. 3000.-; Geräte wie neu. Tel. 079/621 57 75, hb9fbo@ticino.com.**

**old man 3/99 37**

**Verkaufe 2 Stück Yaesu VX-1-R micro klein VHF/UHF TRX 1 W, mit Etui-Hüllen (schwarz) quick charger und 1 car 12 Volt plug alles zusammen 490.-; 1 TRX Yaesu FT 50 R VHF/UHF mit FTT 12 digital recording, Etui-Hülle und 220 V charger 400.-; André Bossy Petite Rue 4, 1304 Cossonay Tel. 021/862 22 32 e-mail: abossy@span.ch**

**Verkaufe: TS440 SAT mit SP430, Datong FL2. Suche: FT1000; WH7; TR7 Tel. 079/411 47 48.**

**Suche für meine «Sonntagsstation» Collins-S-Geräte wie 51S-1 mit Preselector, Endstufe 30S-1, KWM-2A mit Remote VFO und Wattmeter, 75S-3C usw.; Tel. 031/771 04 01.**

**Zu verkaufen: PC IBM 350-100-DX4 (100 Mhz) HD 530 MB, 16 MB Ram, CD, ET 4000, Miro Video TD 20, Sound Jazz 16, Monitor 14" Olivetti Fr. 500.-; Kenwood TS 440 AT, Fr. 800.-; HB9DHB, Tel. 071/ 891 18 44.**

Senderöhren: USA-Waren (kein OST/FERNOST) **6146B; 6JS6C; 811 A; 572B; 3-500Z; ABB T 500-1 HB9TU A. Wyrsch, Tel. 041/917 25 10 Telefax: 041/917 35 50.**

**Verkaufe: KW Transceiver 100 W Sommerkamp FT 767 DX inkl. Netzgerät/Lautsprecher, Antennencoupler, Geräte im neuwertigen Zustand Sfr. 1100.-; Sergio Borghi (HB9BXS) Tel. P: 061/ 481 64 40, G: 061 / 487 97 97.**

**A vendre: AOR 2700 Scanner Fr. 200.-; Universal M8000 v. 5 RTTY Decoder Fr. 600.-; Universal M 1200 PC RTTY Decoder Fr. 300.-; Tel. 091/ 683 01 08. (Paul)**

**Zu verkaufen: Allwellen-Empfänger Telefunken E1501. 10 KHz - 30 MHz, Auflösung Anzeige 10 HZ. Deutsches Manual. 19 Zoll Breite, in Metallgehäuse. VP 2 7 0 0 .- (neu ca. 20'000.-); HB9BHL, Tel./Fax: 079 401 22 83.**

**Zu verkaufen: 1 Teleskop-Alumast (46-66 mm) 5teilig auf 10 m mit div. bef. Material Fr. 240.-; 1 Rotor KR-400 (nur Indoor gebraucht), mit Steuerung & ca. 15 m Kabel Fr. 300.-; 1 Netztrenntrafo EAO 220 - 220 Volt 2.2 KVA (!!) Fr. 180.-; 1 Impedance Bridge General Radio 165QA (incl. R + C). Div. Tonbandgeräte (Uher-Philips, Revox), Plattenspieler 16-78 Touren, alles revidiert; ca. 100 ver**sch. Typen von Diamant- und Saphirnadeln, umfangrei**ches Ersatzteillager der legendären LENCO. Kleinladegeräte bis Auto-Schnelllader 300 Amp. 6-24V. Röhren tlw. originalverpackt. NF-Verstärker, Tuner, Tape Deck's. Vorfabrizierte Netzkabel mit Schalter 2A ca. 200 Stk. Keine Listen, gegen Gebot, Tauschmöglichkeit von Solaranlagen erwünscht! LENCO Service HB9SLS (ex OA4ZS), Tel.: G 034 422 12 52 / P 423 22 01.**

**Ameritron ALS-600X Solid State no tune FET Amplifier (500-700 W), 10-160 m, mit Power Supply (50 V), Fr. 1200.-; Deluxe Versa Tuner MFJ-949E, 300 W, Dummy, Fr. 225.-; Daniel, HB9DDS, 052 345 18 35 (dschaeffler@access.ch).**

**Verkaufe: Pactor/Amtor Kontroller PTC, inklusive Reserve ICs, Fr. 245.-; 2 m allmode Gerät Yaesu FT-290, Fr. 340.-; Suche Antennenkoppler zu SE-415 von Zellweger Uster; M. Walter 031/342 36 57.**

**Zu verkaufen: IC-821H VHF/UHF Allmode Transceiver inkl. Duplexer. Einwandfreier Zustand, selten gebraucht Fr. 2000.-; HB9W DV Tel. 041/362 05 01 e-mail: bobi@amx.net bobi@amx.net.**

**Zu verkaufen: KW-Empfänger Kenwood R-2000 mit UHF Konverter. VP: Fr. 500.-; Fax: 031 333 70 83, Tel. 079 300 65 40 e-mail flash®pop.agri.ch.**

**Verkaufe: FT 470 Dual Band 2 m/70 cm Preis 350.-; Tel. 031/771 04 01.**

**Zu verkaufen: Yaesu FT-757 GX, inkl. Manuel, Koffer, Servicemanuel, Power Supply FP-700, 900.-; Kenwood TS-770-E, 2 m/70 cm All-Mode, 10 Watt, 500.-; Packratt PK-232 MBX mit Pactor und Windows Software, 250.-; KW-Endstufe LA-1000A mit 4x6MJ6, 500W, 400.-; Sommerkamp TS-220DX, inkl. 3 Akkus u. Schnell-Lader, 450.-; Tischmike Turner Super Sidekick, 80.-; Kenwood TS-930, 2CW+1AM Filter/Alu + 1 TS930 als Ersatzteillager + Tischmike MC60, 1350.-; Rotor Hy-Gain T2X mit Masthalterung, Manual, Steuergerät, 35 m Steuerkabel, 500.-; 3-ele Yagi Cushcraft, 250.-; 2-m-Endstufe Alinco 5W/50W, 75.-; Bercher Paddle verchromt, 1 jährig, 100.-; Bencher Morsetaste 75.-; 2 m Vorverstärker SSB Electronic, 150.-; 4fach Antennenumschalter SSB Electronic, 150.-; Yeasu FT-5200 2 m/70 cm Mobil 5W/50W, 450.-; Daiwa NF-Filter 606K, 50.-; MFJ Memory Keyer, MFJ-492, 100.-; Diamond Vertikal 2/70 2.50 m, 120.-; Icom Auto-LW-Tuner IC-AH3, 430.-; Vectronix Manual Tuner T-3000 mit PEP-Anzeige, 480.-; Stationsspeaker IC-SP20, 50.-; MFJ Mag Loop, 40 m -15 m, 500.-; 2/70 SWR/Wattmeter, Diamond SX-400, 120.-; Auth-Tiefpassfilter 1KW, 50.-;** Conrad Rotor m. Steuergerät, 50.-; HB9LFU **Tel. 056/ 401 34 48.**

**Zu verkaufen: 1 Alu Spiegel Durchmesser 1m 23/13 cm Fr. 300.-; 8x7 El. Yagi für 2 m kompl. Fr. 400.-; oder auch Paarweise Fr. 120.-; 1 Röhren PA Comander 2 m 1000 Watt Fr. 2500.-; 1 Röhren Pa 9535 b2m 1,5 KW Fr. 2900.-; 1 PA Beko 140 Watt Trans. 70 cm Fr. 500.-; 1 Pa Mirage 140 Watt Trans 70 cm Fr. 400.-1 5 El. Yagi 6 m Fr. 250.-; 4x21 El. 70 cm Fr. 300.-; Tel. 079/ 340 16 16 HB9RDE.**

**Verkaufe 1 AOR Communications-Receiver AR-3000A für Fr. 650.-. Roger Frei, HB9DDW, Tel. 041/370 07 49, Fax 370 08 49.**

**HAM HELP**

**Suche: Technische Unterlagen oder ein Exemplar des in den 50er Jahren populären, vermutlich aus England stammenden Multiband-Tankkreises, der über keinen Bereichschalter verfügte, sondern mittels sinnvoll angeordneter Induktivitäten und einem Differential-Drehkondensator bei einem Drehkreis von 180 Grad alle Bänder von 10-80 Meter bestrich. Peter Langenegger, HB9PL, Postfach 142, 8627 Grüningen Tel. 01/936 21 21, Fax 01/936 21 26, BBS: HB90S-8 e-mail: hb9pl@aol.com.**

**KW-Transceiver transitorisiert, kompakt in ufb Zustand gesucht: Tel. 0049 7741/670500 (Gerät kann abgeholt werden)**

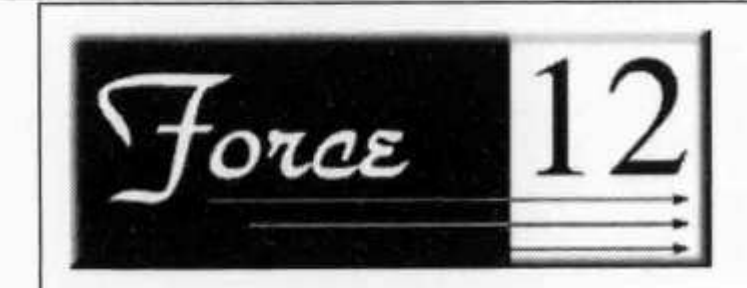

**Suche: L-Messgerät Type LARU Rohde & Schwarz. Angebote an Tel. 071 993 25 27 oder Fax 071/ 993 22 01.**

**Was «mache» ich mit meinem FT Dx 150 ca. Jg. 1970, 10-80 m (FT 101A auch genannt) mit Mikro und Junkertaste? 12-240 V, PA + Treiber Röhren. IBM Laptop Type 9545 S/N 550V9B4, stand Nähe Halogen-Dimmer, nun auf dem Schirm grosser Flecken, weiss jemand Rat? HB9SLS (ex OA4ZS), Tel. G 034 422 12 52 P 034 423 22 01.**

**Wer kann den Intercept-Punkt meines TR-7 verbessern gemäss Anleitung von 9AGN und 9ADP in Old Man 12/82 bzw. wer hat noch MCL SRA-3H High level Mischer und MCL CP-643? Tel. 031/771 04 01.**

**Suche zum Kopieren: Handbuch zu «KW 1000 Linear Amplifier» von K.W. Electronics, Dartford, England. HB90I, Tel. 031/951 35 02.**

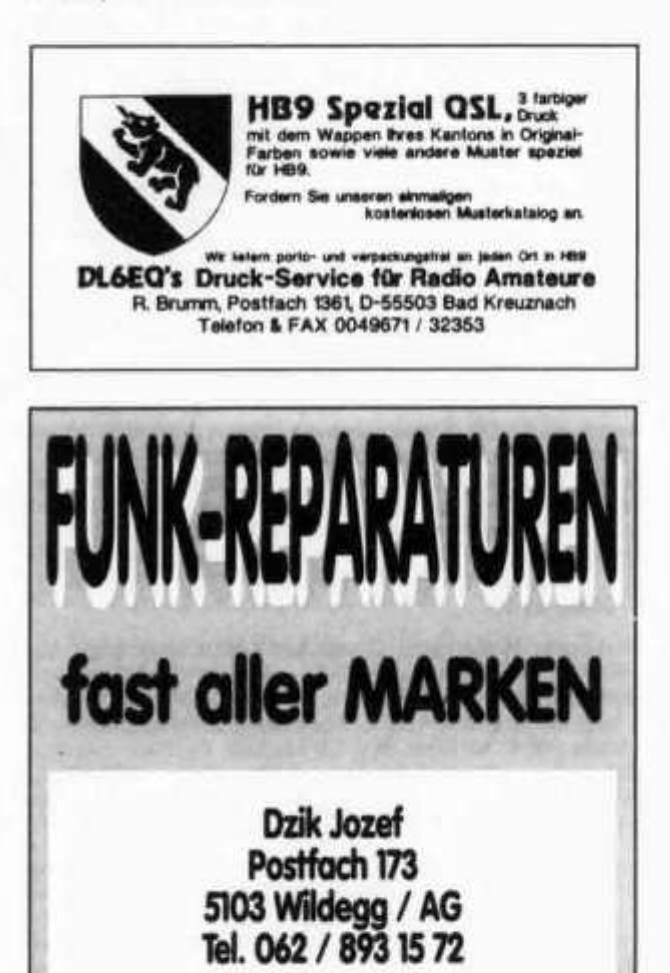

# **ANTENNEN**

**TIMELEC AG Industrielle Elektronik**

**Florastrasse 42, CH-8610 Uster Phone: 01 940 96 06 Fax: 01 940 47 10 E-mail: timelecag@swissonline.ch**

Die ComSite AG, ein junges, dynamisches Unternehmen sucht

# **Standortakquisiteure**

# **(Funkspezialisten, Radioamateure, technisch versierte Personen)**

die bereit sind, Überdurchschnittliches zu leisten.

Sie tragen, zusammen mit dem ComSite-Team die Verantwortung, weitere, geeignete Standorte in der ganzen Schweiz für den Aufbau verschiedener Sendernetze zu akquierieren und vertraglich sicherzustellen.

Sind Sie eine kommunikative Persönlichkeit mit technischem Flair, Verhandlungsgeschick und Berufserfahrung? Suchen Sie die Herausforderung, selbständig verantwortungsvolle Aufgaben auf Mandatsbasis zu übernehmen?

Die ComSite AG bietet Ihnen eine sorgfältige und sachkundige Einführung in Ihrem neuen Tätigkeitsbereich, unterstützt durch modernste Funknetzplanungstechnologie.

Gerne erwarten wir Ihre schriftlichen Bewerbungsunterlagen. Für Vorabklärungen steht Ihnen unser Herr Erwin Schütz (HB9IQK) zur Verfügung.

**Frau Maria Witschi, Personalabteilung, ComSite AG, Sattelstrasse, 6315 Morgarten-Oberägeri**

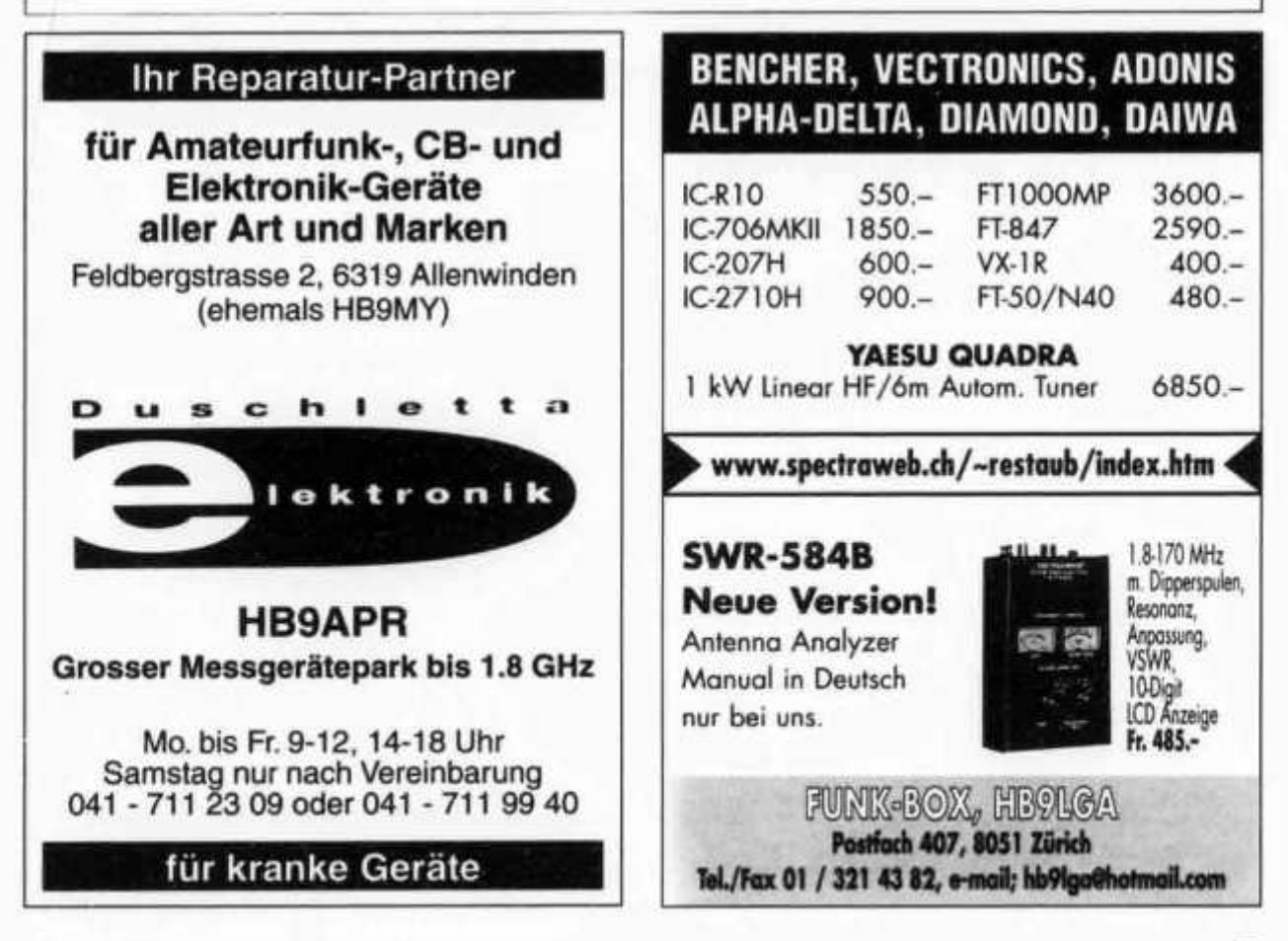

# **YAESU BY RÜTIMANN-BARCHI**

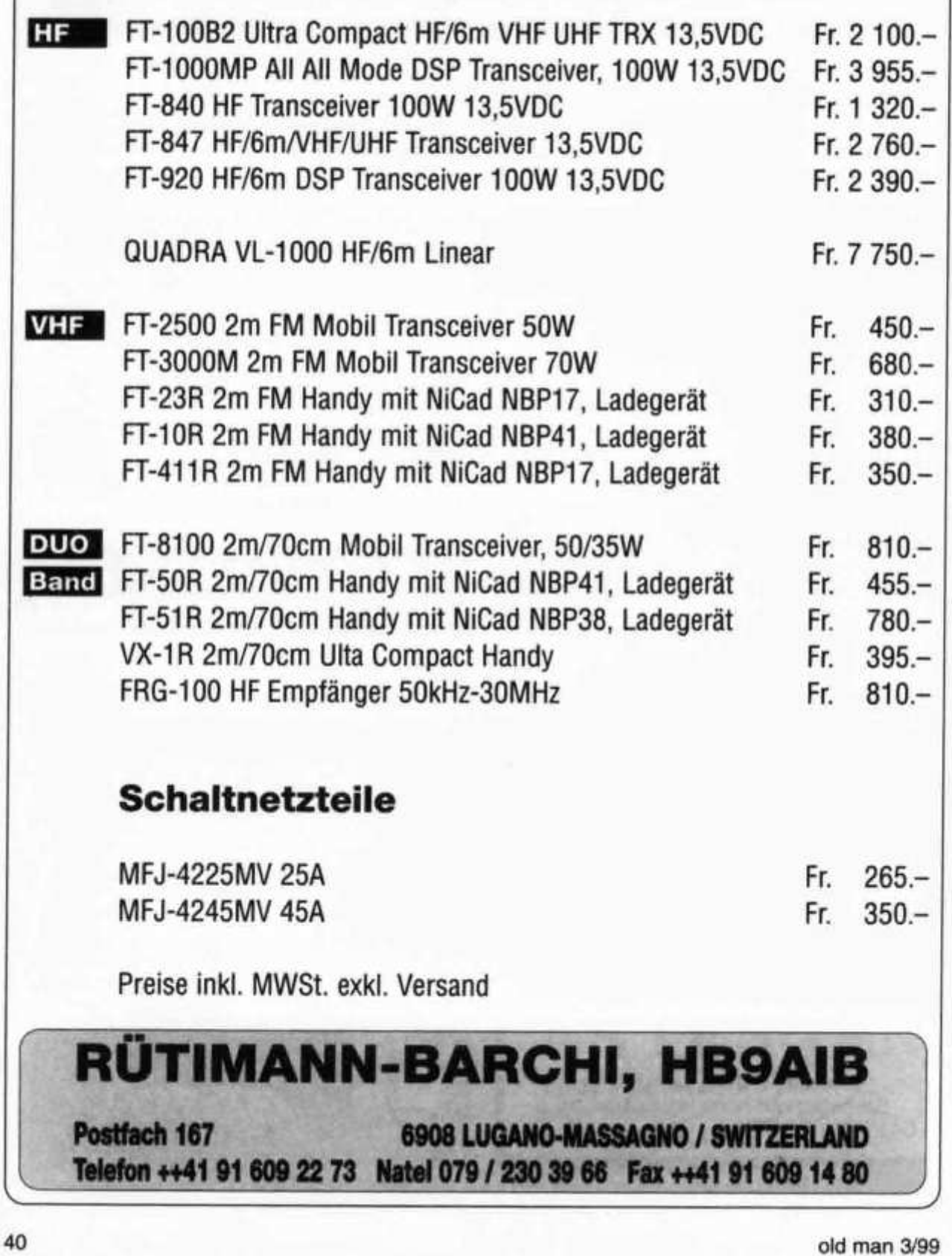

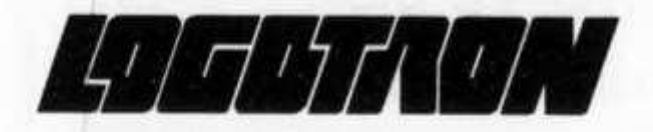

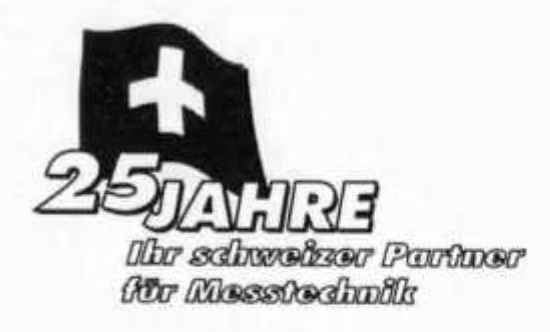

# das Beste für Ihr Budget!

## **Oszilloskope**

**HM303 2x35MHz Analog mit Komp. Tester, Trigger bis 100MHz CHF 980,00 HM1004 2x100MHz Analog mit "Autoset" und Komp. Tester CHF 1780,00 HM407 2x 40MHZ/100MS/S Analog/ Digital und Komp. Tester CHF 1780,00 HM1507 2x150MHz/200MS/s Analog/ Digital und Komp. Tester CHF 2980,00**

## **Spektrumanalysatoren**

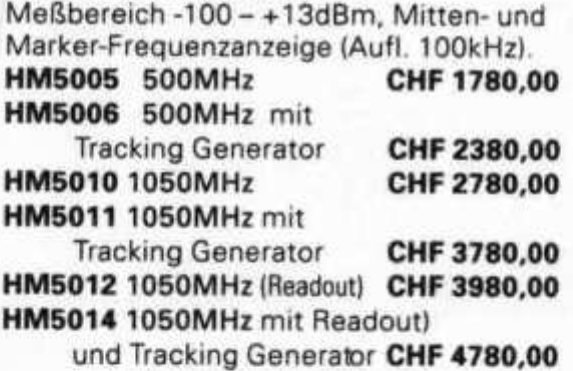

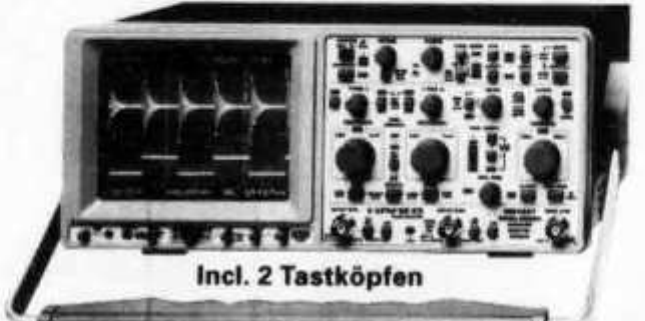

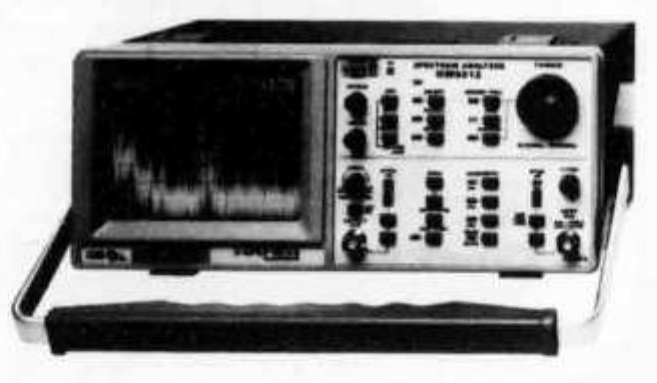

# **System geräte**

**HM8122 Universalzähler mit 3 Eingängen 0 - 1,6 GHz CHF 1680,00 HM8125 GPS Zeit-/Frequenz-Normal max. 1x10<sup>12</sup>(bei Tracking) CHF 3780,00** 

**Seit 25 Jahren vertreibt die LOGOTRON AG in der Schweiz hochwertige Mess- und Prüfgeräte.**

- -
- **HAMEG (Oszilloskope, Spektrumanalysatoren, Funktionsgeneratoren..)**
	- **FLUKE (Multimeter, Scopemeter..)**
- 

**HEWLETT PACKARD** (500MHz-Oszilloskope, Datenlogger, Multimeter..)<br>**TOELLNER** (Leistungsnetzteile, Leitungsfunktionsgeneratoren.) **■ TOELLNER (Leistungsnetzteile, Leitungsfunktionsgeneratoren..) DESIGN SOFT** (Simulationssoftware für Analog-, Digital- und Mixed Mode)

**LOGOTRON AG • Leutschenstrasse 1\*CH-8807 Freienbach**

Tel. +41 55 410 83 21 • FAX +41 55 410 12 75 »e-mail: info@logotron.ch

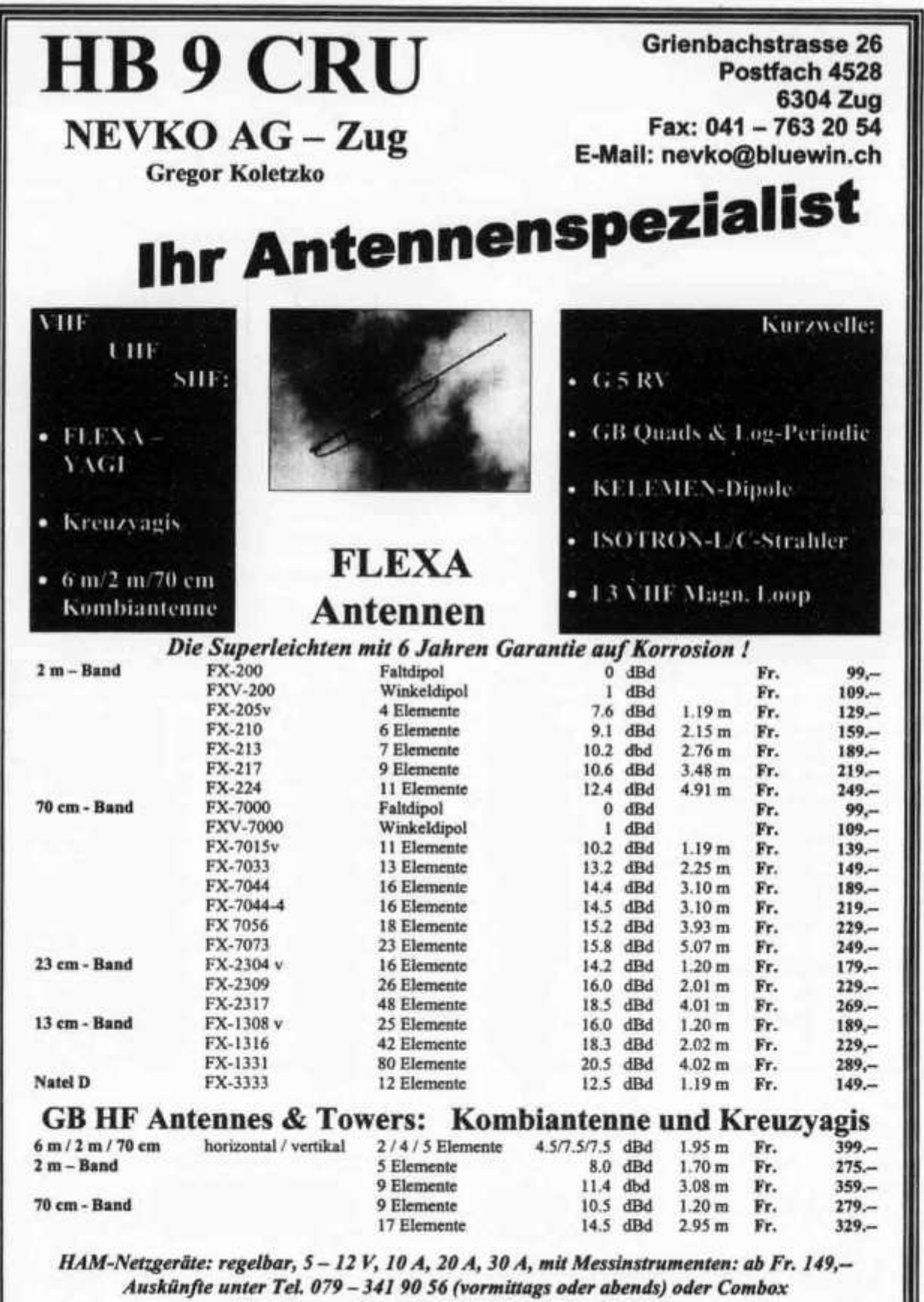

*Bestellungen bitte schriftlich (Brief, Fax, E-Mail).*

# **D ILT Schule /// 0 Die Schule für Amateurfunk**

**Nach der ILT\*Methode lernen Sie garantiert und sicher alles, was Sie brauchen, um die BAKOM-Lizenzprüfungen auch ohne Vorkenntnisse erfolgreich bestehen zu können. Die ILT Schule hat einen professionellen Schulbetrieb mit einem vollmotivierten Team, das aus mehrheitlich aktiven Funkamateuren besteht. Bei ILT ist Ihre Zeit gut investiert.Unsere modernen, hellen Schulräume sind gut erreichbar.**

- **Technik und Regiemente (2m Lizenz) im Fernstudium mit Praxis-Seminar. Beginn jederzeit.**
- **Technik und Regiemente (2m Lizenz) an der Abendschule. Beginn am 16. Juni 1999**
- **• Morsekurs (für weltweiten Amateurfunk) mit individuellen Trainings-Log und dem neuen Klartext-Morsetrainer mt-8 mit BAKOM-gerechten Prüfungen. Beginn jederzeit. Intensivkurse nach Absprache.**
- **• Mathematik-Vorkurs (sehr empfehlenswert). Beginn: 10. Mai 1999.**
- **Labor- und Selbstbau-Seminarien: Elektronik praxisnah selbst erleben, inkl. Digitaltechnik.**
- **Angepasst an die neuen BAKOM-Vorschriften, ILT-Prüfungen nach BAKOM-Anforderungen.**
- **Bestes professionelles Lehrmaterial (über 600 Seiten Kursmaterial und Musterlösungswege). Optimale Betreuung der Schüler bis zur Lizenzprüfung.**
- **Regiemente, QSO und Betriebstechnik, praktische Demonstrationen, Vorträge von Gastreferenten.**

*NEU:* **♦ Umfassende Info auf Internet Homepage www.ilt.ch**

- **♦ Kurs für HB3-Einsteigerlizenz in Vorbereitung**
- **♦ Öffnungszeiten Schulsekretariat und HAM-Shop Mi + Do 09.00 bis 12.30 Uhr u. 13.30 bis 17.00 Uhr**
- **♦ Per Telefon, Fax und Internet immer erreichbar!**

**Umfassende ILT-Broschüre anfordern:**

ILT Schule, **HB9CWA,** Hohlstrasse 612, 8048 Zürich Tel. 01 /431 77 30, FAX 01 / 431 77 40, eMail: info@ilt.ch / http://www.ilt.ch

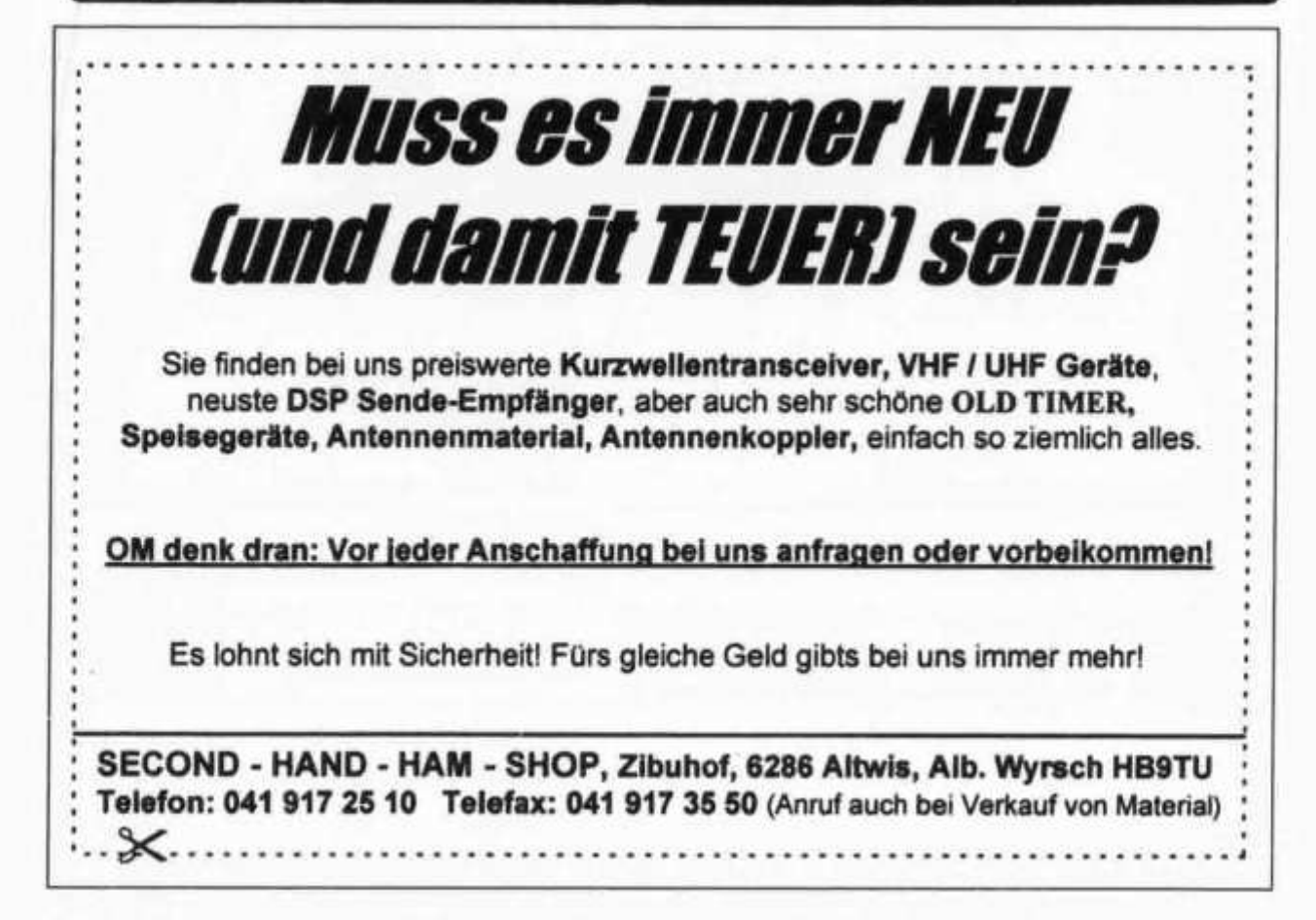

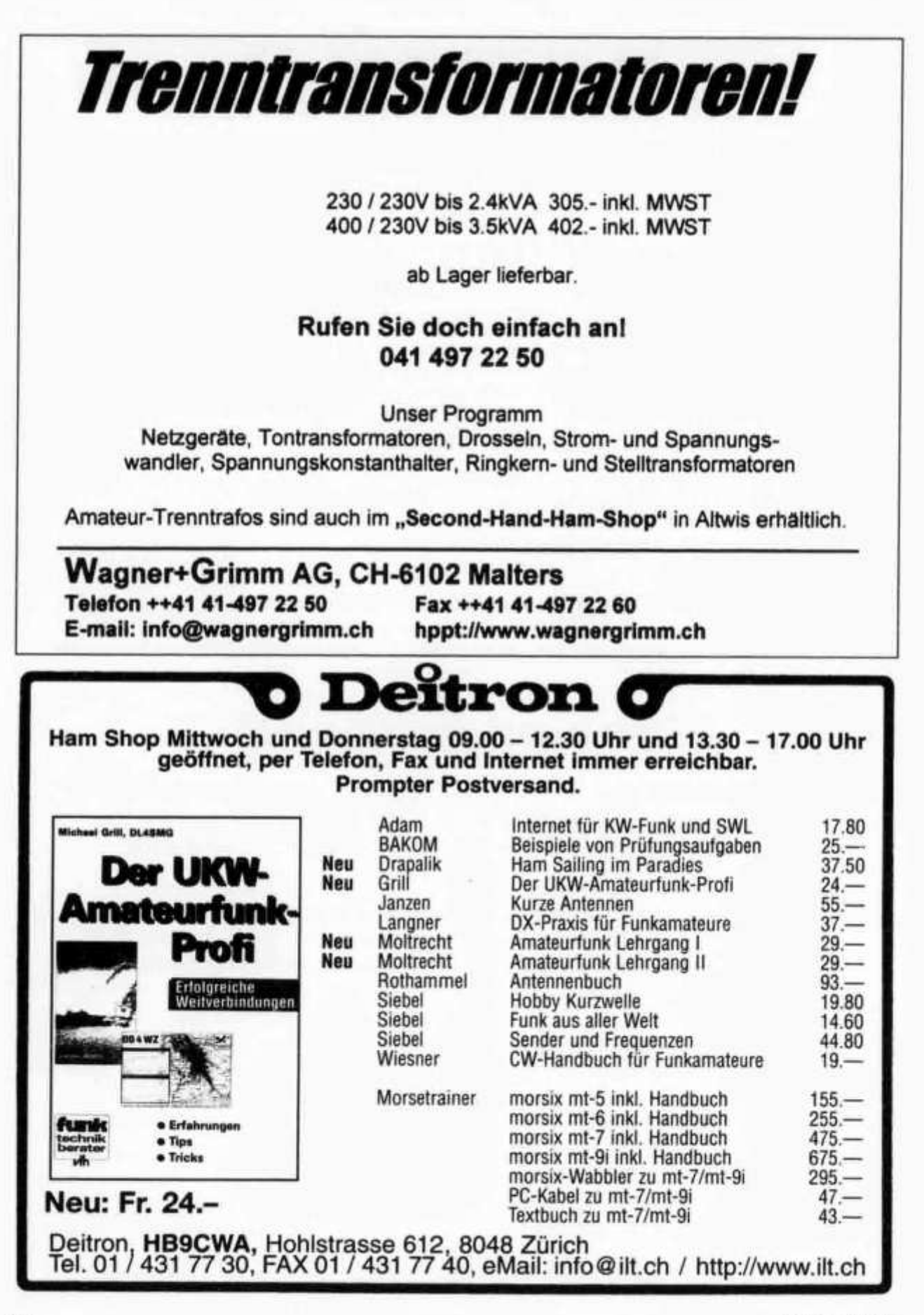

# **FUNKTELEGRAMME - 25 Jahre weltweiter Empfang von Funkfemschreib- und Daten-Sendungen!**

**Umfaßt mehrere Jahrzehnte fortlaufender internationaler Funküberwachung von 1974 bis 1998 und ermöglicht einen sachkundigen Einblick in Dutzende von interessanten Telex-Formaten und modernen Übertragungsverfahren. Enthält 1004 Funkmeldungen und Bildschirmfotos von 692 Funkdienst-Stationen aus 136 Ländern. Der globale Kurzwellen-Funkverkehr von Botschaften, Firmen, Geheimdiensten, Luftfahrt, Militär, Navigation, Polizei, Presse, Seefahrt, Telekom und Wetter ist sowohl außerordentlich aufschlußreich als auch sehr unterhaltsam. Mit einem** Wort: faszinierend! 572 Seiten · Fr 62 - / DM 70 - (einschl. Versand)

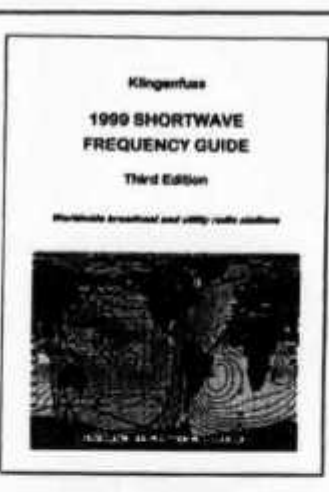

# **CD-ROM SUPER-FREQUENZLISTE 1999** alle Rundfunk- und Funkdienst-Stationen weltweit!

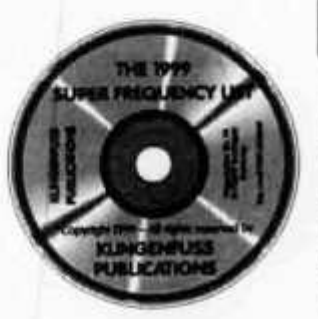

**10400 Einträge mit den neuesten Sendeplänen sämtlicher KW-Rundfunk-Stationen weltweit. 10800 topaktuelle Funkdienst-Frequenzen. 16100 vormals aktive Frequenzen - alles auf einer CD-ROM für Windows^-PCs mit Oberfläche auch in Deutsch! Suchen Sie (beliebig kombiniert!) nach bestimmten Frequenzen, Ländern, Stationen, Sprachen, Rufzeichen und Sendezeiten und blättern Sie durch diese Daten in Millisekunden. Schneller und bequemer geht's nicht! • Fr 54.- / DM 60.- (einschließl. Versand)**

# **KURZWELLEN-FREQUENZ-HANDBUCH 1999**

**Anwenderfreundlich, übersichtlich und topaktuell! Jetzt mit genauen Einzelheiten zur zukünftigen digitalen Rundfunk-Modulationstechnik und zum modernen Kurzwellen-Funkempfang. Enthält über 21000 Frequenzen mit sämtlichen Rundfunk- und Utility-Stationen weltweit aus unserer** *Super-Frequenzliste 1999 auf CD-ROM***, sowie eine einzigartige alphabetische Rundfunk-Sendertabelle. Zwei Handbücher in einem - zu einem sensationell günstigen Preis! 564 Seiten • Fr 54 - / DM 60 - (einschl. Versand)**

# **HANDBUCH FUNKDIENST-RADIOSTATIONEN 1999**

**Hier sind die** *wirklich* **interessanten Funkdienste auf Kurzwelle: Diplo, Flugfunk, Militär, Polizei, Presse, Seefunk, Telekom und Wetter. 10800 aktuelle Frequenzen von 0 bis 30 Mhz sind aufgefuhrt (neues Layout!) sowie Abkürzungen, Adressen, Codes, Erläuterungen, Frequenzbandpläne, NAVTEX/ Presse/Wetter-Sendepläne, Rufzeichen und vieles mehr! Enthält Dutzende von Bildschirmfotos modernster Digital-Daten-Analyse- und Dekodiergeräte. 580 Seiten • Fr 70 - / DM 80.- (einschl. Versand)**

**Günstiger Paketpreis: CD-ROM + Kurzwellen-Frequenz-Handbuch = Fr 88 -, weitere Paketpreise auf Anfrage. Außerdem: Handbuch Weltweite Wetterdienste = Fr 54.-. Modulationsarten-Doppel-CD = Fr 88.-. Radio-Daten-Code-Handbuch = Fr 70.-. Kurzwellen-Empfänger 1942-1997 = Fr 88.-. Alle Handbücher sind in leichtverständlichem Englisch verfaßt und nur über uns erhältlich - seit 30 Jahren. Beispiel-Seiten und farbige Bildschirmfotos finden Sie auf unseren Intemet-WWW-Seiten (s.u.). Kostenloser Katalog auf Anfrage. Bestellen Sie bitte per Brief mit** *Euroscheck,* **oder einfach per Fax oder E-Mail mit Kreditkarten-Info (wir nelimen American Express, Eurocard, Mastercard und Visa)! ©**

**Klingenfuss Verlag • Hagenloher Str. 14 - D-72070 Tübingen Telefon 0049 7071 62830 - Fax 0049 7071 600849 \* E-Mail klingenfuss@compuserve.com Internet http://ourworld.compuserve.com/homepages/Klingenfuss/**

**old man 3/99 45**

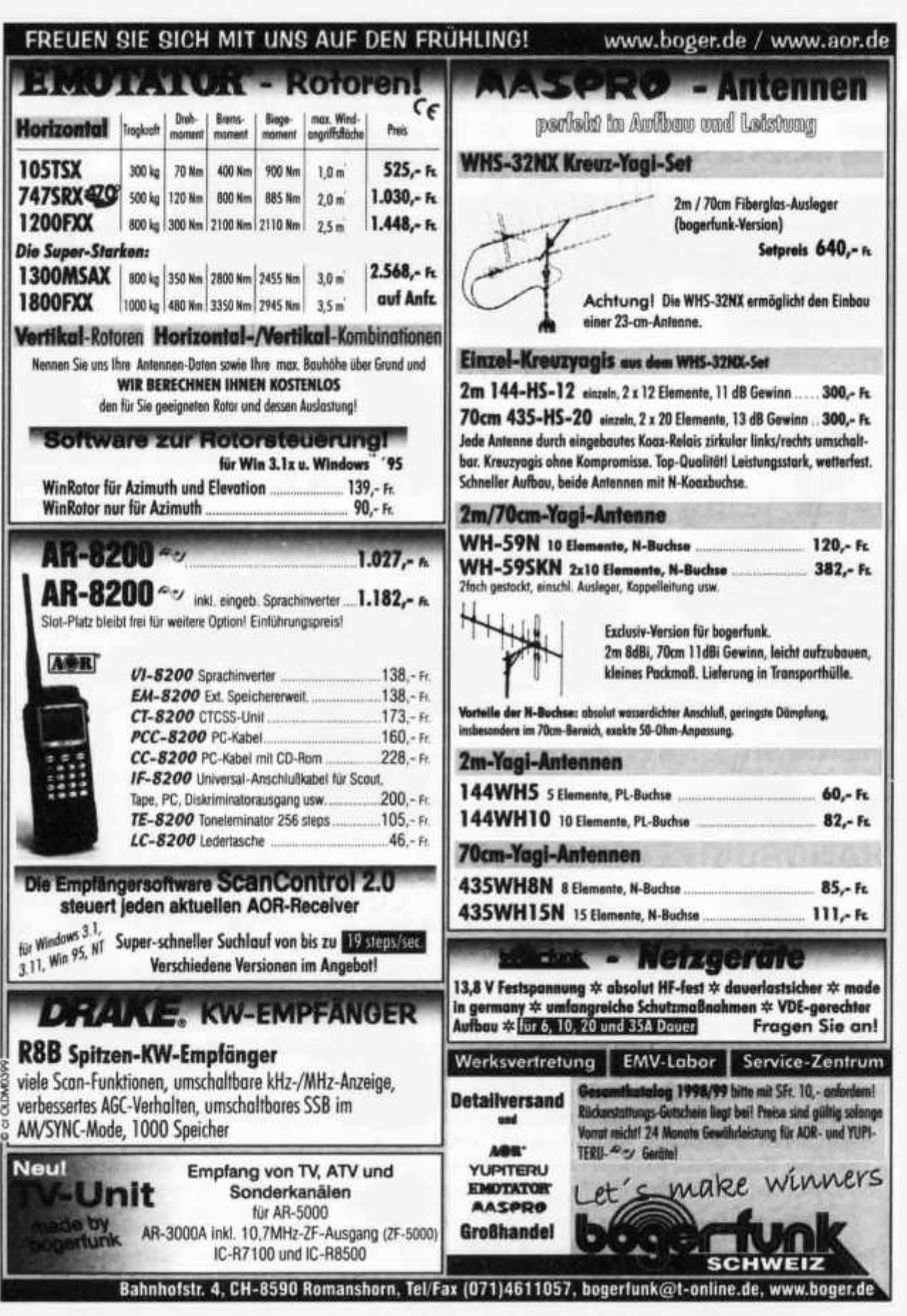

# DL7GAG funktechnik radau DF7GJ

**M f M Wir führen alle bekannten Marken des Amateurfunks: <sup>I</sup>**

# **STANDARD C-710** *«EDITION»* **VHF/UHF+SHF-Tribander**

**Einfach stark: Dieser Micro-Tribander holt aus nur drei Mianonzellen ca. 1 Watt auf 2m und 70cm heraus bzw. 0,28 Watt auf 23cm! Aber das ist noch nicht alles, denn im Mobilbetrieb mit dem optimalen Adapter CMA-510, steigt die Sendeleistung bei VHF und UHF sogar auf ca. 3 Watt an und lässt sich mit einer ultrakompakten Booster-PA (optional) auf die in VHF und UHF üblichen Leistungsdaten von Mobiltransceivern steigern. Seine extrem hohe Empfindlichkeit und das gute Gross-Signalverhalten des Doppelsupers bieten erstaunliche Reichweiten.**

### **Weitere Features:**

- **Vollwertige, beleuchtbare Tastatur**
- **200 Multispeicherplätze**
- **CTCSS und DTMF-Paging/Codesquelch**
- **Extrem geringer Stromverbrauch**
- **Sieben Suchlaufmöglichkeiten**
- **Batteriesparschaltungen BS und APO**
- **Programmierbare Wunschtaste**
- **HF-Rauschsperre**
- **Bei uns mit 1750 Hz Tonruf-Modul!**

**Abmessungen: 58 (B) x 104 (H) x 27 (T) mm (ohne vorstehende Knöpfe und Antenne) Frequenzbereiche: 144-146; 430-440 und 1260-1300 MHz. Modifikationen sind optional möglich - fragen Sie bitte an! Die Spezifikationen gelten nur für die Afu-Bereiche.**

# **Bei uns nur SFr. 498.-**

**+++ Neuheiten +++ NEWS +++ Neuheiten +++ NEWS +++ Neuheiten +++ NEWS +++ Neuheiten**

# **Internet: http://www.radaufunk.com/ Immer die neuesten Infos und die besten Preise!**

**+++ Neuheiten +++ NEWS +++ Neuheiten +++ NEWS +++ Neuheiten +++ NEWS +++ Neuheiten**

# **Und so können Sie bestellen:**

**Auf Anfrage erhalten Sie eine Proforma-Rechnung und einen Einzahlungsschein für die UBS. Wir bringen, nach Einzahlung, die Ware in die Schweiz und senden Ihnen den gewünschten Artikel mit der PTT zu. Gerne begrüssen wir Sie auch in unserem Ladengeschäft in der Stadtmitte von Lörrach. Als Orientierungshilfe:** Von Basel-Riehen ca. 1,5 km geradeaus zum ausgeschilderten Kreiskrankenhaus. Ebenerdige Parkplätze nördlich davon **benutzen, dann vom Haupteingang noch etwa 100m schräg links über die Spitalstrasse in die Riesstrasse.**

**Fa. Michael Radau Funktechnik Riesstr. 3 D-79539 Lörrach Tel. 0049 7621-3072 Fax 0049 7621-89646 eMail: radau@radaufunk.com Geschäftszeiten: Mo-Di-Do-Fr: 10-12.30 und 14-17.30 Uhr. Samstag 10-13 Uhr. Am Mittwoch ist ganztags geschlossen.**

**old man 3/99 47**

**EL CONTACCION** 

# **OFFIZIELLE VERTRETUNG Beratung, Verkauf und Service**

**AEA, ALBRECHT, ALINCO, ALPHA, AMERITRON, AOR, ASTATIC**

**BEARCAT, BELCOM, BENCHER**

**CELWAVE, CLARION, C-MOS, COMET, CORONA, CRUSADER, CUSH-CRAFT, CTE**

**DAIWA, DATONG, DENSEI, DIAMOND, DRAKE, DRESSLER**

**EMOTATOR**

**FRITZEL**

**GECOL**

**HANDIC, HMP, HOTLINE, HOXIN, HUSTLER, HY-GAIN**

**ICOM, ISAM**

**JAPA, JRC, JUNKERS**

**KATSUMI, KENPRO, KENWOOD, KURANISHI**

**LAFAYETTE, LEMM, LETRONA**

**MALDOL, MARC, MFJ, MIDLAND, MIRAGE, MONACOR, MOTOROLA PALOMAR, PC-COMM, POCOM, PRESIDENT, PROCOM**

**REGENCY, REVEX, ROADSTAR** SAIKO, SIMONSEN, SHINSON, SIRTEL, SOMMER, SOMMERKAMP, SONY, SSB. **STABO,STAG, STANDARD, SUPERTECH**

> **TAGRA, TEAM, TELECRAFTERS, TELEREADER, TELEX, TEN-TEC, TONNA, TONO, TRIO, TRISTAR**

> > **UNIDEN**

**WELZ, WIPE, WIPIC, WHISTAR**

**YAESU, YUPITERU ZETAGI, ZODIAC**

**usw.**

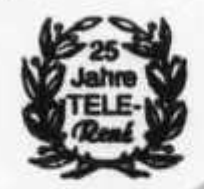

**SPEZIAL-PROSPEKTE UND PREISE AUF ANFRAGE!**

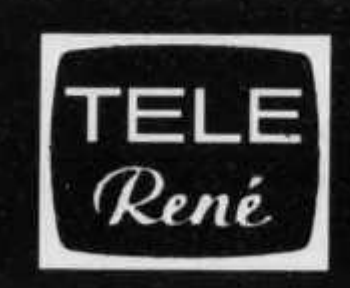

**FUNKTECHNIK HB9AAI OBERGRUNDSTR. 28 6003 LUZERN**

**RENE SIGRIST 041 /2 4 0 23 66**

**S ch au fen ster**

Nous parlons français<sup>*' We speak english!*</sup>

**QRV: 438.800 MHz 145.600 MHz**

Achtung! Viele neue Gerate-Typen!

# **KW-ANTENNEN UND ROTOREN ZU NETTOPREISEN^**

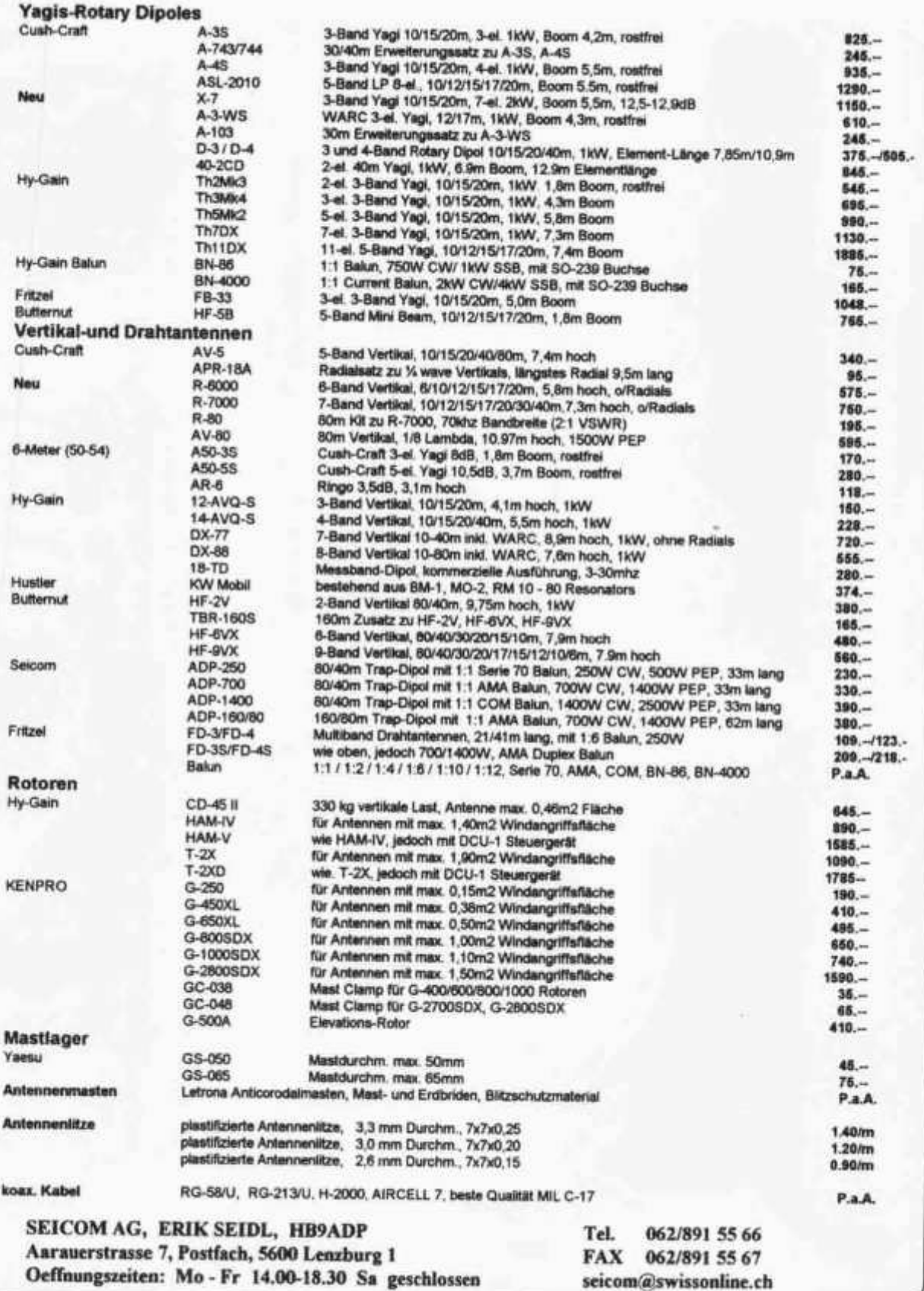

# Profitieren Sie mit Onken-Fernkursen von diesen 5 klaren Vorteilen:

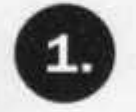

**Lernen Sie erfolgreich zu Hause in vertrauter, motivierender Umgebung**

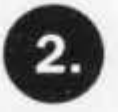

**Sparen Sie sich zeitraubende Wege zu Kursorten.**

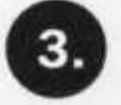

**Lernen Sie im eigenen Tempo, unabhängig von Kurszeiten.**

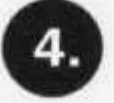

**Lernen Sie berufsbegleitend, ohne Arbeitsausfall.**

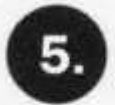

**Profitieren Sie von einer umfassenden und professionellen Betreuung.**

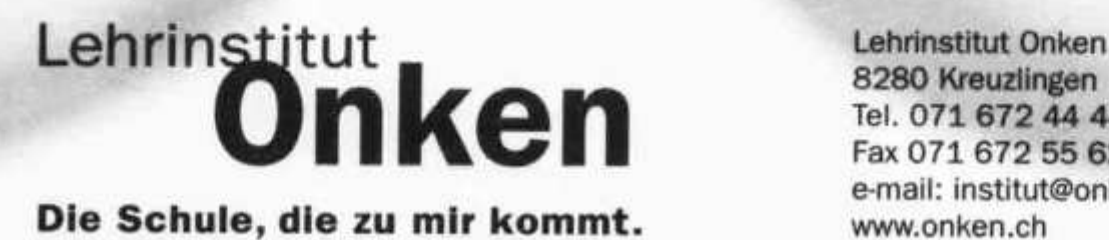

**Tel. 071 6 7 2 44 44 Fax 071 672 55 62 e-mail: institut@onken.ch**

# Packen Sie neue Chancen!

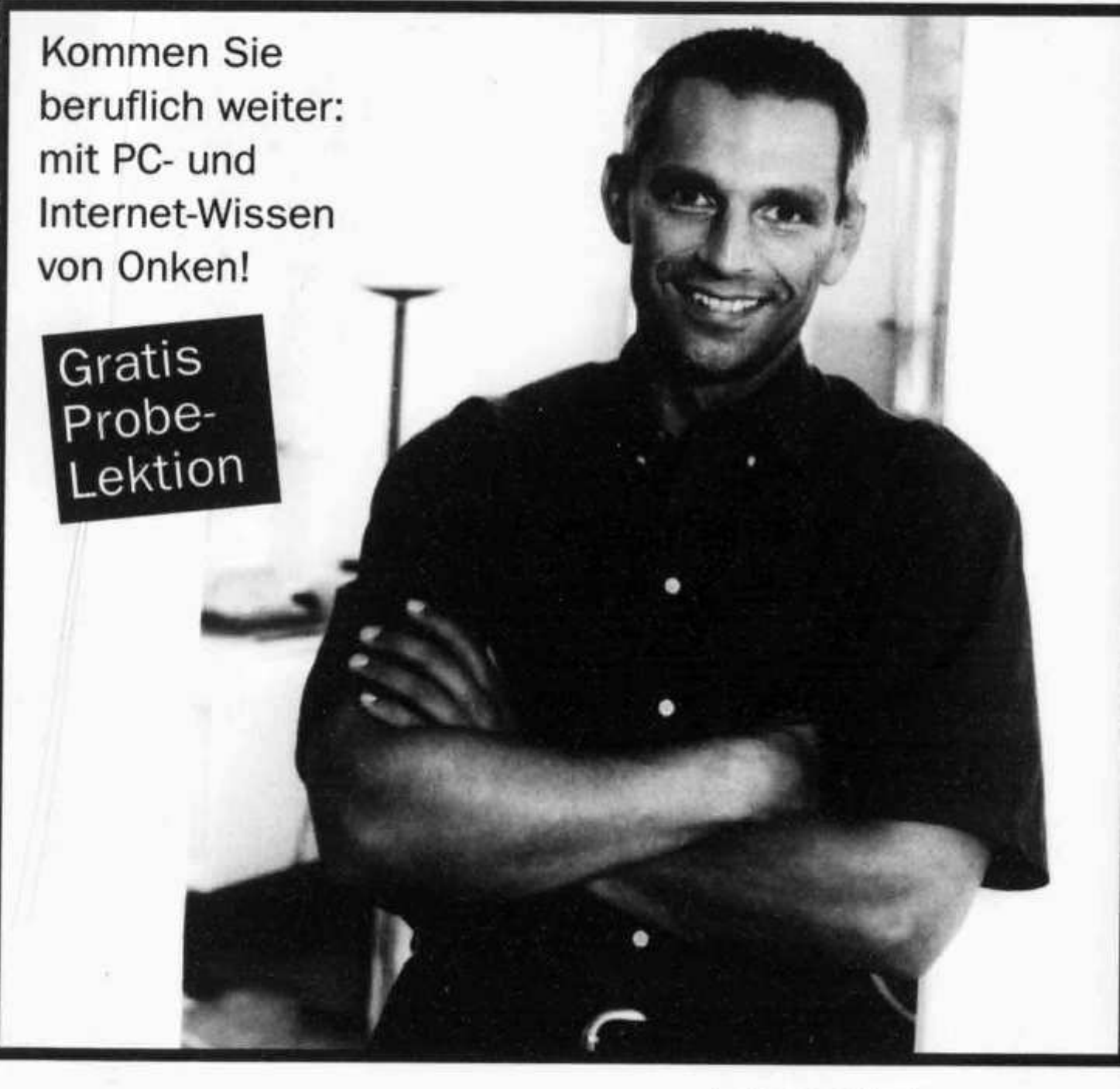

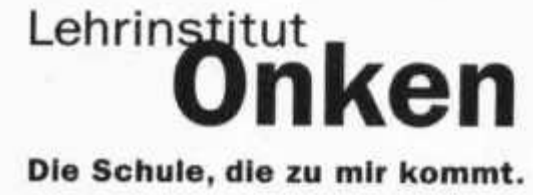

**c CDh\_ CD Lie: c CD O 0) <sup>C</sup> CD I® il O \*♦- c TO 2 to Si CO CD** *o*

**I I I I I I I I I I**

le-rispos CO**0 <1) OD 1 "** t o O Q . **o ^** o V > CO **JE 5** <u>ēi</u> **00 E 1 § 88nc**<br>**b**<br>**b**<br>**c** <sup>J</sup>r C **O LU** Geschäftsan

# **a> c ^ a> c W> ° = -M N 3 3** *ZL* **a> <sup>a</sup>£ ■z O £ <sup>00</sup> a> cm - I 00**

g  $\ddot{\phantom{0}}$ 8 g g,

## **Absender:**

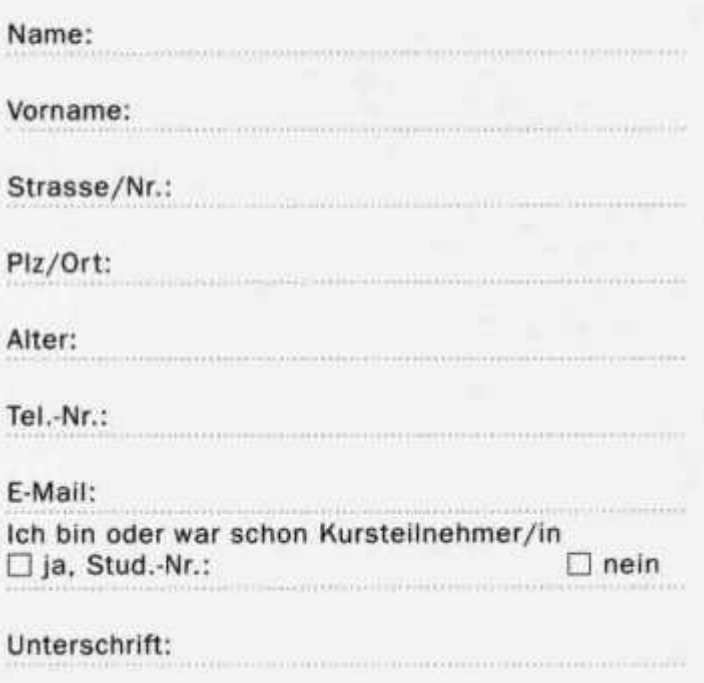

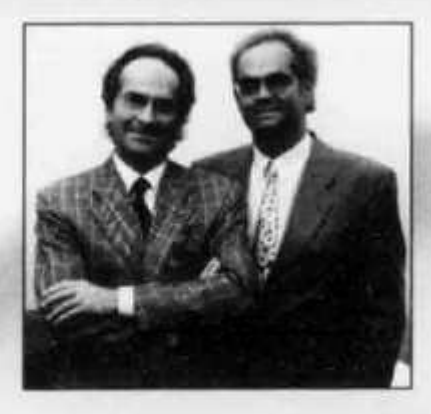

*Liebe Leserin, lieber Leser*

*Menschen durch Weiterbildung zu beruflichem Erfolg und zu mehr Lebensfreude zu verhelfen: Das ist seit 90 Jahren das Anliegen unseres Lehrinstitutes. Und auch heute noch, in der dritten Onken-Generation, fühlen wir uns diesem Ziel verpflichtet.*

*Nehmen Sie uns beim Wort, und prüfen Sie selbst, wie verständlich und praxisnah unsere Kurse gestaltet sind. Profitieren Sie von der ausgezeichneten Betreuung durch unsere erfahrenen Fachleute. Entdecken Sie, dass Sie zu Hause müheloser und erfolgreicher lernen als sonst irgendwo.*

*Für die Qualität unserer Kurse und für den Erfolg stehen wir persönlich ein.*

**Dr. Th. Onken**

**M. Onken dipi. El.-Ing. ETH**

# Profitieren Sie mit Onken-Fernkursen von diesen 5 klaren Vorteilen:

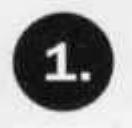

**Lernen Sie erfolgreich zu Hause in vertrauter, motivierender Umgebung**

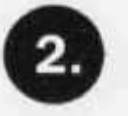

**Sparen Sie sich zeitraubende Wege zu Kursorten.**

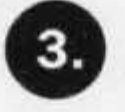

*ßk***Lernen Sie im eigenen Tempo, unabhängig von Kurszeiten.** *l li f <i>li li li li li li li li* 

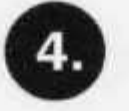

**Lernen Sie berufsbegleitend, ohne Arbeitsausfall.**

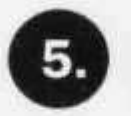

**o Profitieren Sie von einer um-fassenden und professionellen Betreuung.**

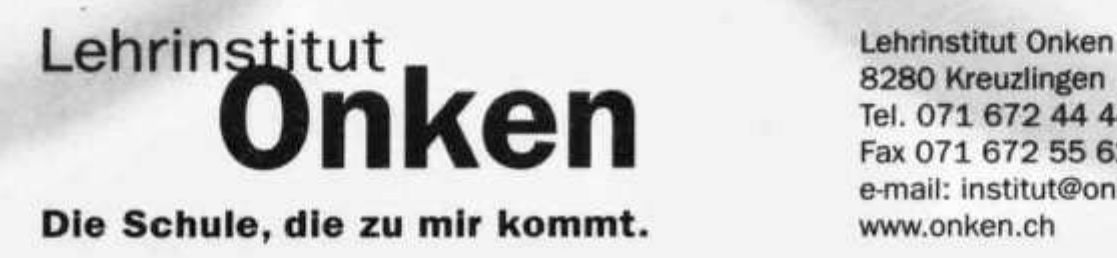

Tel. 071 672 44 44 **Fax 071 672 55 62 e-mail: institut@onken.ch**

# Lernen Sie schneller und effizienter – mit Onken.

Mit Onken Fernkursen lernen Sie, wie Sie schneller und effizienter am PC arbeiten und wie Sie das Internet souverän nutzen. Sie lernen erfolgreich in Ihrem eigenen Lerntempo und profitieren von der kompetenten Unterstützung durch unsere erfahrenen Fachbetreuer.

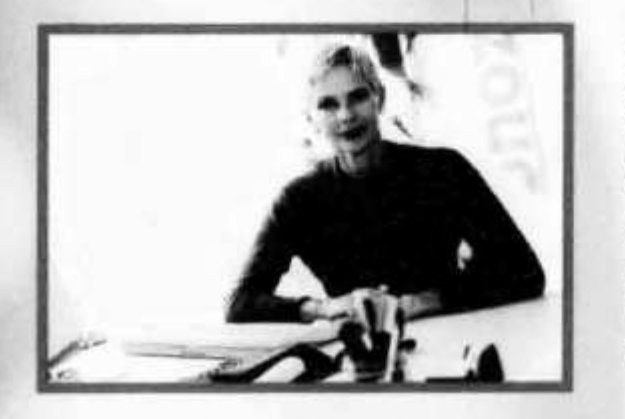

Onken bildet Sie systematischer und gründlicher aus. Ihr Studium verläuft zielstrebig, ohne Umwege, ohne Verzögerungen. Sie erwerben mehr Anwenderkompetenz durch «learning by doing»! Und Sie lernen dort, wo Sie am besten lernen: in vertrauter Umgebung, am eigenen PC und selbstbestimmt.

—-----

# **Die exklusiven Onken-Vorteile für mehr Lernerfolg:**

- optimale Auswahl und Dosierung des Stoffes
- jede Menge Profi-Tips, Übungen, Fallbeispiele
- Telefon-Hotline für persönliche Beratung und Fragenbeantwortung
- Demo-Disketten und Lernprogramme
- praktische Memo-Karten: das Wichtigste auf einen Blick
- Korrektur und Bewertung Ihrer Prüfungsaufgaben
- Begleitung Ihrer Lernfortschritte durch komptetente Fachleute
- Zertifizierung Ihrer Leistung mit dem renommierten Onken-Zeugnis

# **ES® Jetzt auch mit Online-Unterstützung:**

- Hotline per E-Mail: schnell hilfreicher Feedback bei Fragen
- Online-Seiten im Internet: aktuelle Infos, nützliche Links und weiterführende Hinweise zum Herunterladen
- Online-Prüfservice: Lösungen per E-Mail an Studienbetreuer und zurück

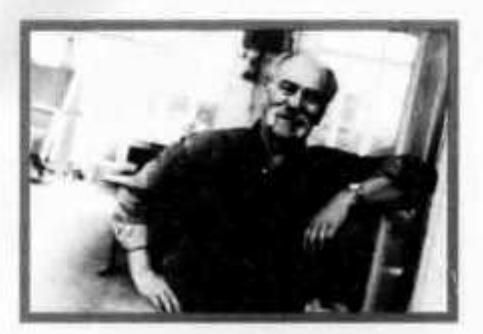

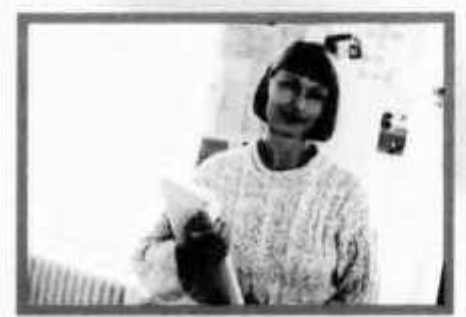

# Diese Onken-Fernkurse bringen Sie garantiert weiter

# **Windows 98 Neuli + Office 97-Praxis**

**Grundlegend, systematisch, komplett. Ideal für den Einstieg. Der «Rote Teppich» auf dem Weg zum echten PC-Profi.**

# **Windows 95 + Office 97-Praxis**

**Genau wie oben, aber auf das weitverbreitete und beliebte Windows 95 ausgerichtet. Ein Klassiker unter den anwendungsorientierten PC-Kursen.**

# **Windows 98-Praxis pur Neuli**

**Konzentriert auf das kompakte Windows 98-Basiswissen. Dicht und praxisnah. Viel PC-Anwenderkompetenz in kürzester Zeit.**

# **Windows 95-Praxis pur**

**Genau wie oben, aber auf das erfolgreiche Windows 95 ausgerichtet, das sich noch lange halten wird.**

# **Textverarbeitung mit Word 97**

**Zielgerichtet, gründlich: Perfekte Textverarbeitung mit den Tricks der Anwender-Profis. Adressverwaltung, Serienbriefe, Schnittstelle zur Online-Kommunikation.**

# **Tabellenkalkulation mit Excel 97**

**Der Kurs zu einem Standardprogramm in der Bürowelt, leichtverständlich und fesselnd. Wer Excel beherrscht, macht beruflich einen Quantensprung.**

# **Internet-Profi Neuli**

**Umfassende Internet-Kompetenz, unerlässliche Schlüsselqualifikation: Professionelle Sicherheit in allen Anwendungen und Funktionen, inklusive Web Publishing.**

# **Internet-Praxis**

**Grundlegend und leichtfasslich: Ihr Sprungbrett ins Internet. Erklärt alle wesentlichen Anwendungen. Viel Web-Know-how in kurzer Zeit.**

# **Internet Publisher Neuli**

**Elegante Web-Präsentationen mit Frontpage 98. Infos und Produkte überzeugend im Internet präsentieren. Der erste Schritt zum erfolgreichen E-Commerce.**

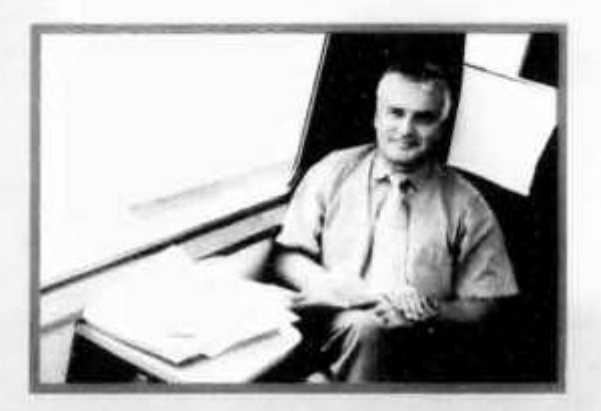

# Diese Onken-Fernkurse bringen Sie garantiert weiter:

# **Windows 98** *Neul* **+ Office 97-Praxis**

**Grundlegend, systematisch, komplett. Ideal für den Einstieg. Der «Rote Teppich» auf dem Weg zum echten PC-Profi.**

# **Windows 95 + Office 97-Praxis**

**Genau wie oben, aber auf das weitverbreitete und beliebte Windows 95 ausgerichtet. Ein Klassiker unter den anwendungsorientierten PC-Kursen.**

# **Windows 98-Praxis pur Neuli**

**Konzentriert auf das kompakte Windows 98-Basiswissen. Dicht und praxisnah. Viel PC-Anwenderkompetenz in kürzester Zeit.**

# **Windows 95-Praxis pur**

**Genau wie oben, aber auf das erfolgreiche Windows 95 ausgerichtet, das sich noch lange halten wird.**

# **Textverarbeitung mit Word 97**

**Zielgerichtet, gründlich: Perfekte Textverarbeitung mit den Tricks der Anwender-Profis. Adressverwaltung, Serienbriefe, Schnittstelle zur Online-Kommunikation.**

# **Tabellenkalkulation mit Excel 97**

**Der Kurs zu einem Standardprogramm in der Bürowelt, leichtverständlich und fesselnd. Wer Excel beherrscht, macht beruflich einen Quantensprung.**

# **Internet-Profi News**

**Umfassende Internet-Kompetenz, unerlässliche Schlüsselqualifikation: Professionelle Sicherheit in allen Anwendungen und Funktionen, inklusive Web Publishing.**

# **Internet-Praxis**

**Grundlegend und leichtfasslich: Ihr Sprungbrett ins Internet. Erklärt alle wesentlichen Anwendungen. Viel Web-Know-how in kurzer Zeit.**

# **Internet Publisher Neuli**

**Elegante Web-Präsentationen mit Frontpage 98. Infos und Produkte überzeugend im Internet präsentieren. Der erste Schritt zum erfolgreichen E-Commerce.**

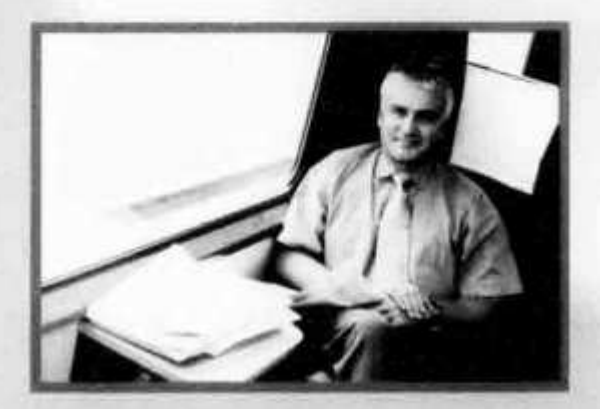

**Bestellen Sie mit der nebenstehenen Karte die erste Lektion Ihres Wunsch-Kurses zum Kennenlernen • kostenlos und unverbindlich!**

**Nach 3 Wochen melden Sie sich an oder schicken uns die Unterlagen einfach wieder zurück.**

**Machen Sie die Probe auf's Exempel es lohnt sich!**

# Ja, ich will meine Chance packen.

**Schicken Sie mir kostenlos die erste Lektion des angekreuzten Kurses für 3 Wochen zum unverbind liehen Kennenlernen.**

> Schicken Sie mir Informationen zum angekreuzten Kurs:

**O O Windows 98 + Office 97-Praxis**

**O O Windows 95 + Office 97-Praxis**

**O O Windows 98-Praxis**

**Windows 95-Praxis** 

**Word-Praxis**  $\bigcirc$  Word 97  $\bigcirc$  Word 7.0

**Excel-Praxis**  $\bigcirc$  Excel 97  $\bigcirc$  Excel 7.0

**( ^ ) Internet-Profi**

*(^) (^)* **Internet-Praxis**

**<sup>O</sup>***(D* **Internet Publisher**

**Bei Onken können Sie sich auch auf den folgenden Gebieten weiterbilden. Fordern Sie Informationen an!**

**( 3 Elektronik+Mikroelektronik**

- **( 3 SPS-Steuerungstechnik STEP®5**
- *(^)* **Englisch computergestützt**

**( 3 Digitaltechnik**

**Unser Geschenk für Sie: ein 60-seltiger Wegweiser zum Erfolg.**

**Nicht vergessen: Absender auf der Rückseite ausfüllen!**

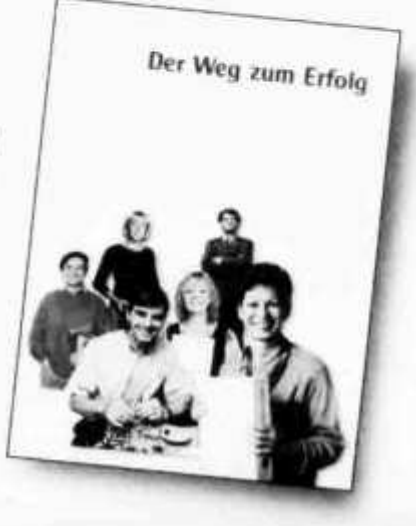

**AZB 3380 Wangen a.A.**

HB9AXI 0581 Gisler Othmar Dr.

Auf Weinbergli 14 6005 Luzern CH

# *n* **Drähte" für Drahtlose!**

**Ganz ohne Kabel und Drähte geht es auch bei unserem "drahtlosen" Hobby nicht... ! Bei Pulsar finden Sie ein grosses Sortiment hochwertiger Koaxkabel zu interessanten Preisen - speziell auch beim Bezug ganzer Rollen. Zusätzlich führen wir einige ausgewählte Spezialkabel mit Folienabschirmung, welche auch in der Umgebung von EDV-Netzwerken hervorragend geeignet sind. Industriekunden und Wiederverkäufer verlangen bitte eine Offerte für grössere Mengen.**

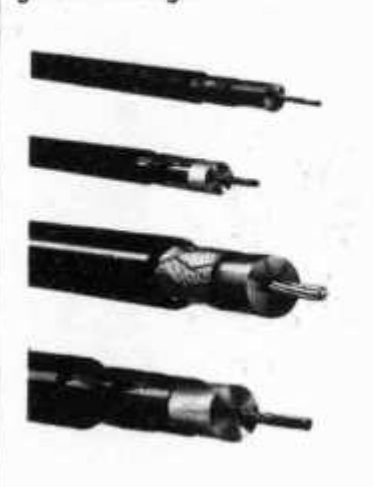

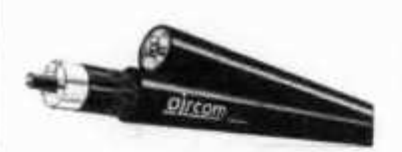

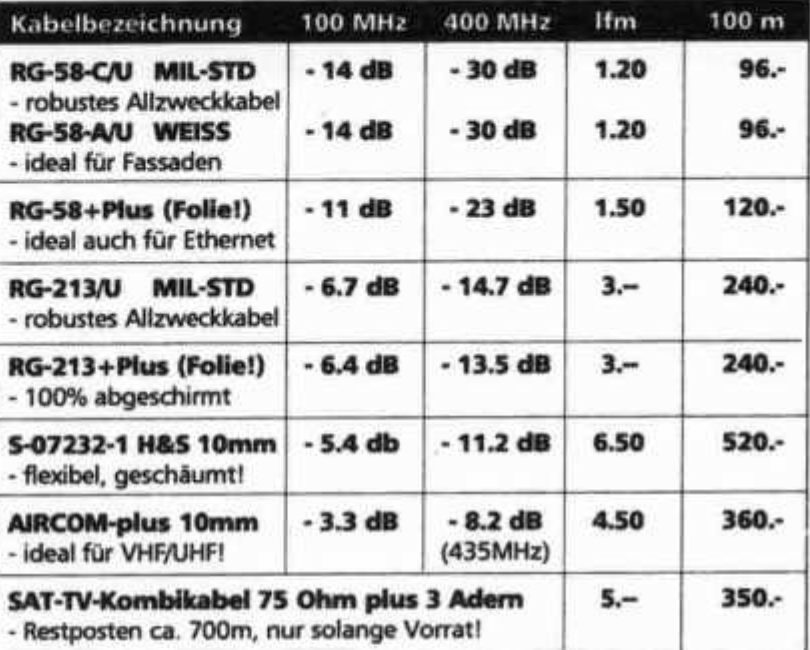

**pulsar**

# **Bald kommt der YAESU FT-100: Jetzt schon reservieren!**

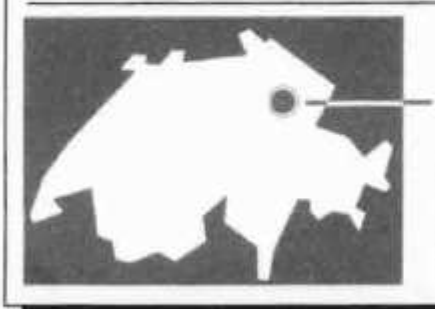

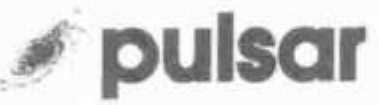

**Pulsar AG - Electronics+Telecom Gillhofstrasse 1/am Kreisel "Nord" 8560 Märstetten (3) 0716586111 Fax0716586115 ö info@pulsar.ch**

# **SHF-Parabolspiegei**

Wir liquidieren unser gesamtes **Lager an professionellen Parabolspiegeln (Aluoberftäche gerollt!). Durchmesser. 9Q/120/150/180cm. Mit robusten Halterungen aus feuerverzinktem Stahl! Ideal für SHF-Links etc. - rufen Sie rasch an!**